# **UNIVERSIDAD NACIONAL DE INGENIERÍA**

## **FACULTAD DE INGENIERÍA GEOLÓGICA, MINERA Y METALÚRGICA**

## **ESCUELA PROFESIONAL DE INGENIERÍA DE MINAS**

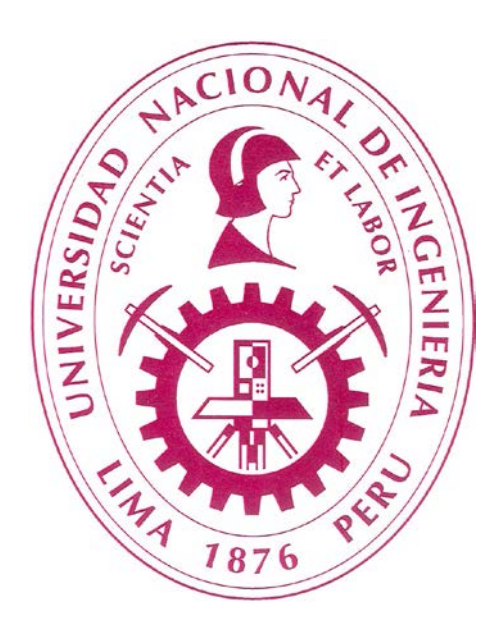

# **"REDUCCIÓN DE COSTOS OPERACIONALES EN EL SISTEMA DE CARGUÍO Y ACARREO EN MINA A TAJO ABIERTO MEDIANTE LA IMPLEMENTACIÓN DEL PDAs"**

# **INFORME DE SUFICIENCIA PARA OPTAR EL TÍTULO PROFESIONAL DE INGENIERO DE MINAS**

**PRESENTADO POR:**

## **MARIO ALEJANDRO CUADROS ALVAREZ**

**Lima - Perú**

**2011**

## **DEDICATORIA**

A Dios por darme la oportunidad de desarrollarme en este mundo, y de tener una linda familia.

A mi familia por darme su apoyo incondicional en la culminación de mis estudios, y la perseverancia que inculcaron en mí.

Especialmente a mis padres Augusto y Daría, por su inmenso amor y apoyo en mi formación personal y profesional, que siempre motivaron en mí el estudio.

A mi esposa Sonia y a mi hijo Alejandro que me motivan a seguir adelante, porque ellos son la luz en mi camino.

## **AGRADECIMIENTO**

 A la UNIVERSIDAD NACIONAL DE INGENIERÍA, por habernos acogido durante los años de nuestra formación profesional, y en particular a todos y cada uno de los catedráticos de la ESCUELA ACADÉMICA PROFESIONAL DE INGENIERÍA DE MINAS, de quienes hemos recibido los conocimientos para alcanzar los objetivos propuestos para la culminación del presente trabajo, nuestro reconocimiento por la labor que realizan en la formación de tantos jóvenes que son el futuro de nuestro país.

Asimismo expresamos nuestro agradecimiento a la Gerencia General, Ingenieros, personal de campo y obreros de Compañía Minera Aurífera Santa Rosa S.A. – Mina COMARSA, quienes permitieron realizar el presente estudio en su unidad de producción Santa Rosa.

Agradecemos de manera especial al Ing. Pelayo Miranda Chavarry, Ing Alcides Gallardo Conde, Ingenieros de la mina Comarsa, a nuestros asesores, catedráticos de nuestra casa de estudios, quienes no escatimando su tiempo, tuvieron paciencia de revisar y aportar sus conocimientos a este trabajo.

A Dios todopoderoso, ser supremo, creador del cielo y la tierra, al que no logramos ver, y sin embargo podemos sentir su presencia, quién nos guió en la culminación del informe de suficiencia.

Muchas gracias.

#### **RESUMEN**

 En compañía Minera Aurífera Santa Rosa S.A, uno de los principales problemas para el buen desarrollo de las operaciones unitarias de minado como es el carguío y acarreo de material en minería superficial, es el alto costo de transporte de este material, es por ello que varias empresas mineras, se han visto en la necesidad de implementar un sistema de control satelital, para el buen control del movimiento de sus equipos, llamado **DISPATCH.**

Nuestra investigación será a través del área de **Control de Equipos**, con la implementación de un sistema de control, que funcionará similarmente al dispatch, para dicho sistema utilizaremos el PDAs (Personal Digital Assistant).

En el presente informe se ha tomado una metodología que consiste en evaluar los equipos de carguío y acarreo de las diferentes contratas, para el cálculo de la productividad y los costos unitarios de cada equipo de carguío; así también los tiempos efectivos, demoras y trabajados de los equipos de acarreo, ya que ellos representan un alto costo en el proceso de minado; y con la implementación del PDAs, que trabaja vía Wireless para la trasmisión de datos de campo al computador central en tiempo real, analizaremos la variación de estos parámetros, y así poder concluir si hemos minimizado nuestros costos y en cuanto hemos elevado nuestra productividad.

Con los resultados obtenidos hemos logrado nuestro objetivo, de elevar nuestra producción en un promedio de 70000 t/mes, y minimizar nuestros costos aproximadamente en US \$ 0.017/t.

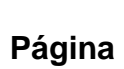

# **ÍNDICE**

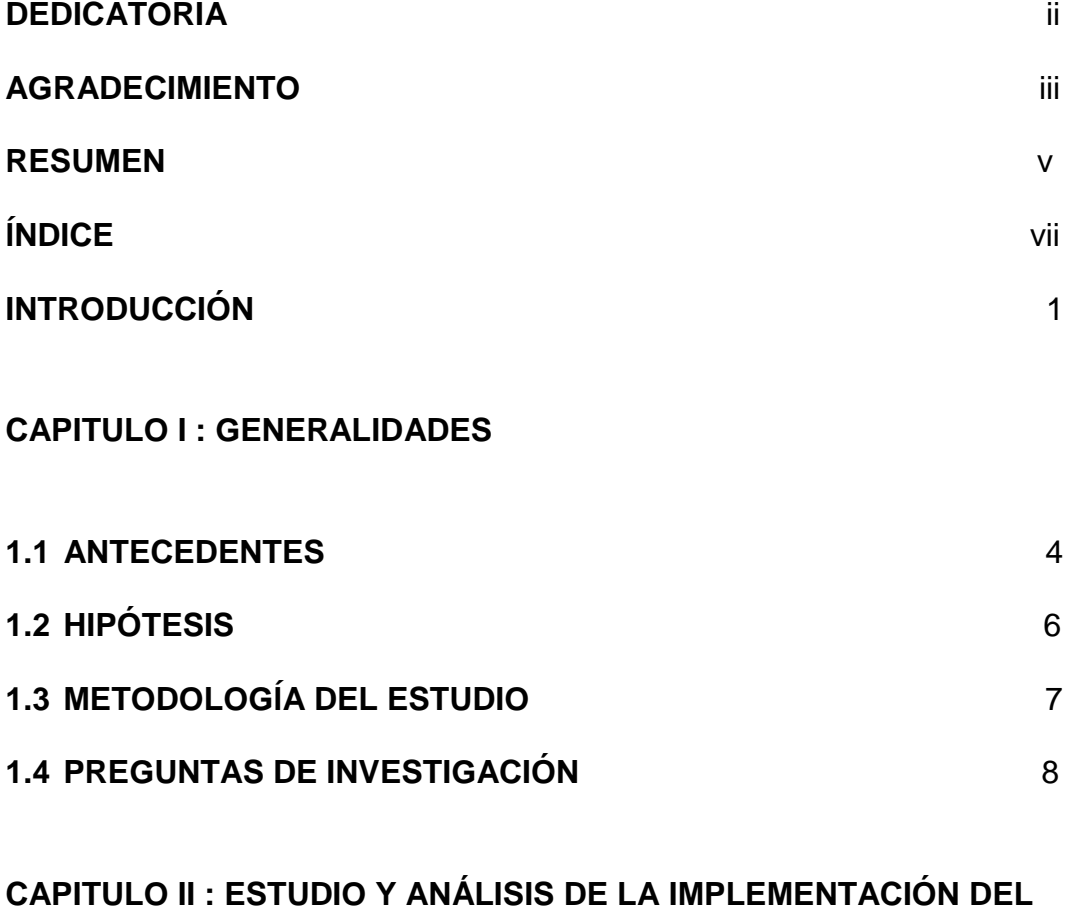

## **SISTEMA DE CONTROL DE EQUIPOS CON PDAs**

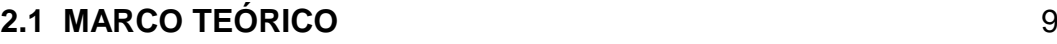

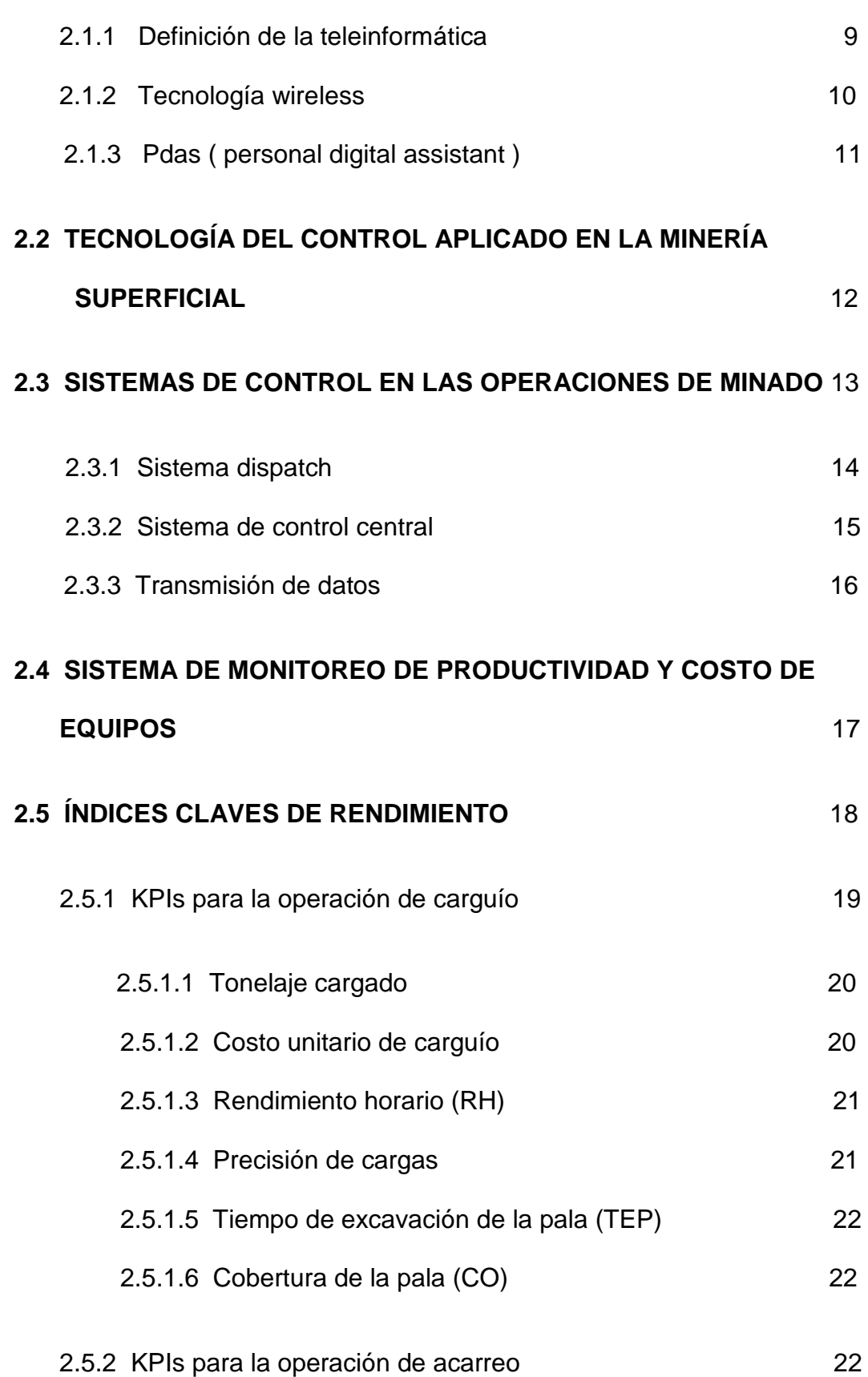

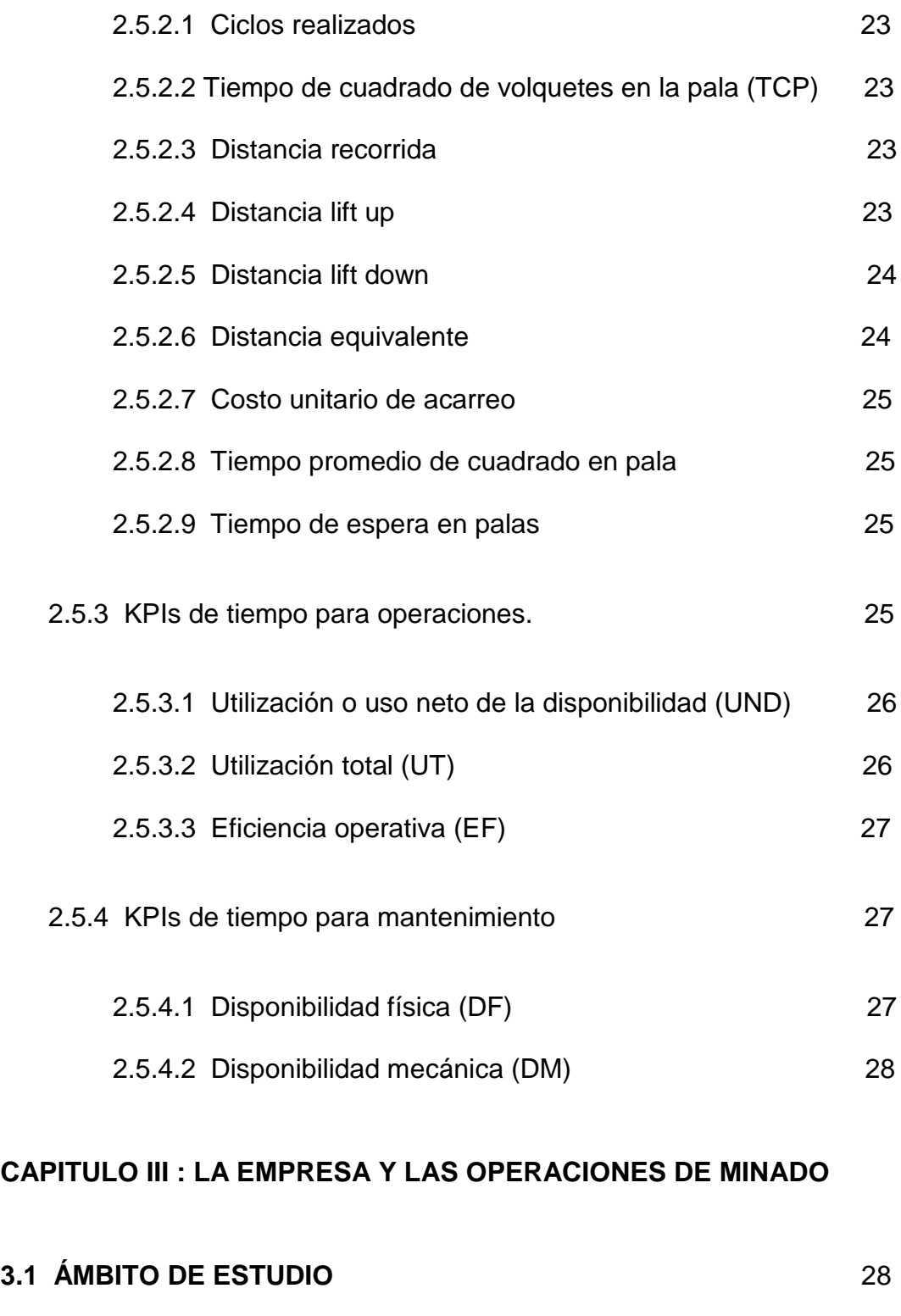

# **3.2 UNIDAD DE ESTUDIO** 28

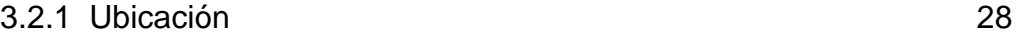

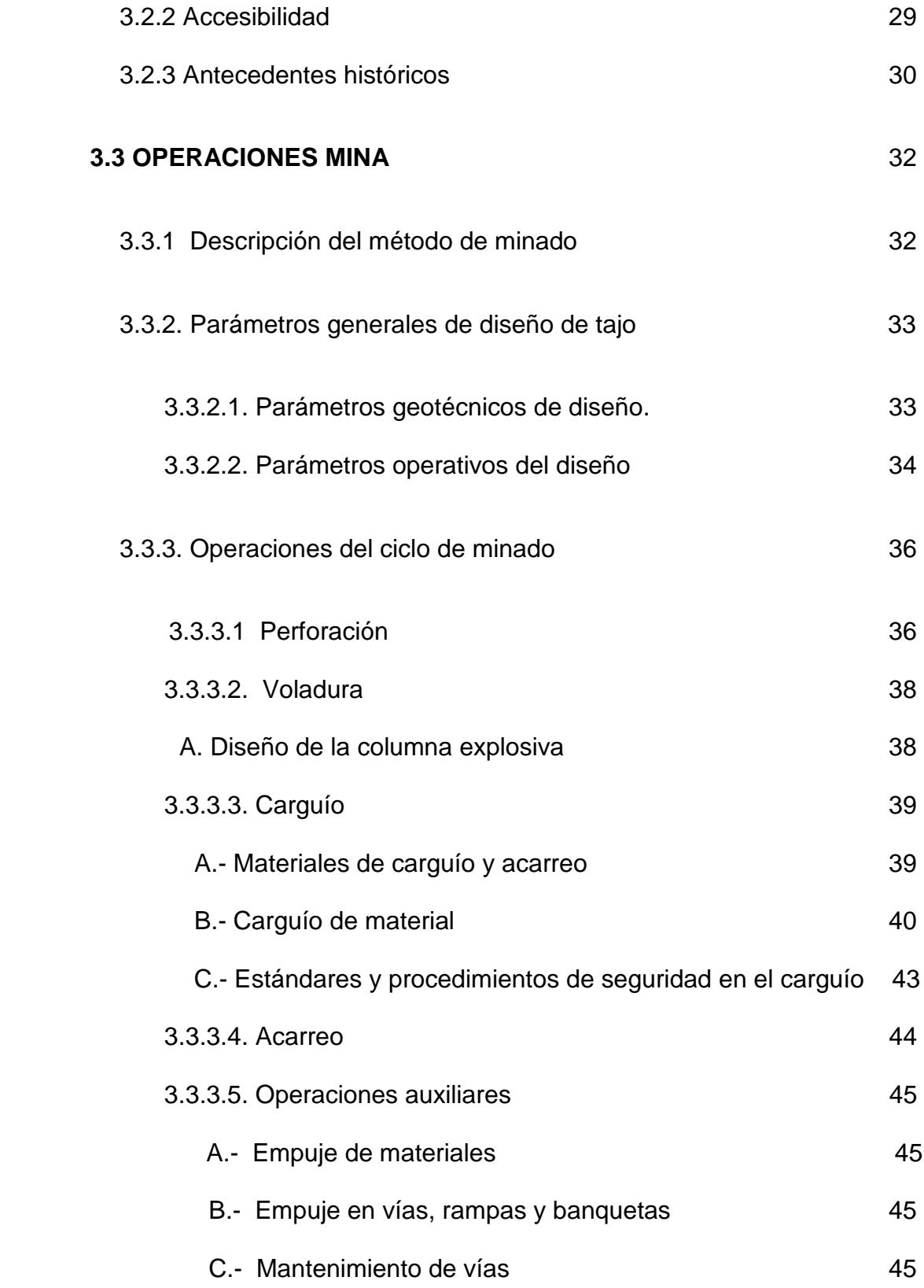

# **CAPITULO IV : IMPLEMENTACIÓN DEL SISTEMA DE CONTROL DE EQUIPOS CON EL PDAs**

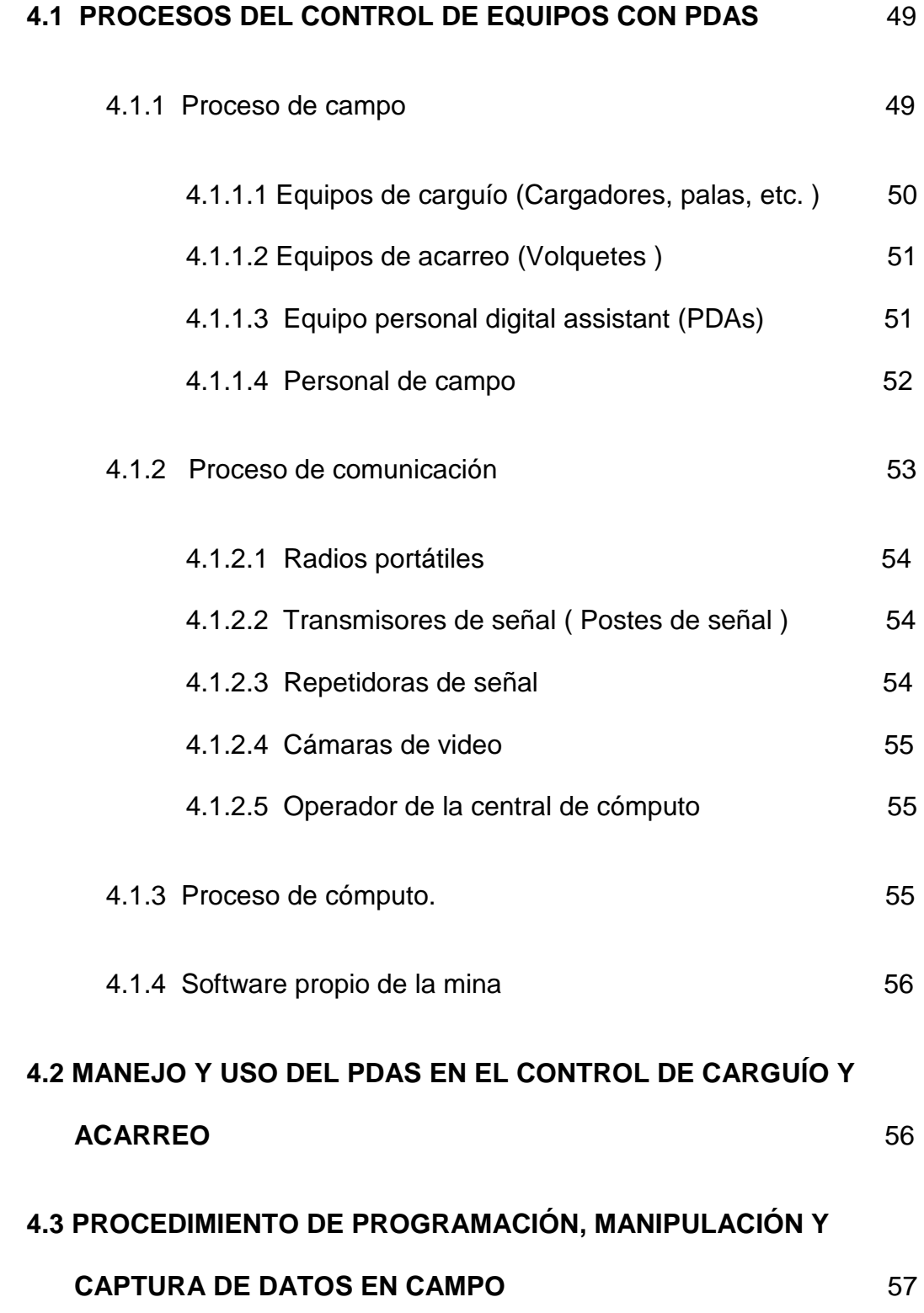

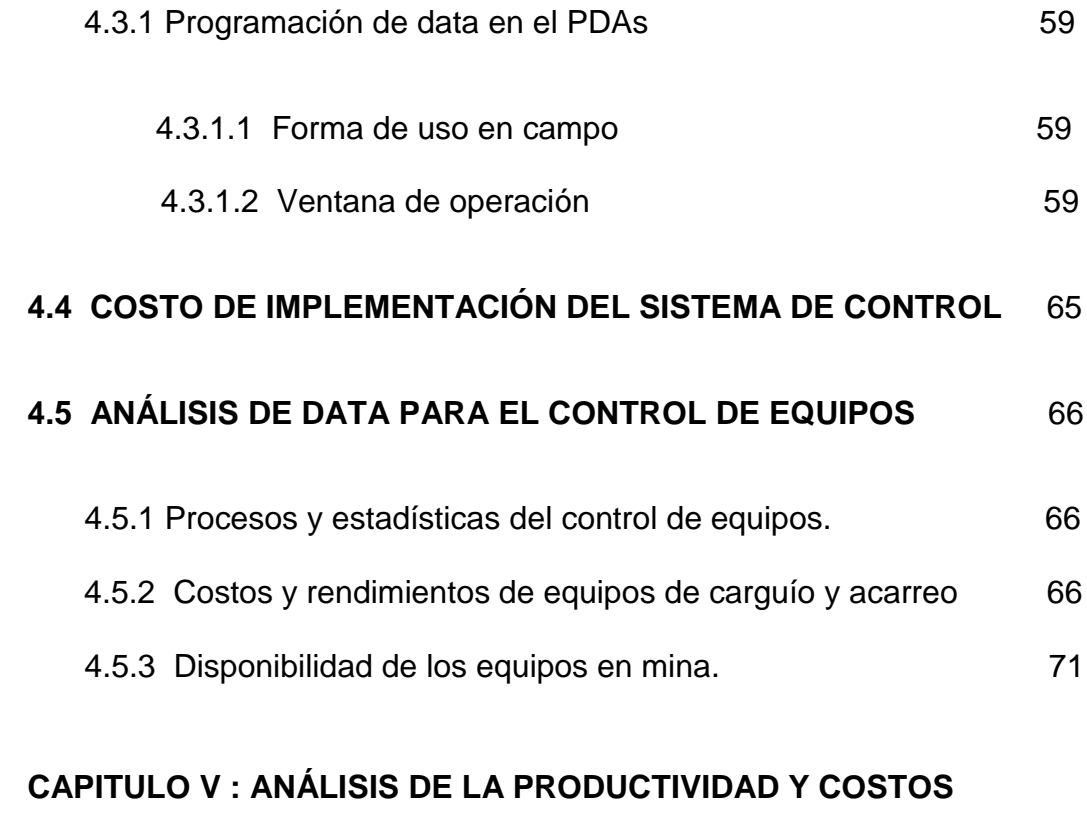

## **OPERATIVOS**

## **5.1 ANÁLISIS Y COMPARACIÓN DE PRODUCTIVIDAD Y COSTOS**

## **ANTES Y DESPUÉS DE LA IMPLEMENTACIÓN DEL PDAS** 73

- 5.1.1 Productividad y costos operativos de equipos de carguío 73
	- 5.1.1.1 Productividad y costos operativos de excavadoras 73
		- a) Comparación de productividad y costos para la excavadora 365CL-2. 76
		- b) Comparación de productividad y costos para la excavadora PC600-7. 81
	- 5.1.1.2 Productividad y costos operativos de cargador frontal 81

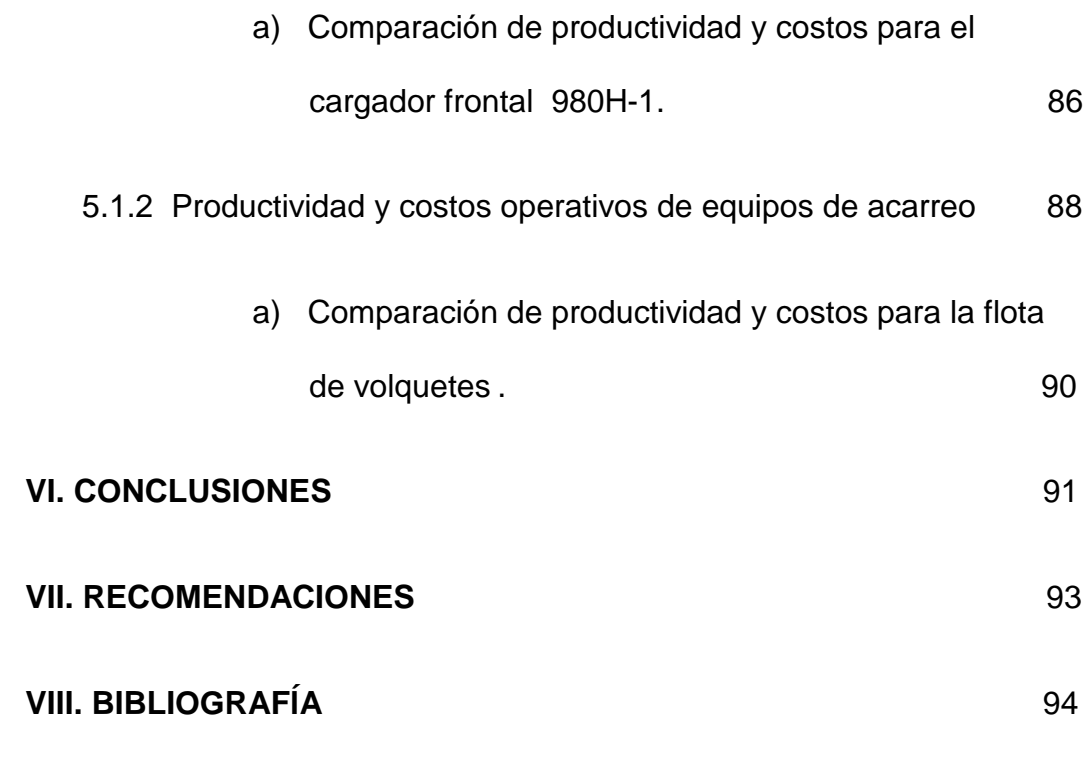

**IX. ANEXOS**

## **ANEXOS**

## **ÍNDICES DE TABLAS**

## **Página**

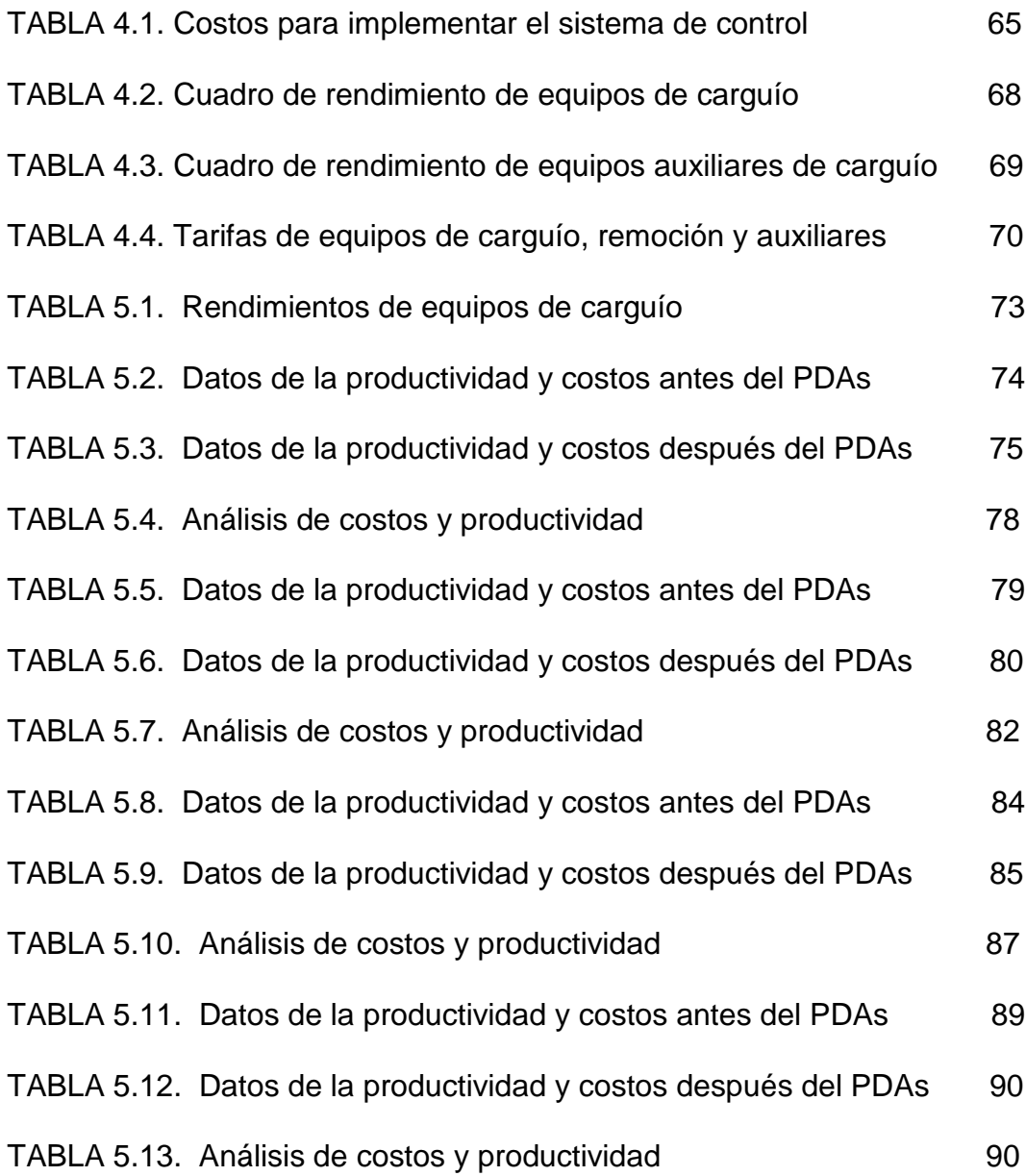

## **ÍNDICE DE GRÁFICOS**

## **Página**

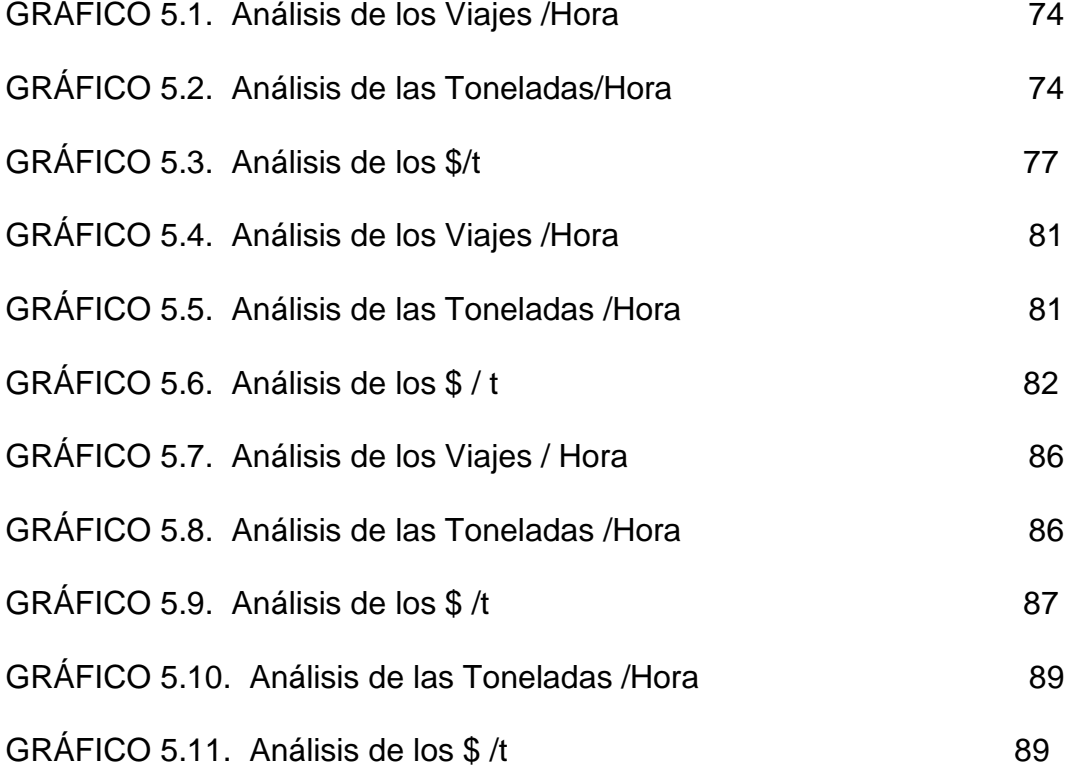

## **ÍNDICE DE FIGURAS**

# **Página**

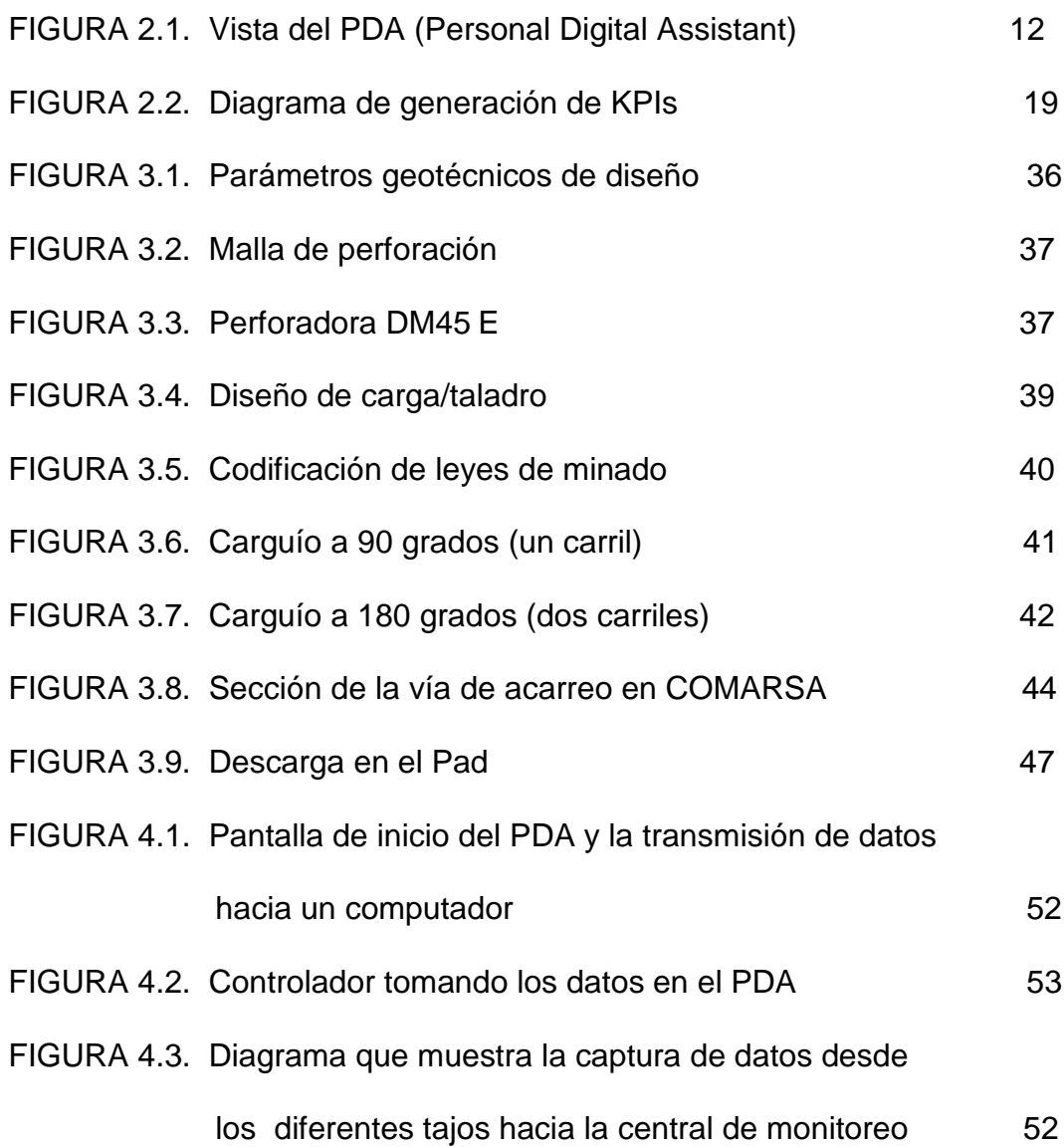

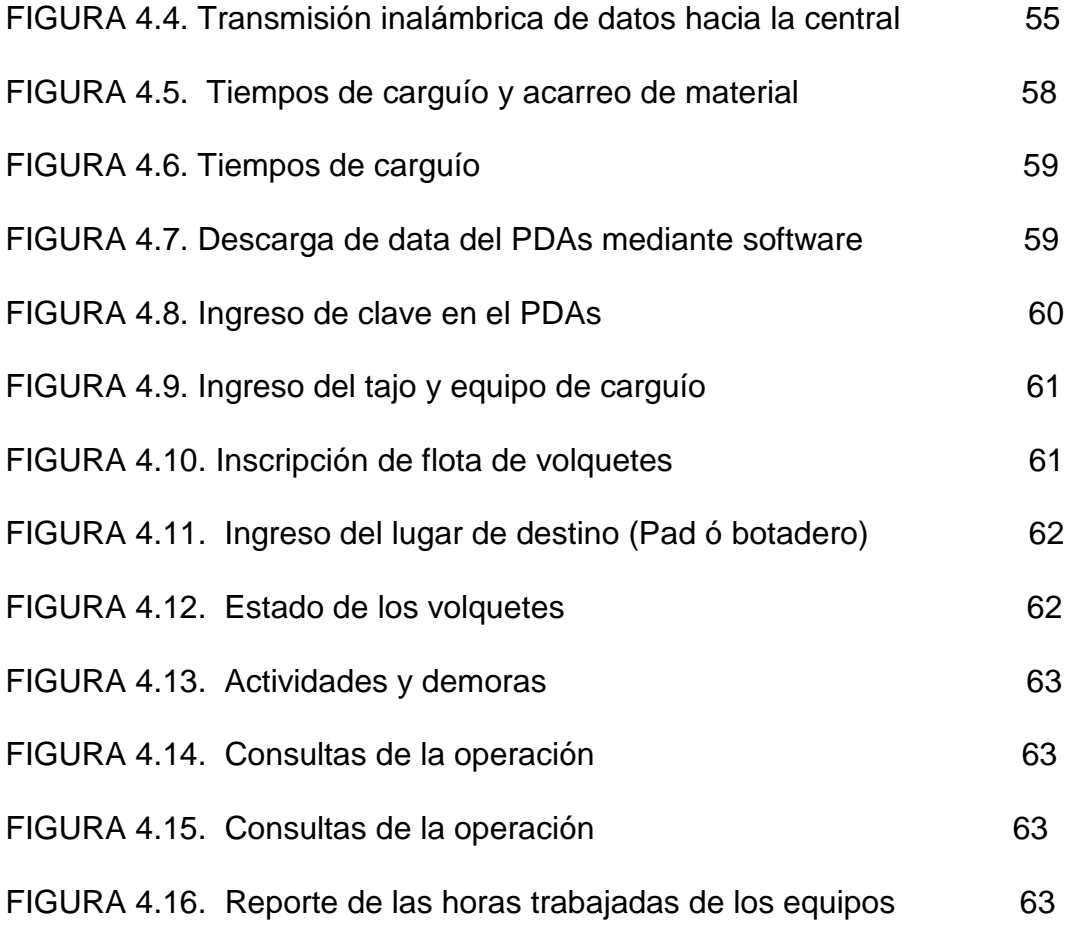

## **INTRODUCCIÓN**

 La compañía Minera Aurífera Santa Rosa S.A, Mina Comarsa se encuentra ubicado en la vertiente occidental de la Cordillera de los Andes, en el paraje PampaLarco, distrito de Angasmarca, provincia de Santiago de Chuco, departamento de La Libertad, se lleva a cabo la explotación del yacimiento por el método "cielo abierto".

El carguío y acarreo de material en la mina Comarsa, es una de las principales operaciones dentro del ciclo de minado, ya que representa el 50-60% de todo el costo de minado.

Debido al alto costo que representan las operaciones de carguío y acarreo dentro de las operaciones unitarias de minado a tajo abierto, y a la capacitación permanente de los trabajadores involucrados para el desarrollo de estas operaciones; es necesario contar con sistemas de controles tecnológicos, que optimicen los resultados de estas operaciones en cuanto a su productividad y costos.

Estas operaciones de carguío y acarreo son las más importantes en la vida de la mina, y están incluidas dentro del planeamiento, diseño, operaciones y desarrollo, ya que se requiere tomar un control exhaustivo de estas operaciones unitarias que demandan una gran cantidad de movimiento de material (mineral/desmonte) y por consiguiente la utilización de mayor número de equipos lo cual nos lleva a incrementar nuestros costos.

Durante este último tiempo, debido al transporte de material, nos hemos visto en la necesidad de implementar un nuevo sistema, que nos ayude a minimizar estos costos, y así poder elevar la productividad. Dentro del área de control de equipos, instalaremos el sistema con la ayuda del PDAs, además de una central de monitoreo, que recepcionará toda la data del campo.

Con la implementación de este sistema de control de equipos, el uso del PDAs; vamos analizar mejor la productividad y costos de operación, teniendo un mejor control de los tiempos, ciclos, tanto de carguío como de acarreo.

El problema que afronta hoy en día la Cia. Minera Santa Rosa, Mina Comarsa y muchas otras minas a tajo abierto, es la baja productividad y el incremento de sus costos debido a las operaciones del ciclo de minado.

Muchas veces los problemas se generan por la dificultad que se presenta en cada frente de trabajo en los diferentes tajos de la mina; debido a otras operaciones unitarias de minado tales como la perforación y la voladura, una mala voladura nos genera bolonería (material grueso), por consiguiente voladura secundaria, el material puede dañar a los equipos, pérdida de mineral (mayores de 30 cm no aptos para los Pads), todo esto eleva nuestros costos, también influyen en nuestro ciclo de minado de carguío y acarreo.

Los objetivos principales del informe son :

- Demostrar que la implementación de este Sistema de Control de Equipos con PDAs, en las operaciones de carguío y acarreo en mediana y pequeña minería, es factible; obteniendo una minimización de los costos y una maximización de la productividad en el carguío y acarreo de material, garantizando de esta forma un desarrollo sostenible a través del tiempo.
- Explicar la implementación de PDAs en la Compañía Minera Aurífera Santa Rosa (COMARSA).
- Desarrollar la optimización de la Producción de carguío y acarreo en tajo abierto en mediana y pequeña minería.
- Minimizar los costos de carguío y acarreo con la implementación de PDAs.

## **CAPÍTULO I: GENERALIDADES**

#### **1.1 ANTECEDENTES**

 La bibliografía respecto al tema mencionado es mínima, pero se ha encontrado algunos aportes de investigadores que apoyan con sus conclusiones al desarrollo del presente trabajo.

Las operaciones de movimiento de tierra son parte fundamental de la mayoría de los proyectos mineros. Para obtener ganancias cuando se trabaja en estas operaciones, la creación de un plan y la selección del equipo apropiado son aspectos críticos para maximizar la productividad. Obtener la máxima productividad es una tarea que puede ser muy difícil. Para planificar la obra, se debe conocer los tiempos de viaje de los camiones. El tiempo de viaje es una variable que depende de muchas otras variables. Este artículo presenta el desarrollo de un modelo que permite realizar estudios sofisticados, utilizando características fundamentales del equipo, para estimar el tiempo de viaje y rendimiento de camiones en obras de movimiento de tierra, **(Un modelo para estimar la productividad de camiones).**

La coordinación entre los equipos de carga y transporte de materiales, es muy importante en los trabajos de movimiento de tierras, siendo el número de elementos y las dimensiones de los equipos de carga y transporte los factores básicos a determinar en todo proceso de optimización de operaciones, para lo cual se presenta un programa informático de aplicación práctica - Aplicación mediante ordenador del factor de acoplamiento en equipos de carga y transporte **(Ballester, F. – Peral, A. 1988).**

El número de camiones que se pueden asignar a una excavadora, depende del tiempo de ciclo total, el tiempo que demora el camión en ser cargado, trasladarse, descargar y volver a cargar nuevamente.

Los planificadores mineros definen sistemas de carguío y transporte con un número de flota de camiones adecuado, lo que se conoce como "Match pala/camión". Esta correcta combinación se debe determinar con un enfoque económico, analizando los costos promedio ponderados y también los costos marginales **(Hudson, J. 2003).**

En la compañía Minera Aurífera Santa Rosa S.A., se tiene muchas deficiencias en el sistema de carguío y acarreo, la falta de acoplamiento entre los equipos de carga y acarreo, por ende bajos rendimientos y elevados costos de operación, se ha visto muchas veces flotas

sobredimensionadas en la operación; es por ello que se ha propuesto analizar y conocer los diversos factores que intervienen en las actividades de carguío y acarreo, los cuales tenemos que mejorar.

Por lo tanto tenemos que mejorar nuestros ciclos de acarreo y de carguío que será fundamental, las actividades unitarias de carguío y acarreo deberían trabajar en forma integrada en la operación y sean vistos como un sistema, esto involucra no solamente a los equipos de carga y acarreo sino también a los equipos auxiliares propios de la operación y que juegan un rol preponderante en el sistema de carguío y acarreo **(Cuadros, M. 2010).**

## **1.2 HIPÓTESIS.**

 Con la implementación de este sistema del PDA para el control de equipos, nos lleva a tener con mayor exactitud los trabajos realizados por cada equipo en la mina, teniendo en el menor tiempo posible las horas trabajadas, y estas siendo reportadas a la base central para su posterior conciliación; otro de los puntos importantes es la capacitación de los trabajadores involucrados en este sistema de control para la buena utilización del PDA.

Con este sistema de control a parte de ahorrar el tiempo de enviar los reportes con las horas trabajadas, también estaríamos descartando los reportes que aún se hacen en papel, que muchas veces se complican en el llenado debido a las condiciones climáticas (lluvias, polvos, etc).

La implementación de este sistema de control y la capacitación permanente de los trabajadores, hace que se cree una estructura administrativa para el buen control de los equipos en mina, lo que llamaremos una nueva área CONTROL DE EQUIPOS que se encargará a parte del control de los equipos, una base central que recepcionará toda la información del campo.

## **1.3 METODOLOGÍA DEL ESTUDIO**

#### **1.3.1 Método de investigación**

Método general: Análisis y comparación.

Método específico: Observación y medición.

## **1.3.2 Diseño metodológico**

## **a) Población y muestra**

Población: Industria minera del país.

Muestra: Una empresa minera del norte del país.

## **b) Variables**

Variables independientes

- Producción.
- Carguío.

• Acarreo.

Variables dependientes

- Productividad.
- Minimización.
- Costos.
- Implementación.
- PDA.

## **1.4 PREGUNTAS DE INVESTIGACIÓN**

- a) ¿En cuánto se elevará la productividad de la empresa, mediante la implementación de este sistema de control de equipos?
- b) ¿Qué beneficios económicos traería la implementación del PDA en este sistema de control de equipos?
- c) ¿Cómo influir en otras empresas de mediana y pequeña minería a tajo abierto la implementación de este sistema de control de equipos para elevar la productividad a menor costo?

# **CAPITULO II : ESTUDIO Y ANÁLISIS DE LA IMPLEMENTACIÓN DEL SISTEMA DE CONTROL DE EQUIPOS CON PDAs**

### **2.1 MARCO TEÓRICO**

 EL PDA (Personal Digital Assistant) será nuestro sistema de trabajo que se aplicará en el control de equipos, que servirá como guía para aquellos proyectos de mediana y pequeña minería a tajo abierto que deseen contar con un sistema igual o parecido para optimizar sus costos de carguío y acarreo (reduciendo el ciclo de minado), elevando la producción y minimizando los costos; cabe mencionar que la aplicación de este sistema debe hacerse con personal capacitado en el manejo del PDA, para que pueda desenvolverse en los frentes de trabajo de las operaciones de minado.

## **2.1.1 Definición de la Teleinformática**

 Se puede definir la teleinformática como "la ciencia que estudia el conjunto de técnicas que es necesario usar, para poder transmitir datos dentro de un sistema informático o entre puntos de él situados en lugares remotos o usando redes de telecomunicaciones".

Lo que se intenta con la teleinformática es lograr que un ordenador pueda dialogar con equipos situados geográficamente distantes, reconociendo las características esenciales de la información como si la conexión fuera local, usando redes de telecomunicaciones.

Los principales objetivos que tiene que satisfacer un sistema tele informático son los siguientes:

- Reducir tiempos y esfuerzos en la captura de datos.
- Capturar datos en su propia fuente.
- Centralizar el control.
- Aumentar la velocidad de entrega de la información.
- Reducir costos de operación y de captura de datos.
- Aumentar la capacidad de las organizaciones, a un costo incremental razonable.
- Aumentar la calidad y la cantidad de la información.
- Mejorar el sistema administrativo.

#### **2.1.2 Tecnología wireless**

 Wireless es una tecnología que permite la conexión de dos dispositivos a través de ondas de radio, sin la necesidad del uso de cables. A diferencia demás áreas de negocio, la tecnología wireless, también conocida como Wi-fi (Wireless Fidelity), permite la creación de ondas de radio en frecuencias sin licencia, lo que evita al operar el problema de las licencias o la autorización del agente regulador de las comunicaciones.

## **2.1.3 Pdas ( Personal digital assistant )**

 COMARSA trabaja con la marca Symbol Technologies, que es un dispositivo funcional y resistente, dirigido a aplicaciones de negocio donde se requiere lectura intensiva de datos. Ha sido diseñado para tareas relacionadas con aplicaciones en el campo mismo donde se trabaja, generalmente entornos que demandan movilidad.

Ofrece "acceso en tiempo real" a las operaciones diarias que realiza la empresa para mejorar la eficiencia, reducir costos y generar ventajas competitivas.

Con multitud de características y funcionalidades, ofrece muchas maneras de proteger y controlar la inversión. Mejora más aún su eficiencia con actualizaciones de software más rápidas y protege la inversión con una arquitectura escalable y más flexible.

Con esta tecnología se puede elegir el tipo de captura de datos y las opciones de comunicación que mejor se ajusten a las necesidades, desde lectura a través de láser para códigos de barras hasta soluciones de conectividad inalámbrica.

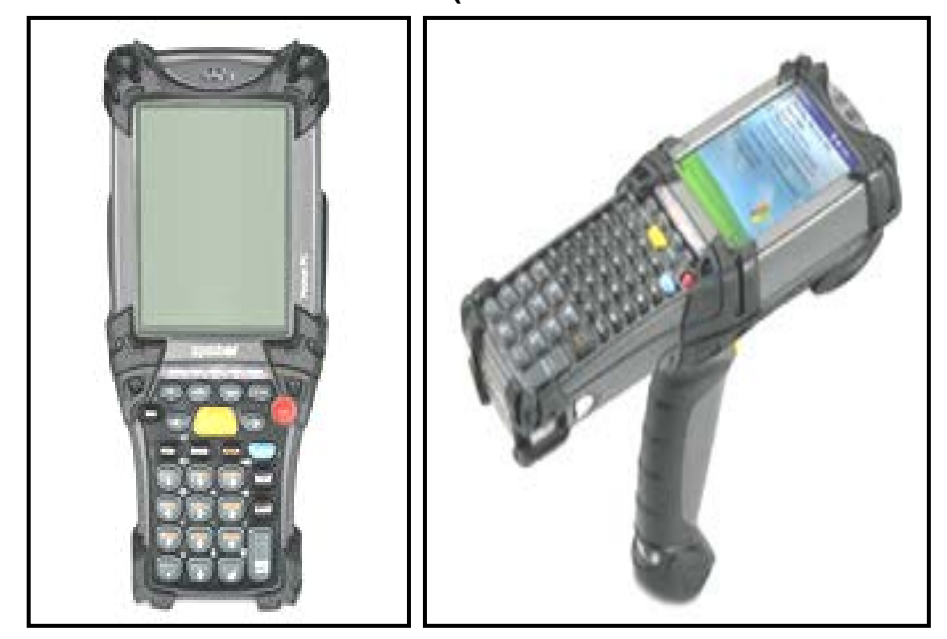

**FIGURA 2.1 VISTA DEL PDA (PERSONAL DIGITAL ASSISTANT)**

 **Fuente : Comarsa**

# **2.2 TECNOLOGÍA DEL CONTROL APLICADO EN LA MINERÍA SUPERFICIAL.**

 El costo de carguío y acarreo representa en la actualidad el costo más elevado del total de minado; por ello el control de estas actividades y su constante optimización es fundamental para la competitividad de las empresas mineras, es necesario contar con un conjunto de herramientas de gestión que hagan posible llevar el control de las operaciones.

Actualmente se utiliza la tecnología de simulación que es un complemento indispensable, ya que permite simular en una mina, asignación de maquinarias, vehículos, secuencia de producción y manejo de materiales que pueden ser evaluados para evitar actividades costosas en tiempo y dinero, disminuirle riesgo de decisiones tempranas y explorar un campo más amplio de posibles soluciones. Es así como la metodología del control del carguío y acarreo estará directamente relacionado con sistemas de control de equipos.

La aplicación de la tecnología actual a la industria minera, como la sistematización de la información, transmisión de información vía radio o redes de comunicaciones **(wireless),** sistema de posicionamiento global **GPS,** etc. hoy en día alcanzan una importancia preponderante debido a que la necesidad de controlar al detalle una operación a gran escala, como es la minería a cielo abierto que impacta directamente en las medidas correctivas en tiempo real, lo cual se expresa finalmente en la reducción de costos operativos de minado.

#### **2.3 SISTEMAS DE CONTROL EN LAS OPERACIONES DE MINADO**

 Hoy en día existen sistemas de control muy sofisticados como **Truck Dispatch de INTELLMINE**, que en nuestro país y en muchos lugares del mundo se muestra como el sistema sin competencia y el que se acerca más a nuestro objetivo de realizar un control minucioso de las operaciones mineras.

Si bien el uso eficaz de estos "Sistemas de Control" que provee hoy en día la tecnología, en los productos informáticos que se pudieran tener a la mano para controlar las operaciones, son prescindibles para lograr una mejora económica y productiva; es necesario tener en cuenta como base que no existe un Sistema de Control elaborado a las medidas de las

necesidades de cada operación, ya que las realidades operativas de las mina son distintas entre sí, en operación y administración.

### **2.3.1 Sistema Dispatch**

 Sistema de Despacho de Flotas y Administración Minera a gran escala, que utiliza los sistemas más modernos de la computación y comunicación en la administración de los datos junto con lo más avanzado de la tecnología GPS, con el fin de proporcionar asignaciones óptimas en forma automática para equipos mineros, y así poder determinar indicadores de eficiencia de los equipos (Palas, Cargadores, Camiones, etc.) y obtener informes del estado de la mina. Por lo que se considera una herramienta importante en el desarrollo de las operaciones de minado.

#### **2.3.2 Sistema del control central**

 El Software del Sistema de cada equipo se integra fácilmente con los computadores centrales de algún sistema de control de equipos.

Desde un computador personal, la persona encargada del control central, abre pantallas y bases de datos de palas, volquetes y demás equipos en el computador central o la red. El software del sistema y los datos de los equipos se encuentran en el computador central.

El hecho de poder seguir el desempeño de los equipos desde la oficina le ahorra tiempo a supervisores y gerencia. Por ejemplo, se reduce el número de viajes realizados al área de trabajo. Además, debido a que hay información precisa y oportuna disponible, se reduce la necesidad de realizar ciertos estudios en la mina, ya que se cuenta con data en tiempo real.

La Estación central del Sistema de control de equipos requiere de los siguientes accesorios:

- Una Unidad Central móvil con GPS de alta precisión.
- Un computador y servidor.
- Una antena de radiofrecuencias (UHF).
- Una antena GPS.
- Una estación de trabajo.

El computador Central de la estación tiene la misma configuración interna que el computador del equipo, pero su software de aplicación es distinto. La Unidad Central transmite comunicaciones de radio de datos de alta velocidad desde su radio interno a la red de radio, a una velocidad de 9600 b/s.

Para obtener mayor velocidad en la transmisión de datos, se utiliza un radio de espectro disperso en lugar del radio convencional de 9600 b/s. La estación base también distribuye correcciones diferenciales a las palas todo esto a través de señales magnéticas y microondas.

#### **2.3.3 Transmisión de datos**

 Se entiende por transmisión de datos al movimiento de información codificada, de un punto a uno o más puntos, mediante señales eléctricas, ópticas, electroópticas o electromagnéticas.

Este requerimiento, originado en las organizaciones gubernamentales, industriales, comerciales, bancarias, empresariales, militares, etc., ha nacido por la necesidad de poner a disposición de ellas en un punto remoto la capacidad de proceso de un ordenador, ubicado en un punto que podríamos llamar central.

Ese punto puede estar dentro de la propia organización, próximo o alejado del ordenador central.

La diferencia importante reside en la distancia y la geografía del problema a considerar, pues en función de estos parámetros, puede ser necesario o no el uso de redes de comunicaciones.

# **2.4 SISTEMA DE MONITOREO DE PRODUCTIVIDAD Y COSTO DE EQUIPOS**

 También se requiere registrar los estados de los equipos, es decir con cuales de los equipos contamos para poder determinar una asignación óptima disponible. Para esto se define 4 estados:

#### **2.4.1 Disponible**

 Cuando el equipo ya tiene un operador y está trabajando, estos equipos son considerados en la programación diaria de equipos para las operaciones.

### **2.4.2 Demorado**

 Cuando por alguna razón mecánica u operativa el equipo deja de trabajar, y su reanudación al trabajo es eminente en una corta duración, estos equipos también son considerados en la programación diaria de los equipos.

### **2.4.3 Stand by**

 Cuando el equipo se encuentra operativo y no es programado para el trabajo, ya que no es necesario para el cumplimiento de un programa de producción, estos equipos no son considerados para la programación diaria.

### **2.4.4 Malogrado**

 Cuando los equipos por algún mantenimiento programado o no programado, dejan de trabajar, éstos no son considerados para la programación diaria.

Cada uno de estos estados, están a su vez relacionado por códigos numéricos, los cuales representan la razón específica de cada estado o también por un código de colores**. "**Todos estos registros también son almacenados en tiempo real en la base de datos del computador central".

## **2.5 ÍNDICES CLAVES DE RENDIMIENTO**

 Existe una sola forma de medir el resultado de los Sistemas de Control y éstos son los estándares; es necesario centrarnos en éstos y controlarlos a través de un número al cual lo llamamos KPI's, los cuales existen para cada proceso que determinemos, destacando los más importantes:

- El rendimiento horario de los equipos.
- La disponibilidad mecánica de los equipos.
- El porcentaje de utilización de los equipos por las operaciones.
- Los ciclos de operación de cada equipo.
- Velocidades de los equipos.
- Factor de carga de los equipos.
- El consumo de combustible por hora.

La necesidad de desarrollar KPI´s (Índices claves de rendimiento), está basada en poder conocer cómo se realiza la operación minera, mediante estos números también es posible realizar una comparación con los estándares establecidos para cada proceso.

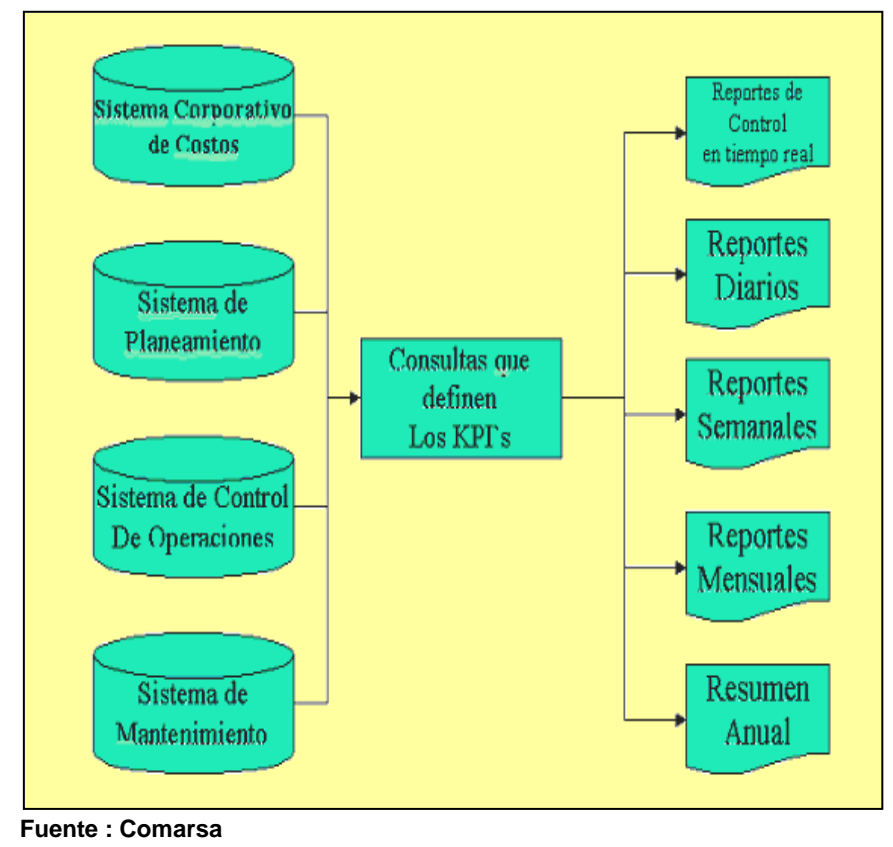

#### **FIGURA 2.2. DIAGRAMA DE GENERACIÓN DE KPIs**

**2.5.1 KPIs para la operación de carguío**

## **2.5.1.1 Tonelaje cargado**

 Es la capacidad de carga del balde de la excavadora o del cargador, que con cierto número de pases llena la tolva de un volquete para así llegar al factor de carga óptima del mismo, dependiendo del tipo de material con que se esté operando.

**TNC = Nº Pase X CE x D**

Donde:
- **CE :** Capacidad de balde de la excavadora en metros cúbicos.
- **D** : Densidad del material removido o en in situ.
- **TNC :** Tonelaje cargado.

#### **2.5.1.2 Costo unitario de carguío**

 Se define como el costo por una hora de la excavadora sobre las toneladas producidas en ese rango de tiempo neto operativo horario.

 **CH CU = ----------- TN**

Donde :

**CH :** Costo horario del equipo por el tiempo trabajado (\$)

**TN :** Toneladas producidas del tiempo trabajado (Tm)

**CU :** Costo Unitario (\$/Tm)

#### **2.5.1.3 Rendimiento horario (RH)**

 Se define como el número de veces en un intervalo de tiempo, en el cual el equipo de carguío ha llenado a cierta cantidad de volquetes; depende mucho del ciclo de carguío de la pala.

Generalmente este KPI es denominado viajes/hora de la pala, pudiendo definirse como la capacidad de volquetes que puede cargar la pala o equipo de carguío en una guardia de trabajo sobre las horas de trabajo de la pala:

$$
RH = \frac{VCG}{HTG}
$$

Donde :

- **VCG :** Volquetes cargados en una guardia.
- **HTG :** Horas trabajadas por guardia.
- **RH :** Rendimiento horario.

#### **2.5.1.4 Precisión de cargas**

 Comparación de los pesos de los volquetes con el peso estándar o factor de carga de los mismos; esa precisión se realiza enviando a los volquetes de las flotas a la balanza para determinar su peso.

## **2.5.1.5 Tiempo de excavación de la pala (TEP)**

 Se define como el tiempo que utiliza la pala en llenar un volquete con cierto número de pases, tiempo de llenado de la tolva del volquete desde el inicio del primer pase hasta el último pase para completar el factor de carga de llenado de la tolva; aquí no se deben considerar los tiempos por operaciones auxiliares realizadas por los equipos de carguío.

Donde:

- **TEP :** Tiempo de excavación de la Pala.
- **TPP** : Tiempo de la primera palada.
- **NCP :** Numero de paladas por volquete.

## **2.5.1.6 Cobertura de la pala (CO)**

 Tiempo neto en que la pala estuvo cargando respecto del tiempo total que estuvo listo para hacerlo o hizo otra actividad; este parámetro nos indica que tan cubierta estuvo la pala durante el tiempo neto operativo o tiempo gerenciado por operaciones mina.

## **(TCP + TEP) x NCP CO% = ------------------------------- x 1OO**  *TNOP* TO THE TOP TO THE TOP

Donde :

- **TCP :** Tiempo de cuadrado de volquetes en la pala.
- **TEP :** Tiempo de excavación de la pala.
- **NCP** : Cargas realizadas por la pala.
- **TNOP** : Tiempo neto operativo.

#### **2.5.2 KPIs para la operación de acarreo**

### **2.5.2.1 Ciclos realizados**

Son los ciclos que realiza el volquete para cumplir con el

transporte de material; resaltando lo más general, como el ciclo de carguío, el ciclo de transporte del material ya sea a los Pads o Botaderos, el ciclo de descarga, el ciclo de retorno a la plataforma de carguío y el ciclo de giro y retroceso para ser cargado.

#### **2.5.2.2 Tiempo de cuadrado de volquetes en la pala (TCP)**

 Es el tiempo de giro del volquete más el tiempo de retroceso al carril de carguío de la pala para ser cargado; para esta operación la pala o cargador debe esperar con la cuchara o balde lleno al volquete en retroceso.

#### **2.5.2.3 Distancia recorrida**

 Es la longitud de la ruta que sigue el volquete en el transporte de material a los pads o botaderos, siguiendo rampas con determinadas pendientes y gradientes.

#### **2.5.2.4 Distancia lift up**

 Distancia vertical en que sube el volquete cargado, nos muestra cuan profunda es la mina o la ruta de acarreo actual.

## **2.5.2.5 Distancia lift down**

 Distancia vertical en que baja el volquete cargado, nos muestra si hay rampas en bajada en la ruta de acarreo actual.

#### **2.5.2.6 Distancia equivalente**

 La distancia equivalente de la distancia x recorrida por un volquete en un tiempo T es la que recorrería el volquete en este tiempo T, en un tramo plano.

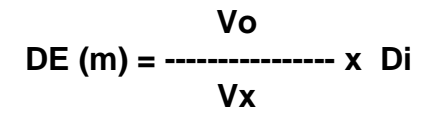

Donde :

- **Vo :** Velocidad del volquete en tramos planos o con pendiente cero.
- **Vx :** Velocidad del volquete en tramos con pendiente "x".
- **Di :** Distancia inclinada.

## **2.5.2.7 Costo unitario de acarreo**

 Es el costo por tonelada transportada ya sea de desmonte, mineral o ambos, este KPI se complementa bastante con los ciclos de acarreo de los volquetes en una hora, o dependiendo de las formas de costeo o pago de una empresa por tonelada trasportada de su producto.

#### **2.5.2.8 Tiempo promedio de cuadrado en pala**

Nos muestra el grado de dificultad al cuadrar, así como también evaluar nuevos operadores en la tarea de cuadrado en pala.

#### **2.5.2.9 Tiempo de espera en palas**

 Valor importante que evalúa la distribución de los volquetes en la mina; un volquete en cola significa pérdida económica y productiva.

**2.5.3 KPIs de tiempo para operaciones.**

## **2.5.3.1 Utilización o uso neto de la disponibilidad (UND)**

Uso neto del equipo respecto de la disponibilidad. Nos muestra cuanto aprovecha operaciones del esfuerzo de mantenimiento por entregar equipos disponibles, ver la siguiente formula:

**TNOP UND% = ----------------- X 100 TGOP**

Donde:

- **TNOP :** Tiempo Neto Operado.
- **TGOP :** Tiempo Gerenciado por Operaciones Mina.

## **2.5.3.2 Utilización total (UT)**

 Uso neto del equipo respecto del tiempo total programado. También se define como la multiplicación de la disponibilidad física (DF) por la utilización (UND).

## **TNOP UT% = -------------------------------- X 100 (TTOT – TNPR)**

Donde:

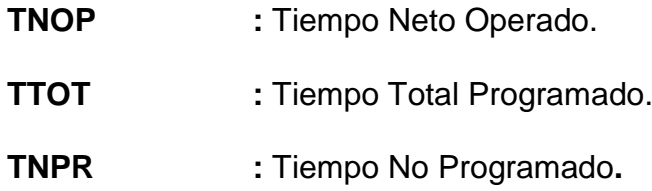

## **2.5.3.3 Eficiencia operativa (EF)**

 Uso neto del equipo respecto al tiempo de operaciones sin considerar el equipo dejado en reserva.

> **TNOP EF% = ---------------------------------- X 100 (TGOP - STAN)**

Donde:

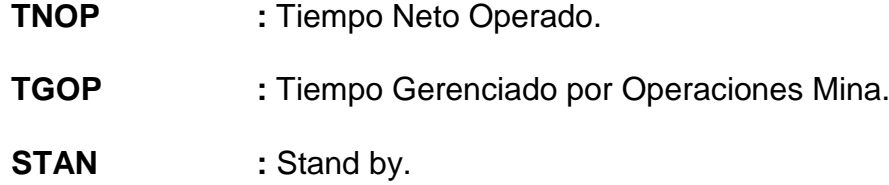

# **2.5.4 KPIs de tiempo para mantenimiento**

#### **2.5.4.1 Disponibilidad física (DF).**

 Mide el nivel de satisfacción que tiene Operaciones Mina para utilizar los equipos en la mina:

**TGOP DF (%) = --------------------------- X 100 (TTOT - TNPR)**

Donde:

- **TGOP :** Tiempo gerenciado por Operaciones Mina.
- **TTOT :** Tiempo Total Programado.
- **TNPR :** Tiempo no Programado, el cual no es gerenciado ni por operaciones ni por mantenimiento.

#### **2.5.4.2 Disponibilidad mecánica (DM)**

 Mide estrictamente el impacto de la mantención sobre la operación de minado.

> **( TGOP - STAN ) DM% = ----------------------------------------- X 100 ( TGOP - STAN + TGMN )**

Donde:

**TGOP:** Tiempo gerenciado por Operaciones Mina**.**

**STAN :** Tiempo que el equipo está en reserva o Stand By.

**TGMN:** Tiempo gerenciado por Mantenimiento.

# **CAPÍTULO III: LA EMPRESA Y LAS OPERACIONES DE MINADO**

## **3.1 ÁMBITO DE ESTUDIO**

Compañía Minera Santa Rosa S.A.

## **3.2 UNIDAD DE ESTUDIO**

Mina Santa Rosa.

## **3.2.1 Ubicación**

 El distrito minero Santa Rosa se encuentra ubicado en la cordillera oeste del Norte del Perú, distrito de Angasmarca, provincia de Santiago de Chuco, Departamento de La Libertad.

Su situación precisa es la intersección de las coordenadas:

08° 08' Latitud Sur

78° 04' Longitud Oeste

Con Coordenadas UTM:

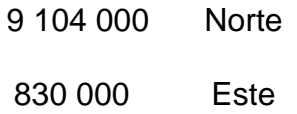

Sus operaciones se encuentran a una altura promedio de 3500 metros sobre el nivel del mar.

## **3.2.2 Accesibilidad**

 Hay tres alternativas de acceso a la Unidad Minera Santa Rosa desde la ciudad de Lima:

**Alternativa A:** Lima -Trujillo -Santiago de Chuco – Angasmarca – Mina

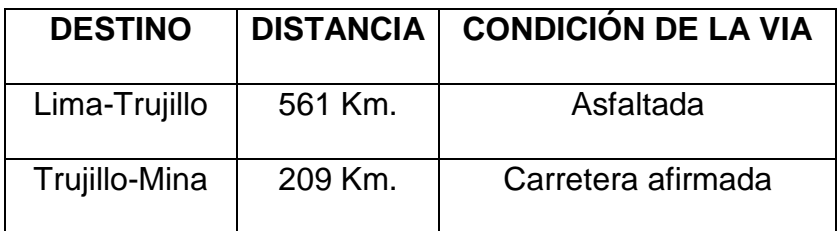

**Alternativa B:** Lima –Trujillo – Huamachuco – Mina

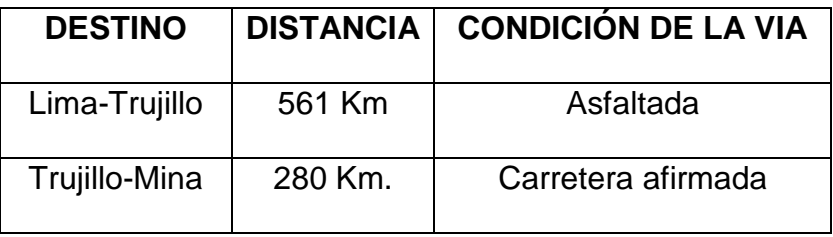

#### **Alternativa C:** Lima – Chimbote – Mollepata - Mina

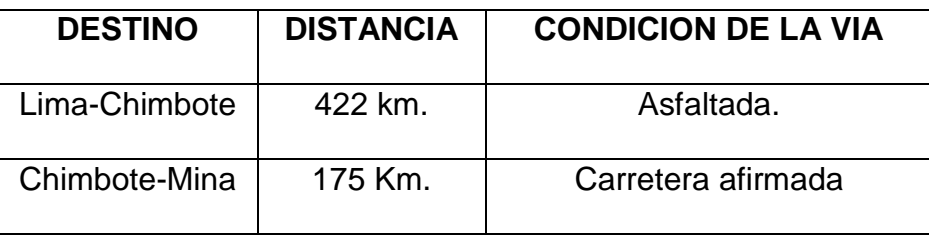

## **3.2.3 Antecedentes históricos**

 Antiguamente en el distrito minero Santa Rosa se tenía conocimiento de operaciones mineras centradas en cateos y exploraciones artesanales de vetas Auríferas con leyes económicas interesantes de oro.

A inicios de la década de los 80s se establecieron las primeras pozas de lixiviación rudimentarias, precipitación del oro mediante el polvo de zinc (Merril Crowe) con producciones de 1.5 a 3.0 kg de oro al mes.

La familia Sánchez Paredes adquirió los derechos de la concesión Señor de los Milagros de Trujillo con un área de 150 hectáreas, constituyéndose así la Compañía Minera Aurífera Santa Rosa (COMARSA).

En 1992 se llevaron a cabo los primeros trabajos de exploración e investigaciones metalúrgicas.

En 1993 se completaron las primeras pruebas de lixiviación en pilas y tratamiento del oro con carbón activado; de este modo se llegaron a alcanzar recuperaciones del 72% en periodos de 60 días; casi dos meses, con estos resultados favorables se inició la construcción de la planta, el 10 de junio del mismo año.

En enero del año 1994 comenzaron las operaciones mineras en el tajo Tentadora y se procedió al apilamiento del mineral en el primer Pad de Lixiviación; el cual entró en producción a fines de marzo del mismo año, obteniéndose así la primera barra de bullón (ORO Y PLATA), el 24 de abril de 1994.

Año tras año, se ha ido incrementando la producción de mineral a tratar y además se desarrollan etapas de exploraciones agresivas a fin de garantizar la vida de dicha mina por más tiempo de lo programado.

Actualmente se desarrolla una explotación de mina de aproximadamente 4.5 millones de toneladas mensuales, entre 2.1 millones de mineral y 2.6 millones de desmonte, respectivamente para la obtención de 14800 Oz/mes de Oro, después de dos meses de regado en los Pads.

Durante las primeras fases de extracción de mineral, se contaban con equipos ligeros para el trabajo; año tras año se han ido

incrementado y modernizando los equipos de producción, ya sea tractores, cargadores frontales, excavadoras, etc.

## **3.3 OPERACIONES MINA**

#### **3.3.1 Descripción del método de minado**

 Las operaciones se realizan por el método de minado a tajo abierto. El carguío de mineral y desmonte se realiza con cargadores frontales y excavadoras hidráulicas, mientras el acarreo con volquetes Volvo; NL-12 y FM-14 ambos de 15 m<sup>3</sup>, pertenecientes a las diferentes contratas como : Andeam Management, San Simón, Transflosa, Jam equipos, etc.

El tiempo para efectuar el acarreo depende del nivel o banco de operación en el que se esté trabajando, como también del destino que tenga dicho material a acarrear. Para el control del carguío y Acarreo, se cuenta con supervisores de frente del Área del control de equipos, para la supervisión de los frentes de operación; donde se controla a la operación en sí y los tiempos de equipos, para ello el supervisor de frente cuenta con un PDA **(Personal Digital Assistant),** que permite recopilar información necesaria con respecto a la actividad de los equipos.

#### **3.3.2. Parámetros generales de diseño de tajo**

#### **3.3.2.1. Parámetros geotécnicos de diseño**

Según el tamaño de los equipos y el planeamiento de minado,

en COMARSA se determinan los siguientes parámetros de diseño más importantes en la explotación a tajo abierto:

- **Talud de Banco**, para este parámetro la línea trazada desde la cresta del banco hasta el piso o Toe hace un ángulo con la horizontal de 55º determinando un talud Mínimo de banco de **0.7: 1** para bancos de 8 metros de altura.
- **Talud de Operación,** actualmente se está trabajando con un ángulo de operación de 42º manteniendo una relación de talud del tajo de **1.1 : 1**
- **Taludes Relativos de Bancos Operativos con Anchos Variables,** son de diferentes relaciones ya que los anchos de bancos varían según el diseño a seguir en ciertas zonas del tajo; dependiendo de estas, la característica o la estructura a lo largo y ancho de los tajos.

#### **3.3.2.2. Parámetros operativos del diseño**

- **Banquetas**, o Bermas de Operación, quedan definidas por diseño a través del ángulo de operación. generalmente en COMARSA son de 3.2 metros desde el pie de un banco superior a la cresta de un banco Inferior.
- **Bermas de Seguridad,** por regla general la altura de las Bermas de Seguridad deben ser las ¾ partes de la llanta, en COMARSA se ha determinado como alturas entre 0.80 a 0.90 metros.
- **Rampas,** por diseño se determinan rampas de hasta 12 metros de ancho de acuerdo al ancho máximo de los equipos de transporte de material de 2.5 metros, permitiendo el pase para tres equipos de acarreo, en cuanto a sus pendientes y gradientes pueden variar de 10% a 15%, debido al uso de volquetes de 15 $m<sup>3</sup>$  de capacidad los cuales representan equipos no tan pesados como en otras minas.

En cuanto a los radios de curvatura de las vías y rampas en el cambio de dirección de las rutas en COMARSA, estas tienen un radio promedio de 2 veces el ancho más la cuarta parte de la misma, para una velocidad mínima de 7 km/h, todo radio de curvatura que desciende de una rampa o vía debe tener un peralte que equilibre la fuerza centrífuga y gravitacional que

origina la velocidad del equipo de acarreo, esta debe ser de 0.30 metros de altura.

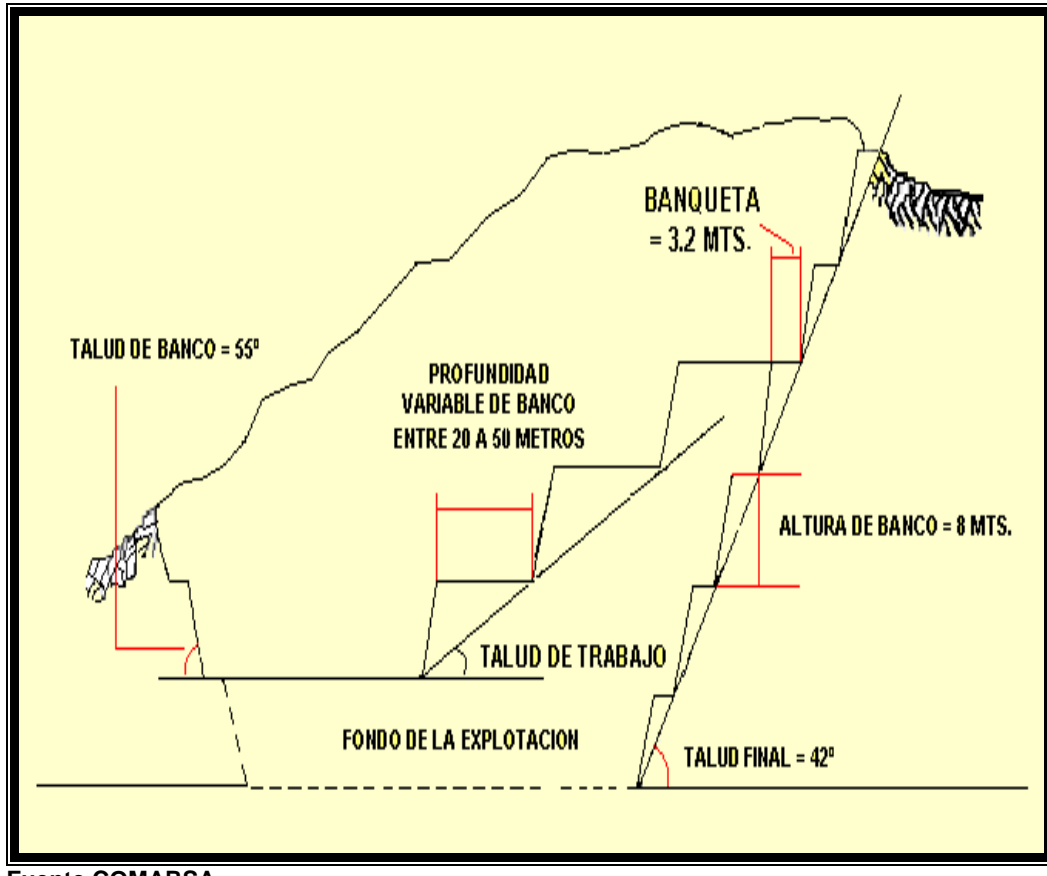

**FIGURA 3.1. PARÁMETROS GEOTÉCNICOS DE DISEÑO** 

**Fuente COMARSA**

## **3.3.3 Operaciones del ciclo de minado**

## **3.3.3.1 Perforación**

 Para esta actividad se cuenta con 5 perforadoras INGERSOLL RAND DM45E para la perforación primaria y 2 CM 695D para la perforación secundaria, ejecutándose una plantilla de perforación triangular para los tres tajos operativos.

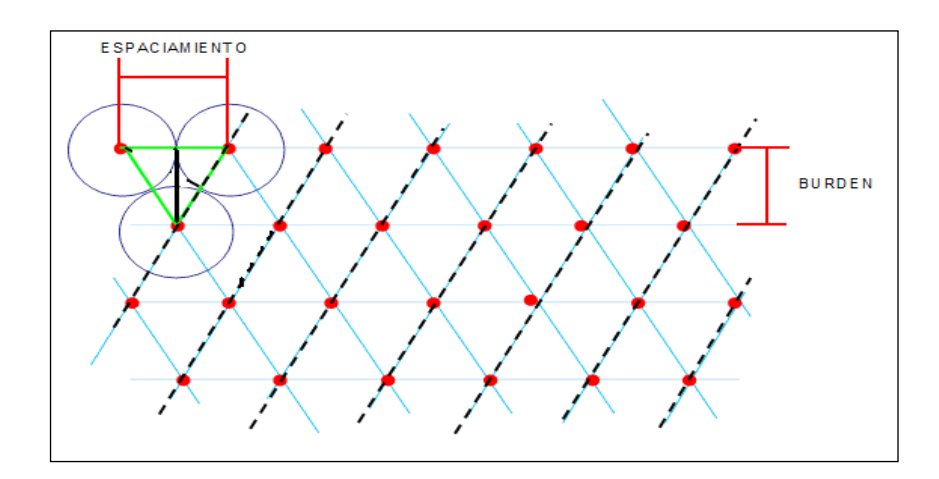

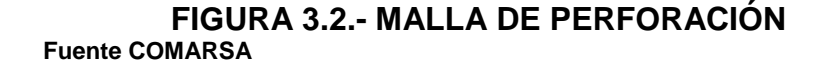

La voladura en mina COMARSA es de suma importancia para la lixiviación por lo tanto se requiere de una adecuada fragmentación de mineral que ingrese a los Pads ya que tratándose de un yacimiento de baja ley no requiere de tratamientos convencionales tales como trituración, molienda fina, clasificación y lixiviación por agitación, que hagan posible elevar los costos de operación, siendo desfavorable para la explotación de este tipo de yacimientos.

#### **FIGURA 3.3. PERFORADORA DM45E**

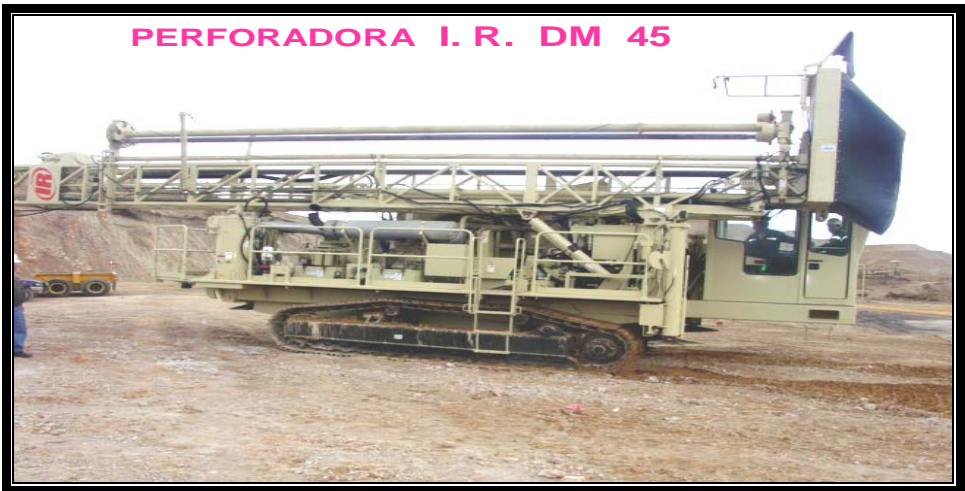

**Fuente COMARSA**

## **A. Diseño de la columna explosiva**

 La columna explosiva o longitud de carga para taladros de 8 metros, en COMARSA, tiende a ser variada, debido a las condiciones de la roca que alberga la unidad minera, se tiene el diseño más general con la cuarcita como roca representativa del yacimiento.

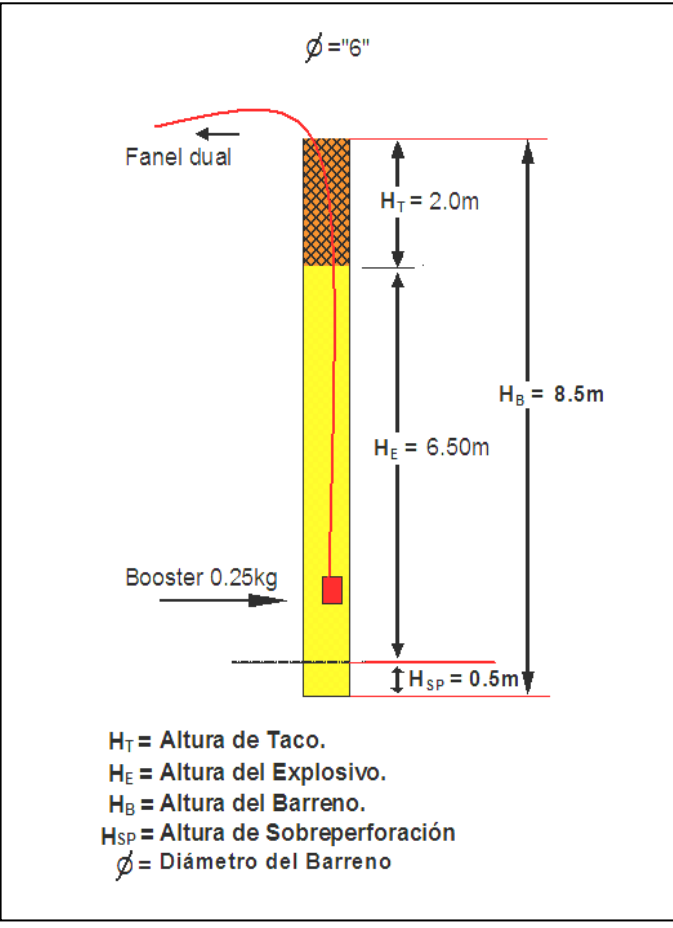

**FIGURA 3.4 DISEÑO DE CARGA/TALADRO**

**Fuente: COMARSA**

#### **3.3.3.3. Carguío**

#### **A.- Materiales de carguío y acarreo**

 Los materiales antes de ser cargados y acarreados son clasificados según su contenido de oro, para los fines que la empresa COMARSA requiere, ya que conociendo el tipo de yacimiento que proporciona leyes bajas de mineral y que nos muestra en promedio 0.30 gr/t; esa variación de leyes obliga que el sistema de explotación para que sea un minado selectivo, entonces el material que se encuentra por debajo de la ley de corte, actualmente de 0.11 gr/t de Au, debe destinarse a los botaderos naturales con que se cuenta en los diferentes tajos de explotación.

Se tiene una codificación de colores que representa el tipo de mineral en el campo de tal manera que se pueda diferenciar los polígonos de mineral de alta ley, con el de baja y así mismo con el desmonte.

Para la extracción diaria se realiza una programación en coordinación estrecha con operaciones Mina teniendo en cuenta el tipo de ley, accesibilidad y granulometría del mineral que se va a extraer.

| <b>CATEGORÍA</b>       | <b>COLOR PATRÓN</b> | <b>VALORES</b><br>(p.p.m) |
|------------------------|---------------------|---------------------------|
| A (Alta Ley)           |                     | > 0.90                    |
| <b>B</b> (Mediana Ley) |                     | $0.60 - 0.89$             |
| C (Baja Ley)           |                     | $0.14 - 0.59$             |
| D (Desmonte)           |                     | < 0.11                    |

 **FIGURA 3.5 CODIFICACIÓN DE LEYES DE MINADO**

 **Fuente: COMARSA**

## **B.- Carguío de material**

 Para esta actividad contamos con equipos de carguío de mediana productividad, como excavadoras hidráulicas y cargadores frontales que ejecutan el carguío del material ya sea a un carril o ambos carriles, dependiendo de las condiciones que exija la operación.

La incorrecta selección de un equipo de carguío en un frente de trabajo repercute en el avance del planeamiento a corto plazo; esto aparte de traer como consecuencia el no cumplimiento de la producción mineral y desmonte, traería consigo un incremento de los costos unitarios del carguío.

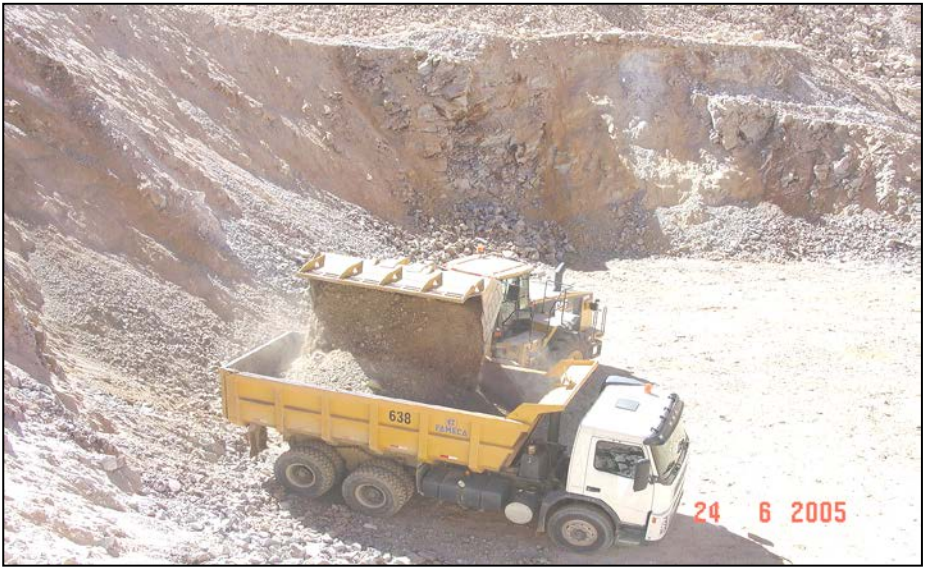

**FIGURA 3.6 CARGUÍO A 90 GRADOS (UN CARRIL)**

El carguío en Comarsa a dos carriles se ejecuta con las excavadoras, de esta forma se acelera el ciclo del carguío, repercutiendo en el incremento de la producción sea de mineral o desmonte; siendo este método de carguío el más eficiente en minería a tajo abierto, para ello deben darse las siguientes condiciones:

- Frentes de carguío que sean de aproximadamente entre 15 y 20 metros de ancho con alturas de carga de 12 metros.
- En frentes de carguío que puedan ejecutarse cortes tanto a la izquierda y derecha del banco de extracción, para así prevenir que se encajone la operación y se haga dificultosa para el traslado de los volquetes. camión y excavadora en el mismo nivel o plano; supone una lentitud grande en el trabajo, debido

**Fuente COMARSA**

a que hay que elevar la carga a mucha altura (por encima del lateral del camión), además la maniobra de giro es bastante grande y la visibilidad de la caja del camión es muy irregular a nula.

Camión y excavadora en diferente nivel. Esta es la situación ideal, siempre se debe de colocar la excavadora si es posible en un plano superior o plataforma al del camión ya sea cuando esté operando a nivel de banco o bajando en rampa; con esta operación se consigue que el carguío sea más rápido, el ángulo de giro sea menor y la visibilidad de la tolva permita un mejor relleno de la misma.

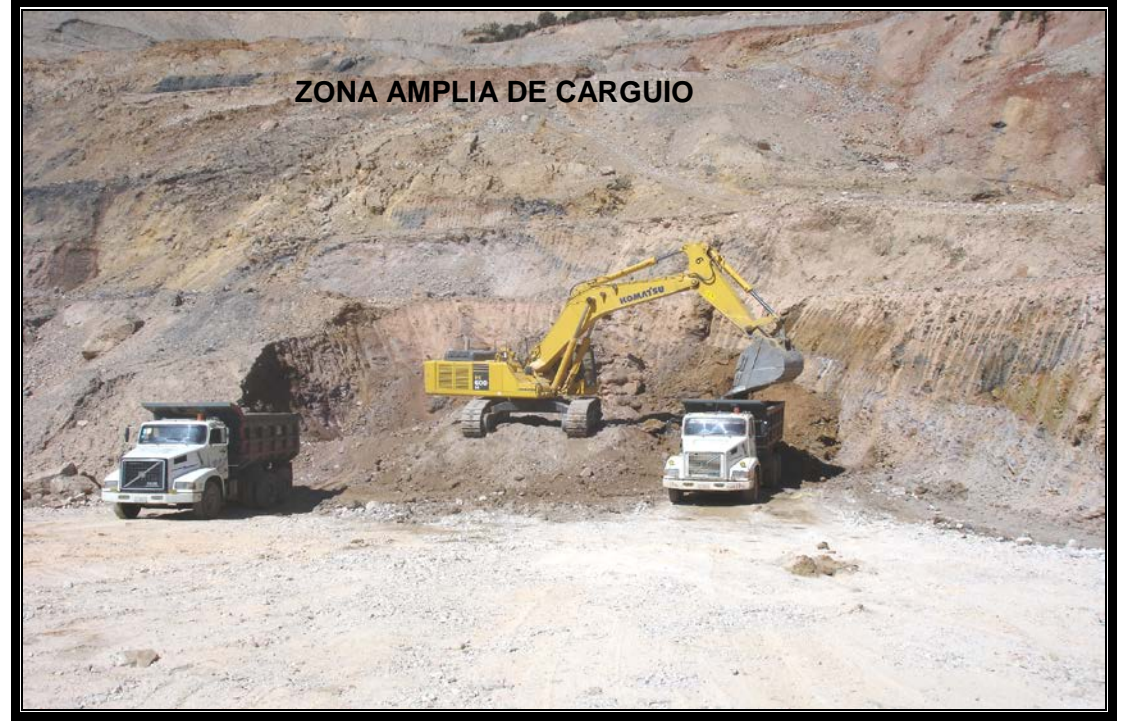

**FIGURA 3.7 CARGUÍO A 180 GRADOS (DOS CARRILES)**

**Fuente COMARSA**

# **C. Estándares y procedimiento de seguridad en el carguío.**

 Todo el personal a participar en la actividad deberá tener su EPP completo.

El carguío de material podrá efectuarse con un cargador frontal (sobre neumáticos) o con una excavadora (sobre orugas).

Todo equipo de carguío deberá estar en buen estado con los siguientes accesorios de seguridad adicionales: extintor, cintas reflectivas y alarma de retroceso.

Los operadores de los equipos de carguío deben de llenar el Check List al inicio de cada guardia para el respectivo movimiento al lugar del carguío.

El cargador frontal se trasladará por sus medios de los talleres o del estacionamiento de las contratas a los frentes de carguío.

La excavadora será trasladada del taller o estacionamiento de las contratas al punto de carguío por sus medios si la distancia es menor a 1000 metros y por el contrario en cama baja si la distancia es superior; guiada en ambos casos por una camioneta a una distancia de 30 metros como escolta.

 El acarreo en COMARSA de los distintos frentes de trabajo a las descargas de mineral y desmonte se realizan con volquetes de 15m<sup>3</sup> de capacidad.

En la unidad minera de COMARSA, se desarrollan vías de 9 metros de ancho, para el traslado de las unidades ya sean en vías principales de acceso como en vías para el transporte del mineral y el desmonte considerando según el ancho del volquete de 2.5 metros con pendientes de 15% y lomo de corvina de 1%.

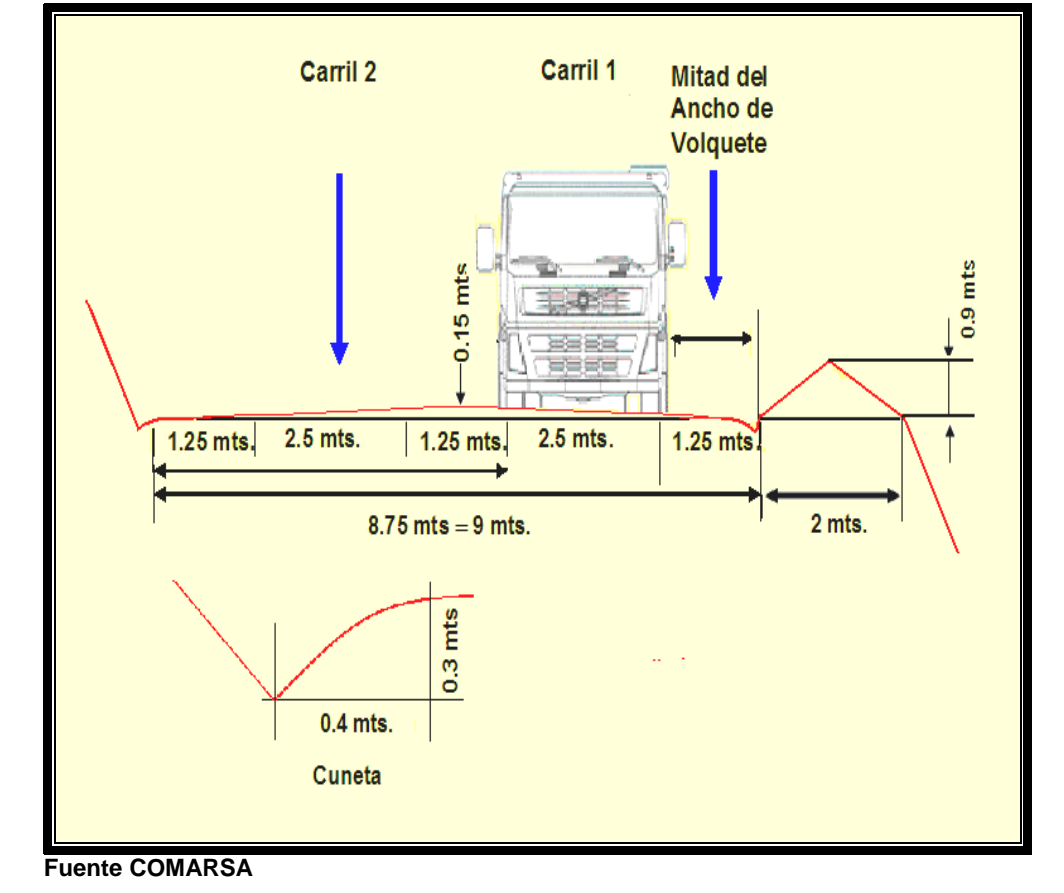

**FIGURA.3.8. SECCIÓN DE LA VÍA DE ACARREO EN COMARSA** 

#### **3.3.3.5. Operaciones auxiliares**

 Adicionalmente se cuenta con equipo para trabajos de apoyo a las operaciones como son:

#### **A.- Empuje de materiales**

 Esta actividad se realiza especialmente en los botaderos y en los Pads, ya que simplemente no debe acumularse el material si no extenderse, para esta actividad se cuenta con cargadores y tractores de menor tamaño.

Los Tractores, frecuentemente se utilizan en las descargas de los botaderos, ya que su única desventaja es la lentitud frente a varias flotas que descargan en los Pads, muy poco se le utiliza en el banqueteo de material, ya que los movimientos del lampón o la hoja solo se predispone para empuje de material en posición frontal, por esta razón se le usa con frecuencia en los botaderos.

En los botaderos debe avanzar hacia adelante manteniendo la pendiente de 1% del botadero. Dejando una berma de seguridad en toda la cresta del botadero de 0.8 m. de altura.

Los Cargadores Frontales, se utilizan tanto en el Pad como en los Botaderos, son más rápidos que los tractores, la única desventaja de usarlos, es que su costo por hora es más elevado que un

tractor, al igual que un tractor debe cumplir su función en los botaderos.

#### **B.- Empuje en vías, rampas y banquetas**

 Para el corte de material en otras zonas, la elaboración de rampas, ampliación de botaderos, ampliación de ancho de las vías como así mismo el banqueteo de los bancos disparados en COMARSA, se usa tractores de mayor capacidad como los D8s y D9 los cuales tienen la capacidad de poder manejar la hoja de corte en distintos ángulos.

#### **C.- Mantenimiento de vías**

 El mantenimiento de las vías es esencial para el tráfico de volquetes, sobre todo para que estos puedan mantener su velocidad de traslado manteniendo un ciclo de acarreo constante, en COMARSA se realiza el mantenimiento, tanto de las rutas de traslado hacia los botaderos y Pads como también las zonas de carguío y descarga

Debido al clima que es demasiado seco utilizamos 5 Cisternas para disipar el polvo, tanto en las rutas como en las zonas de carguío y descargas se cuenta con volquetes NL-12 que han sido acondicionados con tanques de 4500 a 5000 galones de capacidad.

Antes de ingresar la motoniveladora a las zonas de carguío y descarga, se debe parar la flota, para que esta pueda desarrollar su actividad sin ningún inconveniente, con la finalidad de dejar una buena zona nivelada en donde el tránsito de los volquetes no sea ladeado, (de un lado a otro).

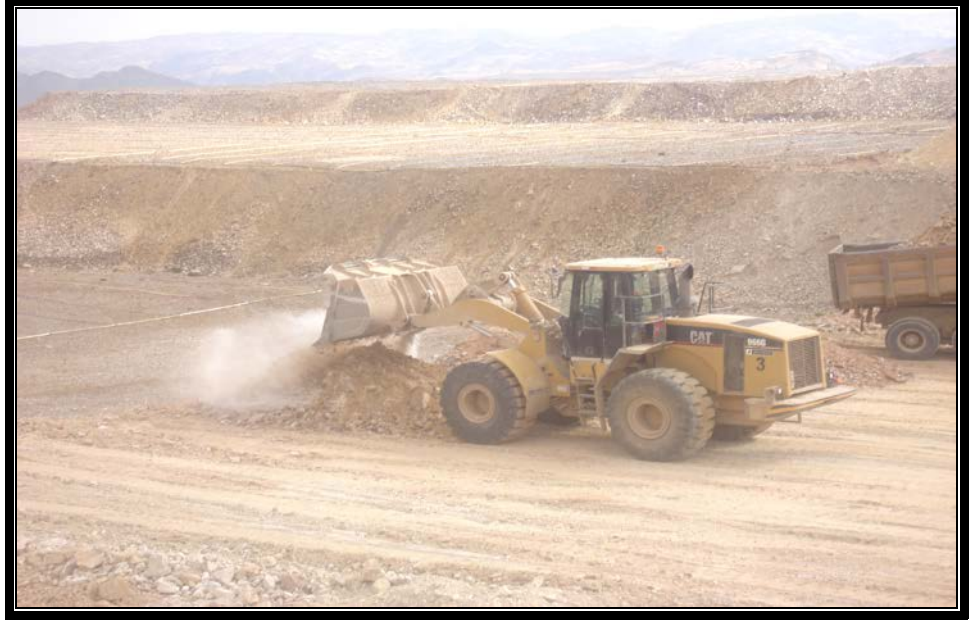

**FIGURA 3.9. DESCARGA EN EL PAD**

**Fuente COMARSA**

# **CAPITULO IV: IMPLEMENTACIÓN DEL SISTEMA DE CONTROL DE EQUIPOS CON EL PDAs**

 Es un hecho admitido que las empresas para sobrevivir en un ambiente competitivo como el de hoy, deben responder rápidamente a los cambios del entorno, reevaluando permanentemente sus operaciones tanto internas como externas.

Los procesos de carguío y acarreo son ampliamente usados hoy en día en las operaciones mineras por su alta flexibilidad para la extracción del material. Los sistemas de transporte y carguío tienen menos restricciones, pero esto no significa que sean económicos.

El carguío y acarreo conforman la principal operación en una faena minera, ya que son responsables de todo el movimiento de mineral o estéril fragmentado por el proceso de voladura. En una faena minera, ambos procesos tienen un papel protagónico desde el punto de vista de la planificación, diseño de la mina, y desde el punto de vista operacional, ya que concentra las mayores inversiones en equipos y costos

operacionales. Debido al alto costo de capital y de operación de esta parte del proceso y la preparación de los trabajadores involucrados, influyen directamente en los resultados económicos de los proyectos mineros, como también de la Compañía Minera Santa Rosa (Carguío + Acarreo = 50% a 60%) de las operaciones del ciclo de minado.

Actualmente se utiliza la tecnología de simulación que es un complemento indispensable, ya que permite simular la asignación de maquinarias, vehículos, secuencia de producción y manejo de materiales que pueden ser evaluados para evitar actividades costosas en tiempo y dinero, disminuirle riesgo de decisiones tempranas y explorar un campo más amplio de posibles soluciones.

Es así entonces que se implantan los sistemas de control como son los de equipos, que hoy en día alcanzan una importancia preponderante debido a la necesidad de controlar al detalle una operación a gran escala como es la minería a tajo abierto, impactando directamente en las medidas correctivas en tiempo real, lo cual se expresa en la reducción de costos del carguío y acarreo.

Para el caso de la Compañía minera COMARSA, empresa que tiene sus operaciones con la disponibilidad de equipos alquilados a diferentes contratas, y debido a la cantidad de equipos de carguío y acarreo era necesario hacer un control minucioso de los tiempos efectivos de trabajo como también de las demoras, de sus equipos en operación, es por ello

que se busca una solución, con la introducción de los PDAs (Personal Digital Assistant) que trabaja vía wireless, para la transmisión de la data de campo hacia una computadora central o Base. Para esto los PDAs poseen un programa aplicativo de control de equipo desarrollado por la misma Compañía Minera Santa Rosa.

## **4.1 PROCESOS DEL CONTROL DE EQUIPOS CON PDAs.**

 Este sistema de control de equipos a través del uso de los PDAs se caracteriza porque está integrado por cuatro sistemas integrados:

- Proceso de Campo.
- Proceso de Comunicación.
- Proceso de Cómputo.
- Software, para el tratamiento de la data.

#### **4.1.1 Proceso de campo**

 Este Sistema de control de equipos tiene por objetivo automatizar la captura de datos en el campo.

#### **4.1.1.1 Equipos de carguío** (Cargadores, palas, etc.)

#### **a) Actividades**

Dentro de las actividades se seleccionan el carguío, preparación de plataformas, etc.

#### **b) Demoras**

 Dentro de las demoras se seleccionan las fallas mecánica, combustible, paradas por demoras, etc.

## **4.1.1.2 Equipos de acarreo** (Volquetes)

#### **a) Actividades**

Dentro de las actividades se selecciona la carga, salida y llegada.

#### **b) Demoras**

 Dentro de las demoras se seleccionan la limpieza de tolvas, espera en colas, etc.

#### **4.1.1.3 Equipo personal digital assistant (PDAs)**

 Computador digital ideal para recopilar datos en el lugar de la actividad (campo), es un equipo versátil y resistente a las condiciones climatológicas, trabaja a baterías con un promedio de duración de 4 a 5 horas.

La captura de datos se realizará de manera sencilla, siendo esta información precisa y veraz, solo se requiere una pulsada en la pantalla para cada evento que se desea registrar tales como: tiempo de llegada, tiempo de carga, tiempo de salida, demoras registrando hora, minuto y segundo para cada evento, esto nos asegura la precisión de la información, además registra toda la ocurrencia de los equipo y la información se transmite a un transmisor por intermedio de un comunicador a la estación central.

## **FIGURA 4.1. PANTALLA DE INICIO DEL PDA Y LA TRANSMISIÓN DE DATOS HACIA UN COMPUTADOR.**

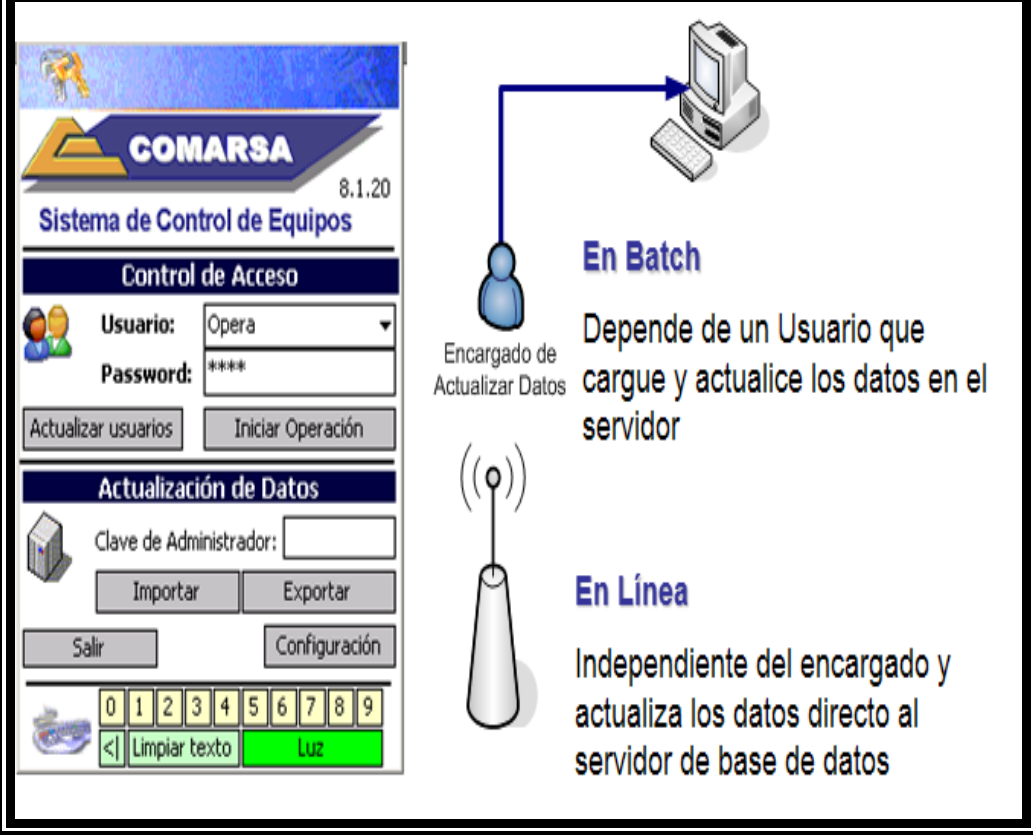

**Fuente: Costos Comarsa**

#### **4.1.1.4 Personal de campo**

 Está determinado por personal debidamente capacitado en la supervisión de las operaciones de cada uno de los frentes de trabajo, de manera que garantice la captura de los datos de un modo confiable y con veracidad.

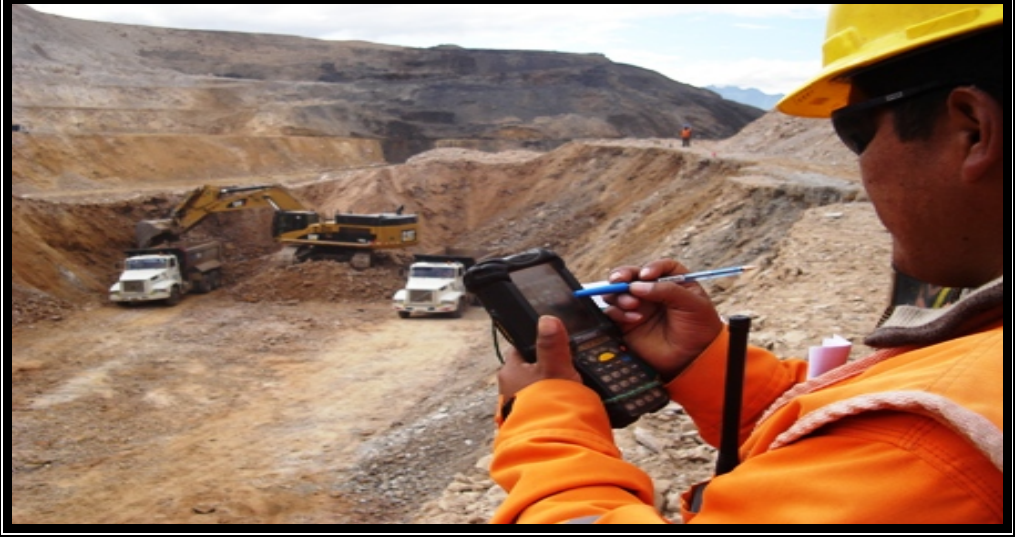

**FIGURA 4.2. CONTROLADOR TOMANDO LOS DATOS EN EL PDA.**

**Fuente: Comarsa**

## **4.1.2 Proceso de comunicación**

 Este sistema está compuesto por radios portátiles, repetidoras y un interface de comunicaciones.

#### **FIGURA 4.3. DIAGRAMA QUE MUESTRA LA CAPTURA DE DATOS DESDE LOS DIFERENTES TAJOS HACIA LA CENTRAL DE MONITOREO.**

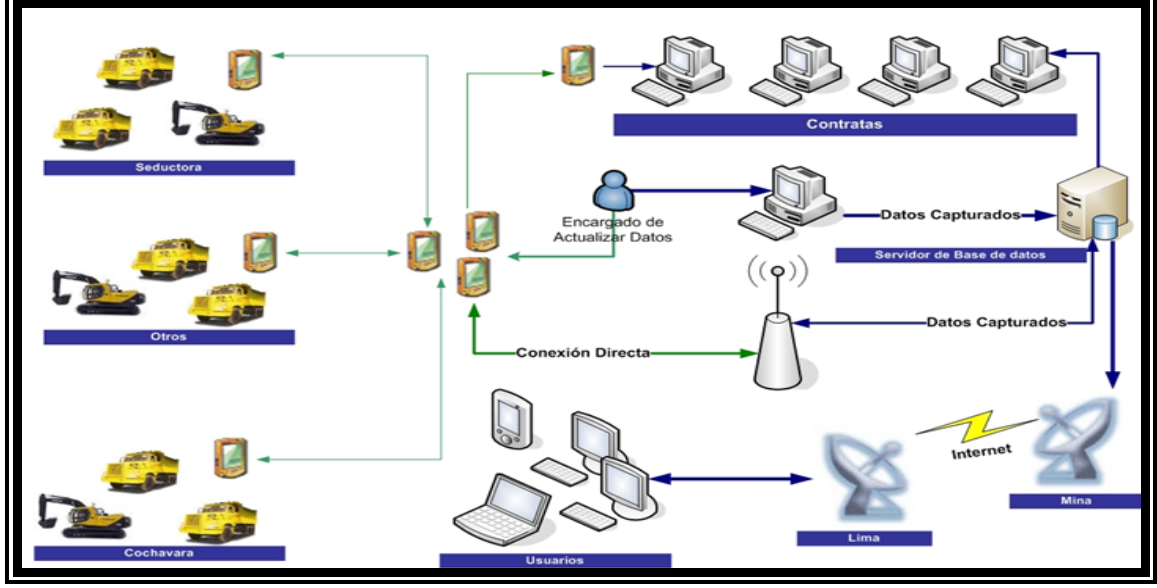

**Fuente: Data Comarsa**

#### **4.1.2.1 Radios portátiles**

 Transmiten y reciben en frecuencia UHF-FM, cada supervisor de frente posee una radio; para transmitir si en caso hay problemas con el PDA, al igual el personal que se encuentra en el centro de cómputo de recepción de la data de campo.

### **4.1.2.2 Transmisores de señal ( Postes de señal )**

 Los transmisores de señal junto con el comunicador inalámbrico del PDA, cumplen la función de registrar la actividad y demoras de los equipos para ser transmitidos vía wireless a un servidor receptor de base de datos.

Estos transmisores están ubicados a cierta distancia fuera de las operaciones, teniendo una cobertura de 1000 metros aproximadamente; estos transmisores poseen un paquete de baterías que pueden durar dos días sin ser recargadas y además están implementadas con una fuente de energía externa; paneles solares que por iluminación solar de una hora por día mantiene completamente la carga.

#### **4.1.2.3 Repetidoras de señal**

 Al igual que las radios, transmite y recibe su frecuencia UHF-FM, están ubicados en lugares estratégicos del tajo para asegurar una cobertura total, retransmiten la información hasta el servidor principal.

## **4.1.2.4 Cámaras de video**

 Para determinar la ubicación de los equipos en los tajos se han implementado de cámaras de video, que están ubicadas en zonas estratégicas de los tres tajos.

## **4.1.2.5 Operador de la central de cómputo**

 Encargado de recibir, procesar, analizar e informar el proceso de las operaciones a la (Superintendencia de Operaciones).

**FIGURA 4.4. TRANSMISIÓN INALÁMBRICA DE DATOS HACIA LA CENTRAL.**

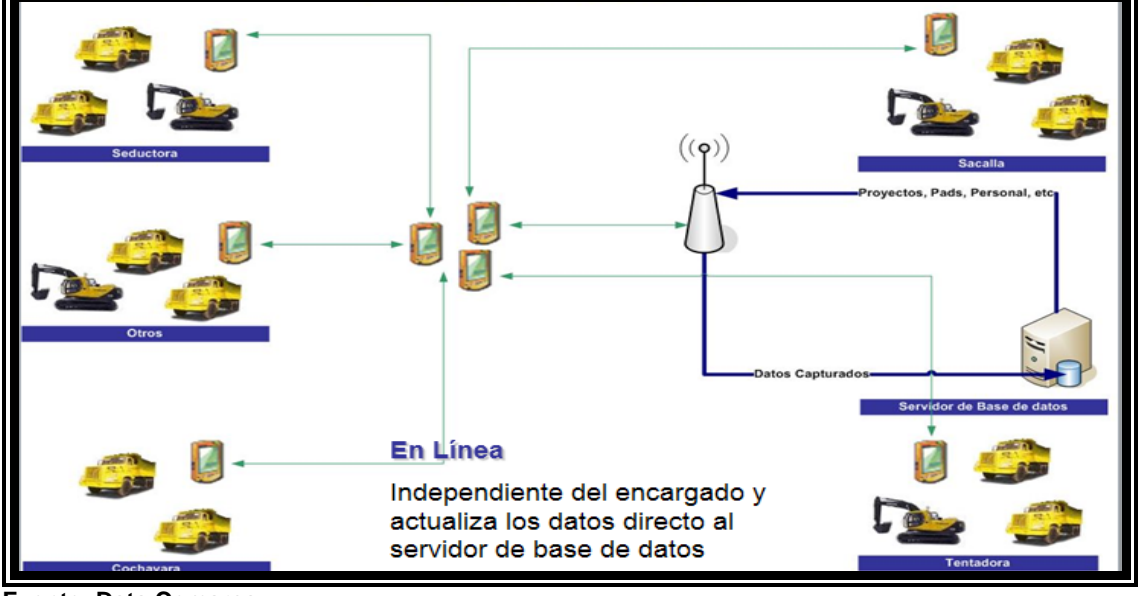

**Fuente: Data Comarsa**

## **4.1.3 Proceso de cómputo**

 La configuración del equipo consiste en: tres computadoras marca IBM, una computadora trabaja como sistema maestro (Servidor) controlando al sistema en tiempo real en la captura de datos, otra como sistema esclavo la cual procesa y puede actuar como servidor en caso falle el sistema maestro y la tercera para estar enlazada a la LAN/WAN de la empresa en la transmisión de datos.

En cada uno de los sistemas se tiene una capacidad en disco duro 535 Megabytes, para el almacenamiento de la información en línea con memoria interna de 2 Gigabytes.

El equipo de cómputo está conectado con line-drivers, a través de la fibra óptica, con los terminales del transmisor central, estos equipos están conectados a una fuente de poder interrumpible, con una duración de hasta 6 horas, como medio de prevención en caso falle el circuito de suministro de energía.

#### **4.1.4 Software propio de la mina**

 El software del sistema está escrito en lenguaje Visual Net, se encuentra en la computadora del sistema esclavo, y se encarga de procesar los datos, a este software lo denominamos el "SIM DE COSTOS" donde se concilia todas las actividades registradas del campo con el PDA.

El software del PDA También está diseñado a través del lenguaje de programación Visual net y se caracteriza por que posee las mismas tablas de organización de datos que el SIM DE COSTOS.
# **4.2 MANEJO Y USO DEL PDAs EN EL CONTROL DE CARGUÍO Y ACARREO**

 El uso de este sistema para la administración minera a gran escala en la industria minera, utiliza sistema moderno de informática y comunicación en el proceso de la transmisión de la data de campo del carguío y acarreo a tajo abierto. Sin embargo es un Sistema de Control necesario, con el fin de ayudar a incrementar la productividad y minimizar los costos.

Los PDAs registran los eventos claves de cada ciclo ya sea de carguío y acarreo, utilizando la información que los supervisores de frente ingresan a su llegada, el supervisor de campo en su frente de trabajo, con su respectiva herramienta PDA, lo primero que hace es el reconocimiento de la zona de trabajo y después verifica que los equipos programados en ese frente, tanto de carguío y acarreo de la contrata programada, se encuentren ubicados en dicho frente. Una vez verificados los dos aspectos ya mencionados lo siguiente es el ingreso de la codificación de los equipos con que se va a trabajar al **PDA.**

Cuando el supervisor de frente presiona la tecla **"Nueva Operación"** del PDA, automáticamente el centro de cómputo central, registra el estado del equipo en cuanto a su entrada al sistema y opcionalmente registra la carga de energía del PDA.

Los transmisores de señal ubicados en las zonas estratégicas de la mina revelan al centro de cómputo las actividades que están ejecutando los equipos.

# **4.3 PROCEDIMIENTO DE PROGRAMACIÓN, MANIPULACIÓN Y CAPTURA DE DATOS EN CAMPO.**

 Brindar al personal los procedimientos de programación, manipulación y captura de datos con los equipos POCKET PC (PDA`s), con documentación como parte de su capacitación.

Establecer un control computarizada de operaciones en el campo mediante el uso de equipos PDA's (colectores de datos) a costos bajos y de manera fácil y rápida.

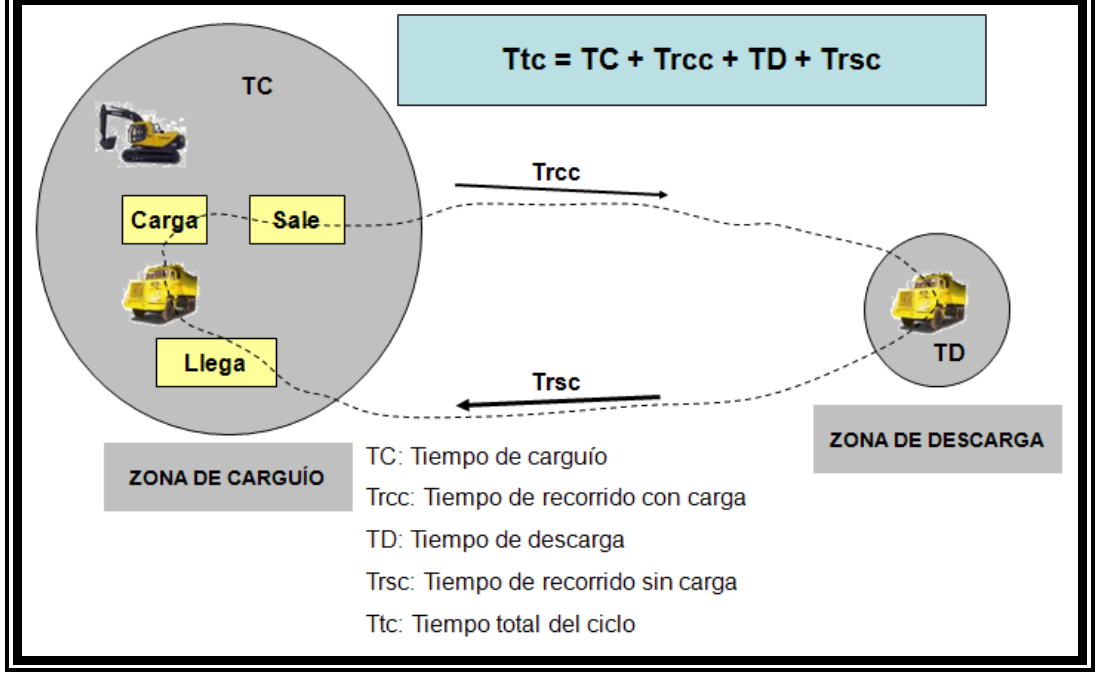

**FIGURA 4.5. TIEMPOS DE CARGUÍO Y ACARREO DE MATERIAL**

**Fuente : Diagrama propio**

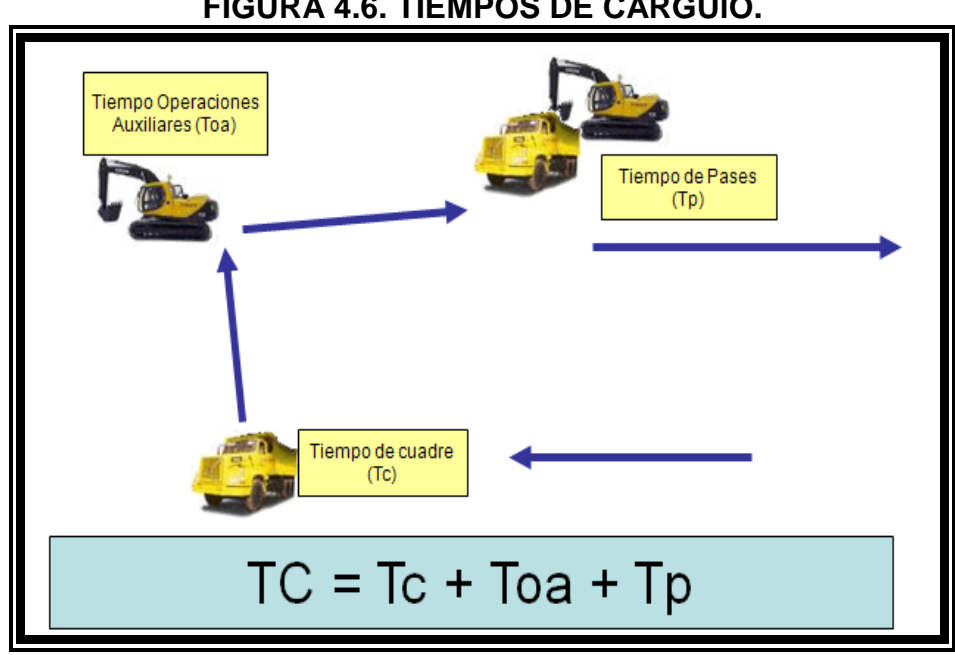

**FIGURA 4.6. TIEMPOS DE CARGUÍO.**

 **Fuente : Diagrama propio**

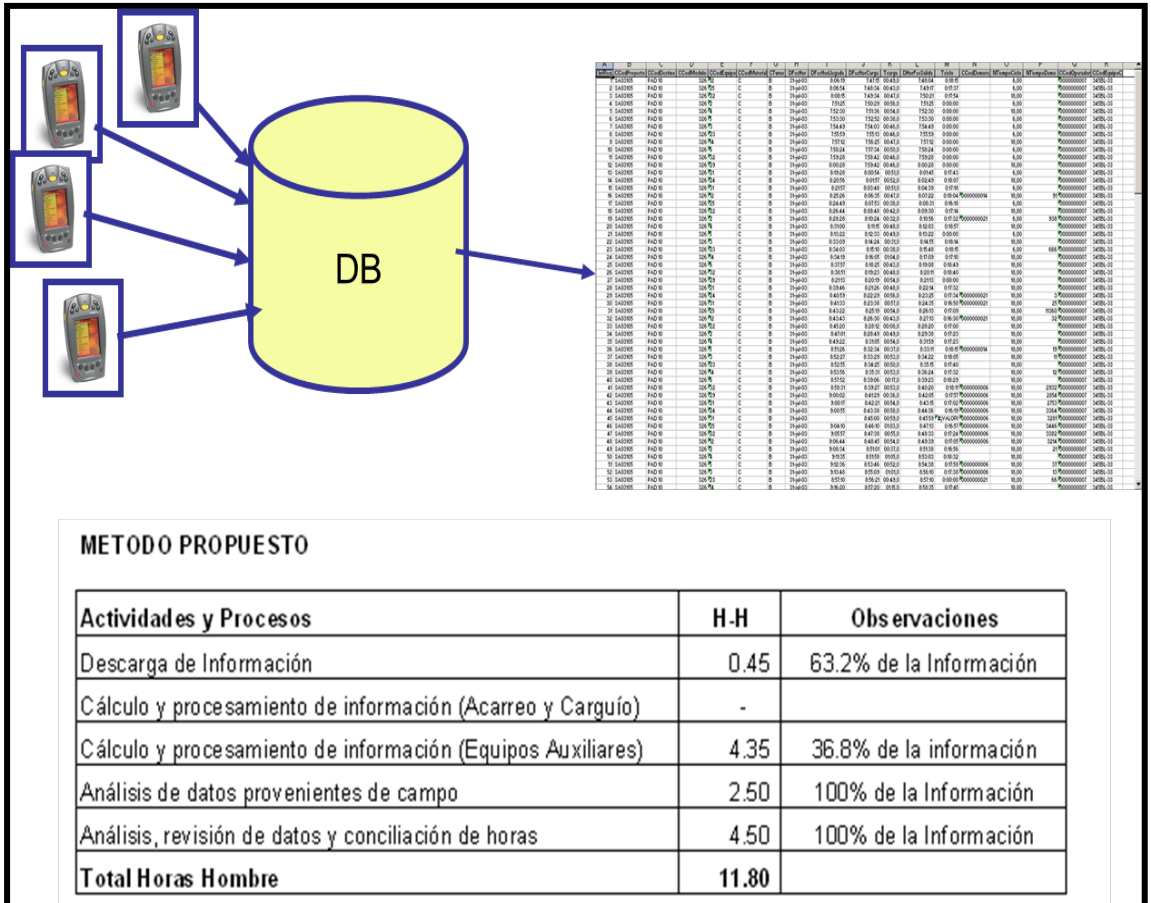

### **FIGURA 4.7. DESCARGA DE DATA DEL PDAs MEDIANTE SOFTWARE**

**Fuente: Data Comarsa**

### **4.3.1 Programación de data en el PDAs**

### **4.3.1.1 Forma de uso en campo**

 En la pantalla principal del PDA se ingresa una clave para poder tener acceso al ingreso de datos.

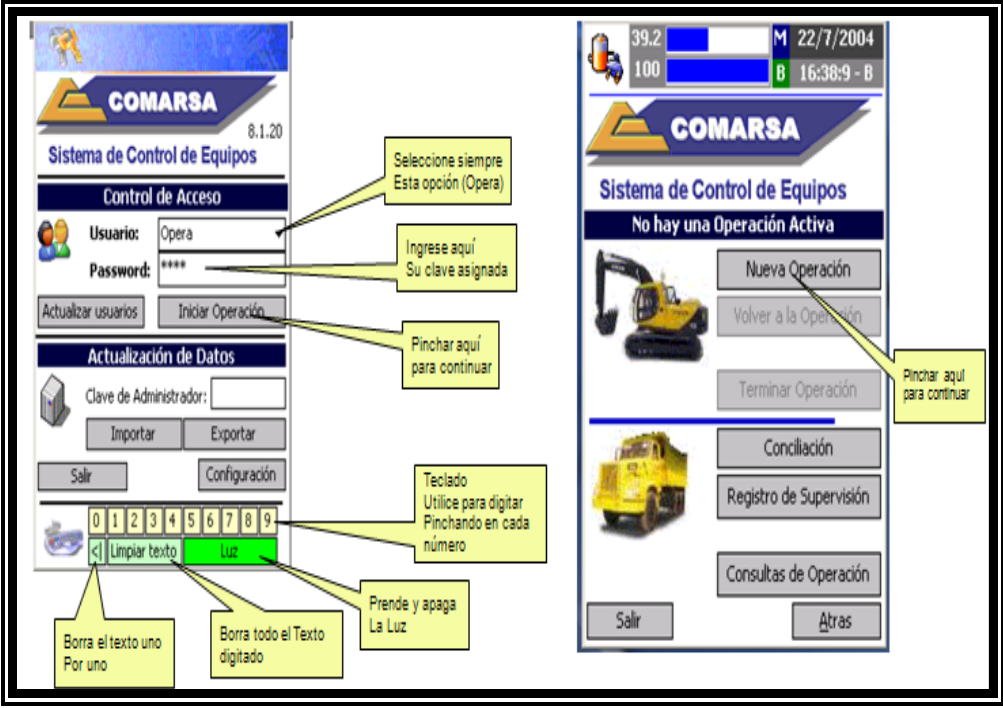

# **FIGURA 4.8. INGRESO DE CLAVE EN EL PDAs.**

 **Fuente: Costos Comarsa**

# **4.3.1.2 Ventana de operación**

 En esta ventana se define las operaciones que serán controladas por la aplicación, está conformada por:

- Código del Proyecto / Banco / Tajo
- Equipo Carguío (Cargadores)
- Controlador Asignado por clave
- Turno de Operación Automático
- Equipos de Acarreo (Volquetes).

**FIGURA 4.9. INGRESO DEL TAJO Y EQUIPO DE CARGUÍO.**

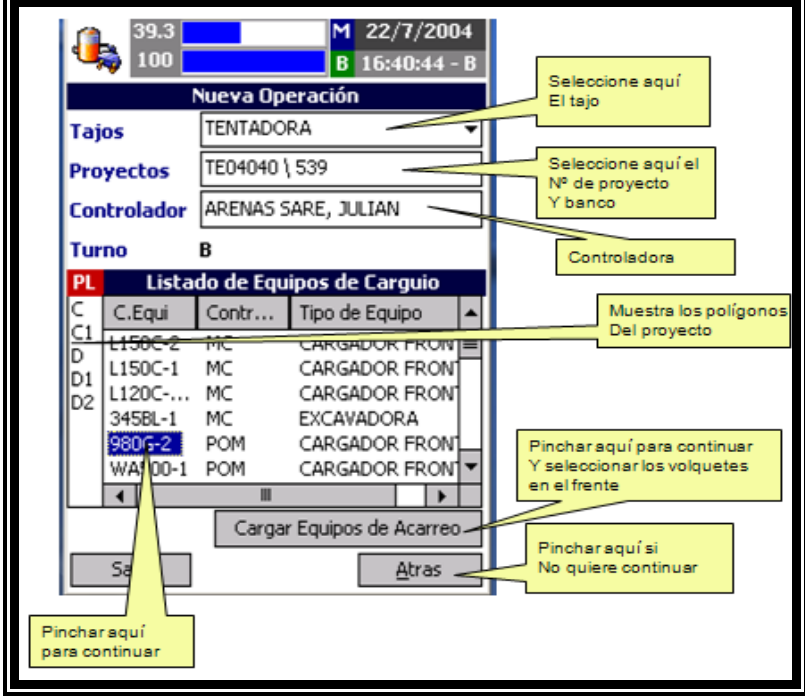

 **Fuente: Costos Comarsa**

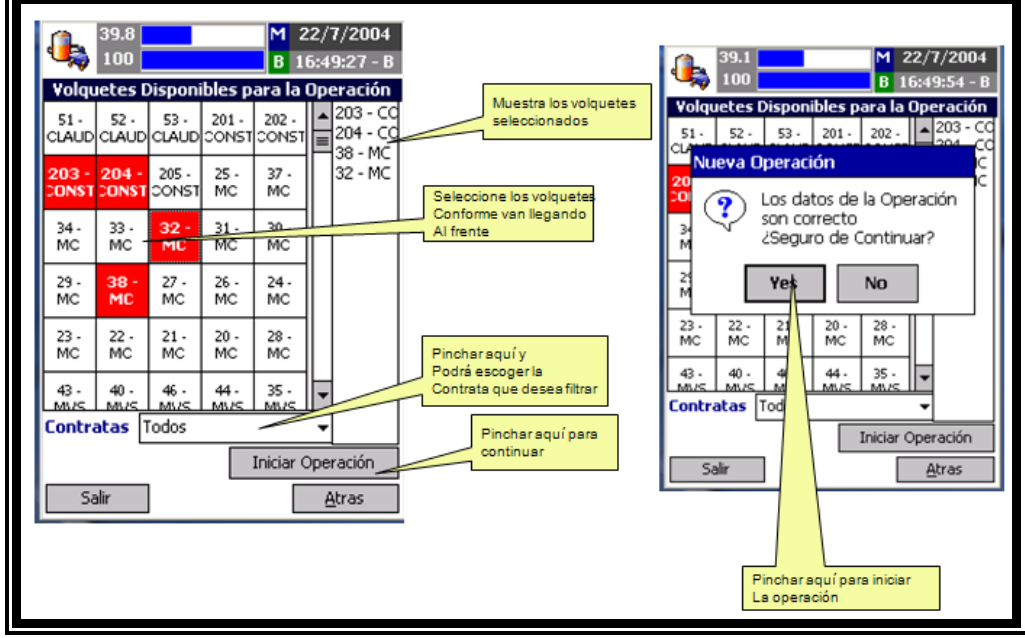

# **FIGURA 4.10. INSCRIPCIÓN DE FLOTA DE VOLQUETES.**

**Fuente: Costos Comarsa**

**FIGURA 4.11. INGRESO DEL LUGAR DE DESTINO ( PAD Ó BOTADERO )**

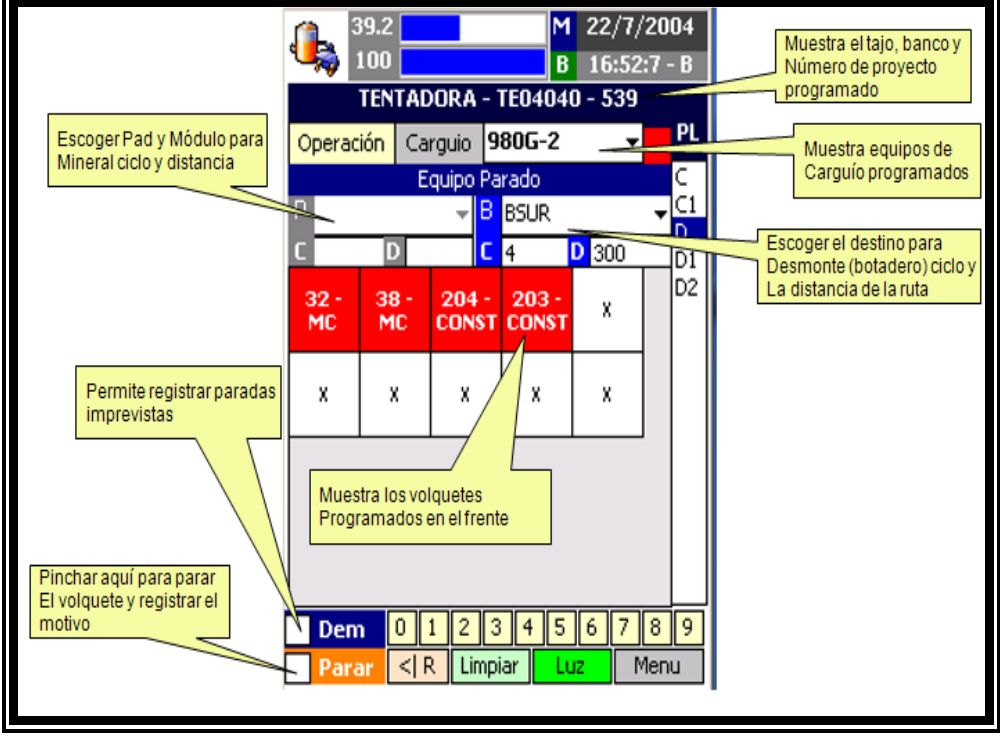

 **Fuente: Costos Comarsa**

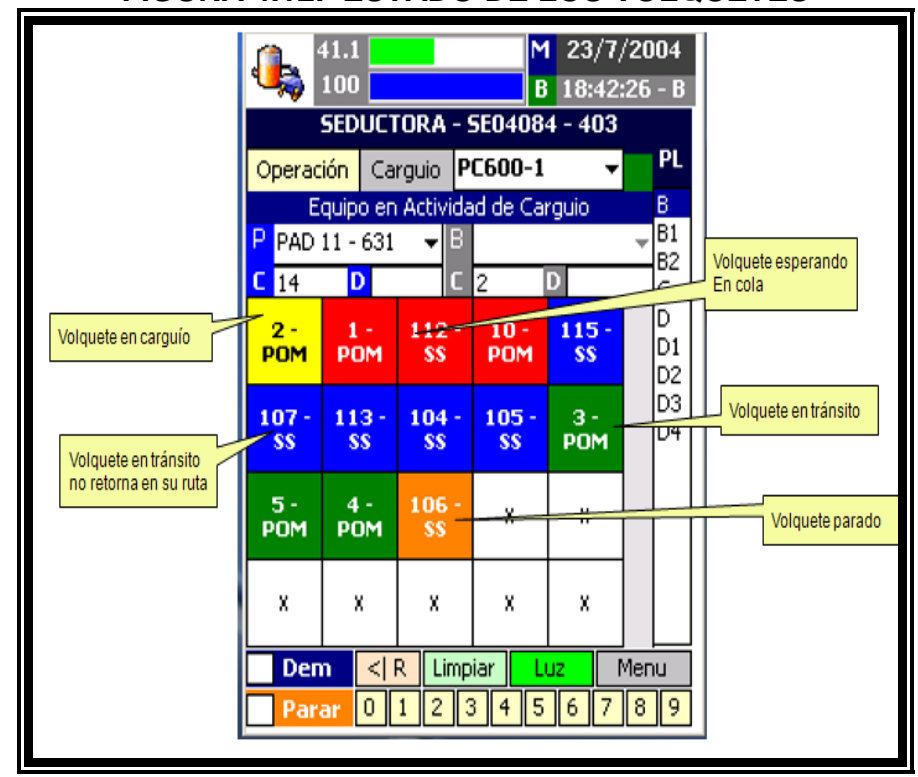

#### **FIGURA 4.12. ESTADO DE LOS VOLQUETES**

**Fuente: Costos Comarsa**

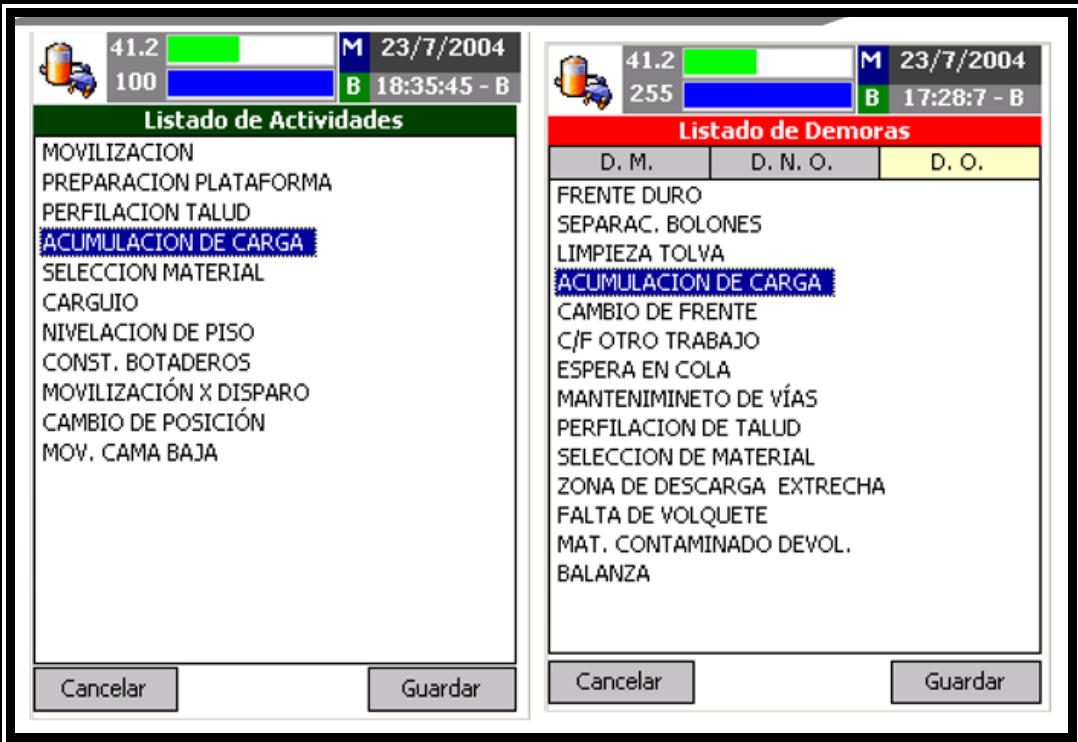

#### **Fuente: Costos Comarsa**

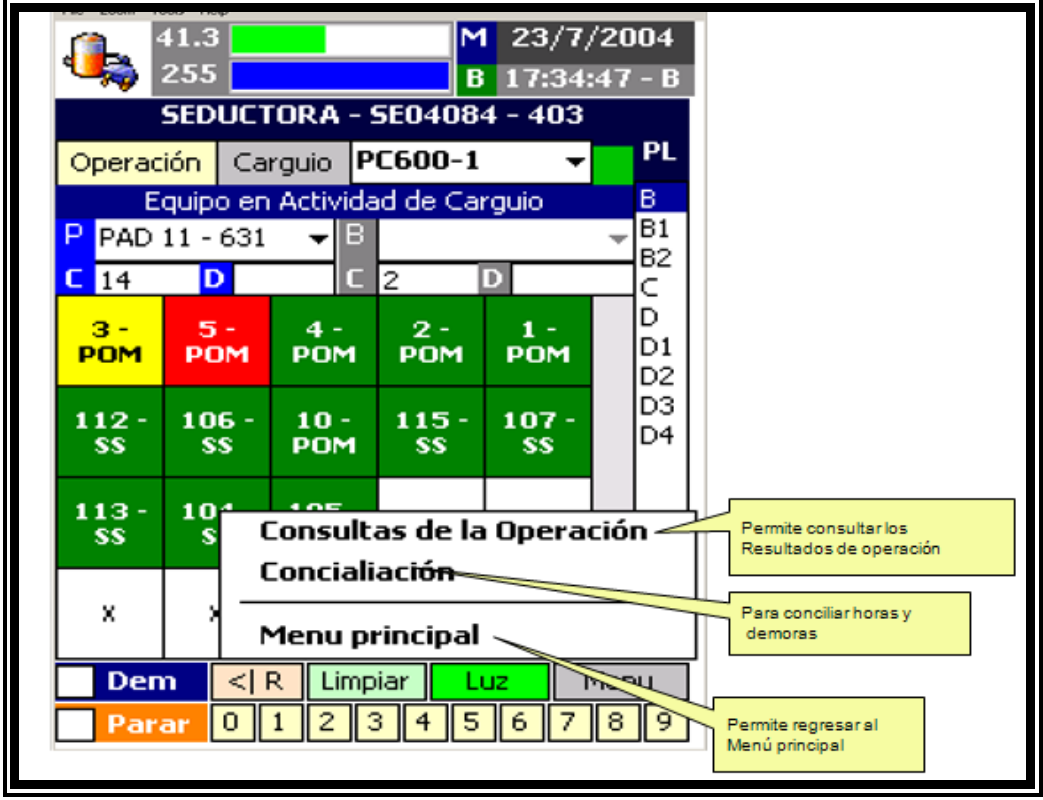

#### **FIGURA 4.14. CONSULTAS DE LA OPERACIÓN**

**Fuente: Costos Comarsa**

# **FIGURA 4.13. ACTIVIDADES Y DEMORAS**

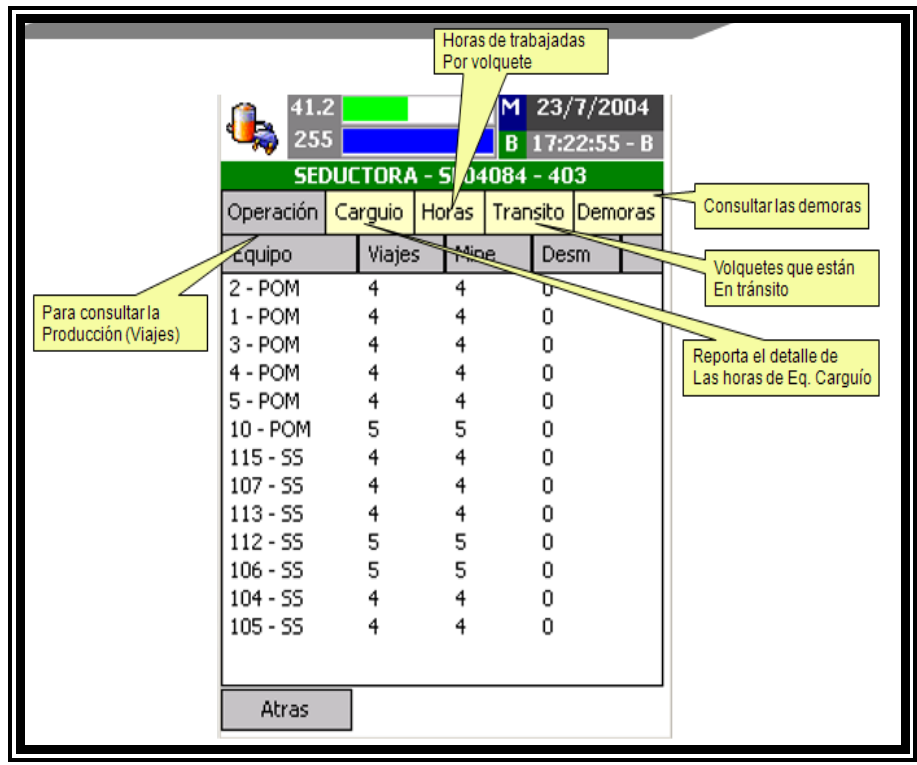

# **FIGURA 4.15. CONSULTAS DE LA OPERACIÓN**

 **Fuente: Costos Comarsa**

# **FIGURA 4.16. REPORTE DE LAS HORAS TRABAJADAS DE LOS EQUIPOS**

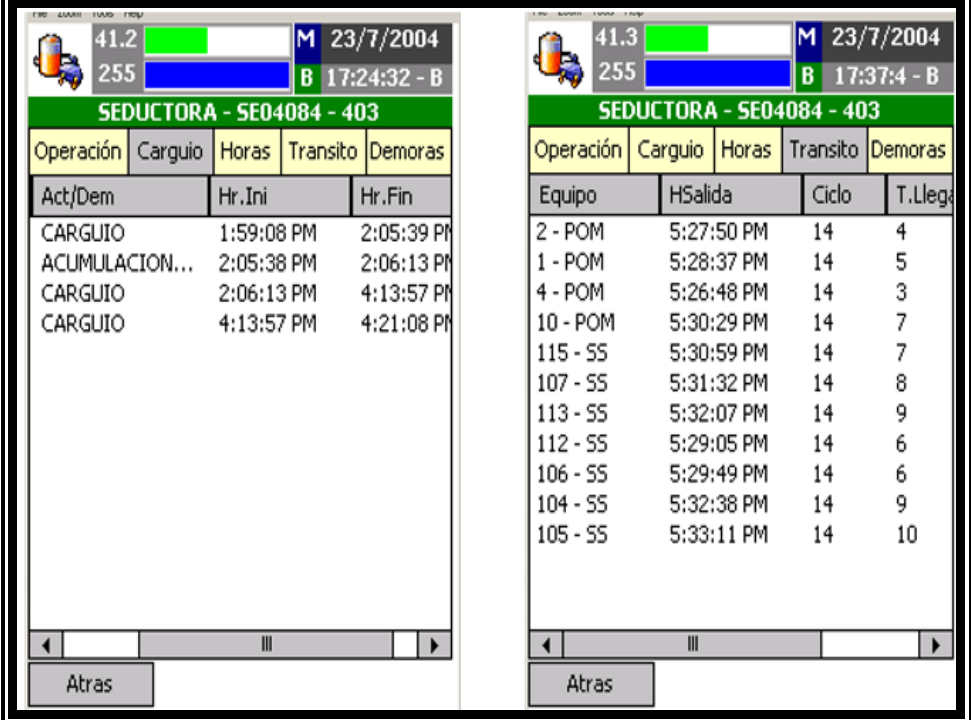

 **Fuente: Costos Comarsa**

# **4.4 COSTO DE IMPLEMENTACIÓN DEL SISTEMA DE CONTROL**

 El prototipo de comunicación inalámbrica para la medición de las actividades en tiempo real empleado, utiliza un protocolo de comunicación unidireccional, utilizando micro controladores y módulos de transmisión y recepción de radiofrecuencia a bajo costo.

|                             |  | COSTO DE IMPLEMENTACIÓN DEL SISTEMA DE CONTROL |              |              |  |  |  |  |  |  |  |
|-----------------------------|--|------------------------------------------------|--------------|--------------|--|--|--|--|--|--|--|
|                             |  |                                                |              |              |  |  |  |  |  |  |  |
| <b>CENTRAL DE MONITOREO</b> |  |                                                |              |              |  |  |  |  |  |  |  |
| CANTIDAD                    |  | <b>DESCRIPCIÓN</b>                             | \$           | <b>TOTAL</b> |  |  |  |  |  |  |  |
| $\mathbf{1}$                |  | 900                                            | 900          |              |  |  |  |  |  |  |  |
| $\mathbf{1}$                |  | UPS almacenador de corriente 220 v             | 200          | 200          |  |  |  |  |  |  |  |
| 1                           |  | Antena de 2.4 Ghz                              | 150          | 150          |  |  |  |  |  |  |  |
| $\mathbf{1}$                |  | <b>Receptor RF</b>                             |              |              |  |  |  |  |  |  |  |
|                             |  | 1600                                           | 1600         |              |  |  |  |  |  |  |  |
|                             |  |                                                |              |              |  |  |  |  |  |  |  |
| <b>SISTEMA DE CAMPO</b>     |  |                                                |              |              |  |  |  |  |  |  |  |
| CANTIDAD                    |  | \$                                             | <b>TOTAL</b> |              |  |  |  |  |  |  |  |
| 15                          |  | 1350                                           | 20250        |              |  |  |  |  |  |  |  |
| 15                          |  | <b>RADIOS PORTÁTILES</b>                       | 750          | 11250        |  |  |  |  |  |  |  |
|                             |  | <b>TOTAL</b>                                   | 2100         | 31500        |  |  |  |  |  |  |  |
|                             |  |                                                |              |              |  |  |  |  |  |  |  |
|                             |  | <b>SISTEMA TELEMÁTICO</b>                      |              |              |  |  |  |  |  |  |  |
| <b>CANTIDAD</b>             |  | <b>DESCRIPCIÓN</b>                             | \$           | <b>TOTAL</b> |  |  |  |  |  |  |  |
| 3                           |  | Antena de 2.4 Ghz                              | 150          | 450          |  |  |  |  |  |  |  |
| 1                           |  | REPETIDORA 2.4GHz                              | 150          | 150          |  |  |  |  |  |  |  |
| 3                           |  | <b>CÁMARAS DE VIDEO</b>                        | 1500         | 4500         |  |  |  |  |  |  |  |
|                             |  | <b>TOTAL</b>                                   | 1800         | 5100         |  |  |  |  |  |  |  |
|                             |  |                                                |              |              |  |  |  |  |  |  |  |
|                             |  | <b>PRESUPUESTO</b>                             | 5500         | 38200        |  |  |  |  |  |  |  |

**TABLA 4.1. COSTOS PARA IMPLEMENTAR EL SISTEMA DE CONTROL**

 **Fuente: Data propia de la investigación**

#### **4.5 ANÁLISIS DE DATA PARA EL CONTROL DE EQUIPOS**

#### **4.5.1 Procesos y estadísticas del control de equipos.**

 No es novedad que la Gestión del Conocimiento de los procesos toma cada vez más importancia en el negocio minero, ya que a través del tiempo de vida de la mina, cada vez se genera menos "Valor" para los inversionistas; ya que a mayores profundidades los costos tienden a incrementarse y estos tipos de recursos nos son renovables.

El único camino que nos queda como industria minera para que esto siga siendo un negocio rentable es optimizar nuestros procesos, y de esta manera crear más valor agregado en cada una de ellas. Esta quizás sea la razón fundamental que hoy en día exista un "Departamento de Control de Procesos y Estadísticas" en una Operación Minera, el cual se encarga de asegurar que cada proceso de minado sean los adecuados para conseguir la calidad requerida y éstas se lleven a cabo bajo condiciones controladas y este último brindar la información requerida del proceso para la toma de decisiones en forma preventiva y/o correctiva.

#### **4.5.2 Costos y rendimientos de equipos de carguío y acarreo.**

 Como toda mina que tiene en su operación movimiento de cantidad de equipos para realizar sus operaciones, requiere un punto Standard o KPIs para determinar si se está perdiendo o ganando económicamente, este punto Standard va con lo presupuestado por la Compañía, en COMARSA

hemos definido el rendimiento a través de las unidades producidas y el costo por unidad producida (\$/t), para la determinación de estos parámetros necesitamos saber el costo de los equipos, en caso de COMARSA que trabaja con equipo alquilado de contratas, se requiere saber el costo de alquiler horario que éstas nos ofrecen.

El costo de alquiler de equipos de carguío y acarreo se dan en base a los costos de consumo de combustible.

El control del costo unitario es fundamental para las operaciones en Comarsa, ya que el mineral de baja ley lo amerita, para ello trabajamos con una base siempre y cuando se den condiciones ideales de trabajo.

#### **4.5.3 Disponibilidad de los equipos en mina.**

 Para COMARSA que trabaja con un plan de equipos de alquiler a terceros (OUTSOURSING) se ha estimado la disponibilidad de cumplimiento de 10 horas diarias en mina de todo los equipos en general de las diferentes contratas, para así aprovechar al máximo los equipos de tal manera que tengamos una productividad óptima para cada equipo tratándose más aun cuando nuestro mineral explotado tiene bajas leyes.

Una vez que el equipo se encuentre en el interior mina y con su respectivo operador, las horas del gerenciamiento son por parte de operaciones mina, más no las horas que el equipo se encuentra con falla mecánica que serían parte de las horas de mantenimiento por parte de la contrata.

|            | ⊂           |                |                |                |                |                | <b>EXCAVADORAS</b> |                |                    |                |                    |                |                    | <b>CARGADOR FRONTAL</b> |                                                 |                |                         |                |              |
|------------|-------------|----------------|----------------|----------------|----------------|----------------|--------------------|----------------|--------------------|----------------|--------------------|----------------|--------------------|-------------------------|-------------------------------------------------|----------------|-------------------------|----------------|--------------|
|            | COMARSA     |                | <b>PC600</b>   |                | 365BL          |                | 365CL              |                | <b>345BL</b>       | <b>345CL</b>   |                    | <b>345DL</b>   |                    |                         | <b>980G</b>                                     |                | <b>980H</b>             |                | <b>WA500</b> |
|            | TM/VJE      |                | 23 Tonel       |                | 23.3 Tonel.    |                | <b>23.8 Tonel.</b> |                | <b>22.4 Tonel.</b> |                | <b>22.4 Tonel.</b> |                | <b>22.4 Tonel.</b> |                         | <b>23.8 Tonel.</b>                              |                | <b>23.8 Tonel.</b>      |                | 23.6 Tonel.  |
|            | PASES/VOLQ. |                | 3031/2         |                | $\overline{3}$ |                | 3                  |                | 31/2 04<br>31/2 04 |                | 31/2 04            |                |                    | 3                       |                                                 | 3              | $\overline{\mathbf{3}}$ |                |              |
|            |             |                | \$153.00       |                | \$143.50       |                | \$167.00           | \$122.00       |                    | \$126.00       |                    |                | \$132.00           | \$104.00                |                                                 | \$110.00       |                         | \$97.00        |              |
|            | USS/HR.     | US\$           | TM/HRA         | <b>US\$</b>    | TM/HRA         | US\$           | TM/HRA             | US\$           | <b>TM/HRA</b>      | <b>US\$</b>    | <b>TM/HRA</b>      | <b>US\$</b>    | TM/HRA             | US\$                    | TM/HRA                                          | US\$           | <b>TM/HRA</b>           | US\$           | TM/HRA       |
|            | 20          | 0.333          | 460            | 0.308          | 466            | 0.351          | 476                | 0.272          | 448                | 0.281          | 448                | 0.295          | 448                | 0.218                   | 476                                             | 0.231          | 476                     | 0.206          | 472          |
|            | 21          | 0.317          | 483            | 0.293          | 489            | 0.334          | 500                | 0.259          | 470                | 0.268          | 470                | 0.281          | 470                | 0.208                   | 500                                             | 0.220          | 500                     | 0.196          | 496          |
|            | 22          | 0.302          | 506            | 0.283          | 513            | 0.319          | 524                | 0.248          | 493                | 0.256          | 493                | 0.268          | 493                | 0.199                   | 524                                             | 0.210          | 524                     | 0.187          | 519          |
|            | 23          | 0.289          | 529            | 0.268          | 536            | 0.305          | 547                | 0.237          | 515                | 0.245          | 515                | 0.256          | 515                | 0.190                   | 547                                             | 0.201          | 547                     | 0.179          | 543          |
|            | 24          | 0.277          | 552            | 0.257          | 559            | 0.292          | 571                | 0.227          | 538                | 0.234          | 538                | 0.246          | 538                | 0.182                   | 571                                             | 0.193          | 571                     | 0.171          | 566          |
|            | 25          | 0.266          | 575            | 0.246          | 583            | 0.281          | 595                | 0.218          | 560                | 0.225          | 560                | 0.236          | 560                | 0.175                   | 595                                             | 0.185          | 595                     | 0.164          | 590          |
|            | 26          | 0.256          | 598<br>621     | 0.237          | 606            | 0.270          | 619<br>643         | 0.209          | 582<br>605         | 0.216          | 582                | 0.227          | 582                | 0.168                   | 619<br>643                                      | 0.178          | 619                     | 0.158<br>0.152 | 614          |
|            | 27<br>28    | 0.246<br>0.238 | 644            | 0.228<br>0.220 | 629<br>652     | 0.260<br>0.251 | 666                | 0.202<br>0.195 | 627                | 0.208<br>0.201 | 605<br>627         | 0.218<br>0.210 | 605<br>627         | 0.162<br>0.156          | 666                                             | 0.171<br>0.165 | 643<br>666              | 0.147          | 637<br>661   |
|            | 29          | 0.229          | 667            | 0.212          | 676            | 0.242          | 690                | 0.188          | 650                | 0.194          | 650                | 0.203          | 650                | 0.151                   | 690                                             | 0.159          | 690                     | 0.142          | 684          |
|            | 30          | 0.222          | 690            | 0.205          | 699            | 0.234          | 714                | 0.182          | 672                | 0.188          | 672                | 0.196          | 672                | 0.146                   | 714                                             | 0.154          | 714                     | 0.137          | 708          |
|            | 31          | 0.215          | 713            | 0.199          | 722            | 0.226          | 738                | 0.176          | 694                | 0.181          | 694                | 0.190          | 694                | 0.141                   | 738                                             | 0.149          | 738                     | 0.133          | 732          |
|            | 32          | 0.208          | 736            | 0.192          | 746            | 0.219          | 762                | 0.170          | 717                | 0.176          | 717                | 0.184          | 717                | 0.137                   | 762                                             | 0.144          | 762                     | 0.128          | 755          |
|            | 33          | 0.202          | 759            | 0.187          | 769            | 0.213          | 785                | 0.165          | 739                | 0.170          | 739                | 0.179          | 739                | 0.132                   | 785                                             | 0.140          | 785                     | 0.125          | 779          |
|            | 34          | 0.196          | 782            | 0.181          | 792            | 0.206          | 809                | 0.160          | 762                | 0.165          | 762                | 0.173          | 762                | 0.129                   | 809                                             | 0.136          | 809                     | 0.121          | 802          |
|            | 35          | 0.190          | 805            | 0.176          | 816            | 0.200          | 833                | 0.156          | 784                | 0.161          | 784                | 0.168          | 784                | 0.125                   | 833                                             | 0.132          | 833                     | 0.117          | 826          |
|            | 36          | 0.185          | 828            | 0.171          | 839            | 0.195          | 857                | 0.151          | 806                | 0.156          | 806                | 0.164          | 806                | 0.121                   | 857                                             | 0.128          | 857                     | 0.114          | 850          |
|            | 37          | 0.180          | 851            | 0.166          | 862            | 0.190          | 881                | 0.147          | 829                | 0.152          | 829                | 0.159          | 829                | 0.118                   | 881                                             | 0.125          | 881                     | 0.111          | 873          |
| <b>Hra</b> | 38          | 0.175          | 874            | 0.162          | 885            | 0.185          | 904                | 0.143          | 851                | 0.148          | 851                | 0.155          | 851                | 0.115                   | 904                                             | 0.122          | 904                     | 0.108          | 897          |
|            | 39          | 0.171          | 897            | 0.158          | 909            | 0.180          | 928                | 0.140          | 874                | 0.144          | 874                | 0.151          | 874                | 0.112                   | 928                                             | 0.119          | 928                     | 0.105          | 920          |
|            | 40          | 0.166          | 920            | 0.154          | 932            | 0.175          | 952                | 0.136          | 896                | 0.141          | 896                | 0.147          | 896                | 0.109                   | 952                                             | 0.116          | 952                     | 0.103          | 944          |
| VIAJES     | 41          | 0.162          | 943            | 0.150          | 955            | 0.171          | 976                | 0.133          | 918                | 0.137          | 918                | 0.144          | 918                | 0.107                   | 976                                             | 0.113          | 976                     | 0.100          | 968          |
|            | 42          | 0.158          | 966            | 0.147          | 979            | 0.167          | 1.000              | 0.130          | 941                | 0.134          | 941                | 0.140          | 941                | 0.104                   | 1000                                            | 0.110          | 1000                    | 0.098          | 991          |
|            | 43          | 0.155          | 989            | 0.143<br>0.140 | 1,002<br>1,025 | 0.163<br>0.159 | 1,023              | 0.127<br>0.124 | 963<br>986         | 0.131<br>0.128 | 963<br>986         | 0.137<br>0.134 | 963<br>986         | 0.102<br>0.099          | 1023<br>1047                                    | 0.107<br>0.105 | 1023<br>1047            | 0.096<br>0.093 | 1015<br>1038 |
|            | 44          | 0.151<br>0.148 | 1,012<br>1,035 | 0.137          | 1,049          | 0.156          | 1,047<br>1,071     | 0.121          | 1008               | 0.125          | 1008               | 0.131          | 1008               | 0.097                   | 1071                                            | 0.103          | 1071                    | 0.091          | 1062         |
|            | 45<br>46    | 0.145          | 1,058          | 0.134          | 1,072          | 0.153          | 1,095              | 0.118          | 1030               | 0.122          | 1030               | 0.128          | 1030               | 0.095                   | 1095                                            | 0.100          | 1095                    | 0.089          | 1082         |
|            | 47          | 0.142          | 1,081          | 0.131          | 1,095          | 0.149          | 1,119              | 0.116          | 1053               | 0.120          | 1053               | 0.125          | 1053               | 0.093                   | 1119                                            | 0.098          | 1119                    | 0.087          | 1109         |
|            | 48          | 0.139          | 1,104          | 0.128          | 1,118          | 0.146          | 1,142              | 0.113          | 1075               | 0.117          | 1075               | 0.123          | 1075               | 0.091                   | 1142                                            | 0.096          | 1142                    | 0.086          | 1133         |
|            | 49          | 0.136          | 1,127          | 0.126          | 1,142          | 0.143          | 1,166              | 0.111          | 1098               | 0.115          | 1098               | 0.120          | 1098               | 0.089                   | 1166                                            | 0.094          | 1166                    | 0.084          | 1156         |
|            | 50          | 0.133          | 1,150          | 0.123          | 1,165          | 0.140          | 1,190              | 0.109          | 1120               | 0.113          | 1120               | 0.118          | 1120               | 0.087                   | 1190                                            | 0.092          | 1190                    | 0.082          | 1180         |
|            | 51          | 0.130          | 1,173          | 0.121          | 1,188          | 0.138          | 1,214              | 0.107          | 1142               | 0.110          | 1142               | 0.116          | 1142               |                         |                                                 |                |                         |                |              |
|            | 52          | 0.128          | 1,196          | 0.118          | 1,212          | 0.135          | 1,238              | 0.105          | 1165               | 0.108          | 1165               | 0.113          | 1165               |                         |                                                 |                |                         |                |              |
|            | 53          | 0.126          | 1,219          | 0.116          | 1,235          | 0.132          | 1,261              | 0.103          | 1187               | 0.106          | 1187               | 0.111          | 1187               |                         | Central de Minibodeo de Ciertral de Operaciones |                |                         |                |              |
|            | 54          | 0.123          | 1,242          | 0.114          | 1,258          | 0.130          | 1,285              | 0.101          | 1210               | 0.104          | 1210               | 0.109          | 1210               |                         |                                                 |                |                         |                |              |
|            | 55          | 0.121          | 1,265          | 0.112          | 1,282          | 0.128          | 1,309              | 0.099          | 1232               | 0.102          | 1232               | 0.107          | 1232               |                         |                                                 |                |                         |                |              |
|            | 56          | 0.119          | 1,288          | 0.110          | 1,305          | 0.125<br>0.123 | 1,333              | 0.097          | 1254<br>1277       | 0.100          | 1254               | 0.105          | 1254<br>1277       |                         |                                                 |                |                         |                |              |
|            | 57          | 0.117          | 1,311          | 0.108<br>0.106 | 1,328<br>1,351 | 0.121          | 1,357<br>1,380     | 0.096<br>0.094 | 1299               | 0.099<br>0.197 | 1277<br>1299       | 0.103<br>0.102 | 1299               |                         |                                                 |                |                         |                |              |
|            | 58<br>59    | 0.115<br>0.113 | 1,334<br>1,357 | 0.104          | 1,375          | 0.119          | 1,404              | 0.092          | 1322               | 0.095          | 1322               | 0.100          | 1322               |                         |                                                 |                |                         |                |              |
|            | 60          | 0.111          | 1,380          | 0.103          | 1,398          | 0.117          | 1,428              | 0.091          | 1344               | 0.094          | 1344               | 0.098          | 1344               |                         |                                                 |                |                         |                |              |
|            |             |                |                |                |                |                |                    |                |                    |                |                    |                |                    |                         |                                                 |                |                         |                |              |

**TABLA 4.2. CUADRO DE RENDIMIENTO DE EQUIPOS DE CARGUÍO** 

**Fuente: Central de monitoreo COMARSA**

|            | $\sqrt{2}$  |         |               |       |             |       |               |          |              | <b>EQUIPOS DE CARGUIO - AUXILIARES</b> |             |             |               |             |               |       |               |             |               |
|------------|-------------|---------|---------------|-------|-------------|-------|---------------|----------|--------------|----------------------------------------|-------------|-------------|---------------|-------------|---------------|-------|---------------|-------------|---------------|
|            | COMARSA     |         | 966G          |       | <b>966H</b> |       | <b>L150E</b>  |          | <b>L150F</b> | EC460                                  |             |             | EC360         |             | <b>330CL</b>  |       | <b>PC300</b>  |             | <b>320LC</b>  |
|            | TM/VJE      |         | 23.5 Tonel.   |       | 23.5 Tonel. |       | 23.5 Tonel.   |          | 23.5 Tonel.  |                                        | 23.6 Tonel. |             | 23.5 Tonel.   |             | 23.5 Tonel.   |       | 23.5 Tonel.   |             | 23.5 Tonel.   |
|            | PASES/VOLQ. |         | 31/2 Ó 4      |       | 31/204      |       | 31/204        | 31/2 Ó 4 |              | 405                                    |             | 506         |               | 506         |               | 5Ó6   |               | 6           |               |
|            |             | \$88.00 |               |       | \$91.00     |       | \$77.50       |          | \$79.00      | \$120.00                               |             |             | \$96.00       |             | \$90.50       |       | \$86.50       |             | \$81.50       |
|            | USS/HR.     | US\$    | <b>TM/HRA</b> | US\$  | TM/HRA      | US\$  | <b>TM/HRA</b> | US\$     | TM/HRA       | <b>US\$</b>                            | TM/HRA      | <b>US\$</b> | <b>TM/HRA</b> | <b>US\$</b> | <b>TM/HRA</b> | US\$  | <b>TM/HRA</b> | <b>US\$</b> | <b>TM/HRA</b> |
|            | 20          | 0.187   | 470           | 0.194 | 470         | 0.165 | 470           | 0.168    | 470          | 0.255                                  | 470         | 0.204       | 470           | 0.193       | 470           | 0.184 | 470           | 0.173       | 470           |
|            | 21          | 0.178   | 494           | 0.184 | 494         | 0.157 | 494           | 0.160    | 494          | 0.243                                  | 494         | 0.195       | 494           | 0.183       | 494           | 0.175 | 494           | 0.165       | 494           |
|            | 22          | 0.170   | 517           | 0.176 | 517         | 0.150 | 517           | 0.153    | 517          | 0.232                                  | 517         | 0.186       | 517           | 0.175       | 517           | 0.167 | 517           | 0.158       | 517           |
|            | 23          | 0.163   | 541           | 0.168 | 541         | 0.143 | 541           | 0.146    | 541          | 0.220                                  | 541         | 0.178       | 541           | 0.167       | 541           | 0.160 | 541           | 0.151       | 541           |
|            | 24          | 0.156   | 564           | 0.161 | 564         | 0.137 | 564           | 0.140    | 564          | 0.213                                  | 564         | 0.170       | 564           | 0.160       | 564           | 0.153 | 564           | 0.145       | 564           |
|            | 25          | 0.150   | 588           | 0.155 | 588         | 0.132 | 588           | 0.134    | 588          | 0.204                                  | 588         | 0.163       | 588           | 0.154       | 588           | 0.147 | 588           | 0.139       | 588           |
|            | 26          | 0.144   | 611           | 0.149 | 611         | 0.127 | 611           | 0.129    | 611          | 0.196                                  | 611         | 0.157       | 611           | 0.148       | 611           | 0.142 | 611           | 0.133       | 611           |
|            | 27          | 0.139   | 635           | 0.143 | 635         | 0.122 | 635           | 0.125    | 635          | 0.189                                  | 635         | 0.151       | 635           | 0.143       | 635           | 0.136 | 635           | 0.128       | 635           |
|            | 28          | 0.134   | 658           | 0.138 | 658         | 0.118 | 658           | 0.120    | 658          | 0.182                                  | 658         | 0.146       | 658           | 0.138       | 658           | 0.131 | 658           | 0.124       | 658           |
|            | 29          | 0.129   | 682           | 0.134 | 682         | 0.114 | 682           | 0.116    | 682          | 0.176                                  | 682         | 0.141       | 682           | 0.133       | 682           | 0.127 | 682           | 0.120       | 682           |
|            | 30          | 0.125   | 705           | 0.129 | 705         | 0.110 | 705           | 0.112    | 705          | 0.170                                  | 705         | 0.136       | 705           | 0.128       | 705           | 0.123 | 705           | 0.116       | 705           |
|            | 31          | 0.121   | 729           | 0.125 | 729         | 0.106 | 729           | 0.108    | 729          | 0.165                                  | 729         | 0.132       | 729           | 0.124       | 729           | 0.119 | 729           | 0.112       | 729           |
|            | 32          | 0.117   | 752           | 0.121 | 752         | 0.103 | 752           | 0.105    | 752          | 0.160                                  | 752         | 0.128       | 752           | 0.120       | 752           | 0.115 | 752           | 0.108       | 752           |
| E<br>Hra   | 33          | 0.113   | 776           | 0.117 | 776         | 0.100 | 776           | 0.102    | 776          | 0.155                                  | 776         | 0.124       | 776           | 0.117       | 776           | 0.112 | 776           | 0.105       | 776           |
|            | 34          | 0.110   | 799           | 0.114 | 799         | 0.097 | 799           | 0.099    | 799          | 0.150                                  | 799         | 0.120       | 799           | 0.113       | 799           | 0.108 | 799           | 0.102       | 799           |
| N<br>Ш     | 35          | 0.107   | 823           | 0.111 | 823         | 0.094 | 823           | 0.096    | 823          | 0.146                                  | 823         | 0.117       | 823           | 0.110       | 823           | 0.105 | 823           | 0.099       | 823           |
| <b>NIN</b> | 36          | 0.104   | 846           | 0.108 | 846         | 0.092 | 846           | 0.093    | 846          | 0.142                                  | 846         | 0.113       | 846           | 0.107       | 846           | 0.102 | 846           | 0.096       | 846           |
|            | 37          | 0.101   | 870           | 0.105 | 870         | 0.089 | 870           | 0.091    | 870          | 0.138                                  | 870         | 0.110       | 870           | 0.104       | 870           | 0.099 | 870           | 0.094       | 870           |
|            | 38          | 0.099   | 893           | 0.108 | 893         | 0.087 | 893           | 0.088    | 893          | 0.134                                  | 893         | 0.108       | 893           | 0.101       | 893           | 0.097 | 893           | 0.091       | 893           |
|            | 39          | 0.096   | 917           | 0.099 | 917         | 0.085 | 917           | 0.086    | 917          | 0.131                                  | 917         | 0.105       | 917           | 0.099       | 917           | 0.094 | 917           | 0.089       | 917           |
|            | 40          | 0.094   | 940           | 0.097 | 940         | 0.082 | 940           | 0.084    | 940          | 0.128                                  | 940         | 0.102       | 940           | 0.096       | 940           | 0.092 | 940           | 0.087       | 940           |
|            | 41          | 0.091   | 964           | 0.094 | 964         | 0.080 | 964           | 0.082    | 964          | 0.125                                  | 964         | 0.100       | 964           | 0.094       | 964           | 0.090 | 964           | 0.085       | 964           |
|            | 42          | 0.089   | 987           | 0.092 | 987         | 0.079 | 987           | 0.080    | 987          | 0.122                                  | 987         | 0.097       | 987           | 0.092       | 987           | 0.088 | 987           | 0.083       | 980           |
|            | 43          | 0.087   | 1011          | 0.090 | 1011        | 0.077 | 1011          | 0.078    | 1011         | 0.119                                  | 1011        | 0.095       | 1011          | 0.090       | 1011          | 0.086 | 1011          | 0.081       | 1011          |
|            | 44          | 0.085   | 1034          | 0.088 | 1034        | 0.075 | 1034          | 0.076    | 1034         | 0.116                                  | 1034        | 0.093       | 1034          | 0.088       | 1034          | 0.084 | 1034          | 0.079       | 1034          |
|            | 45          | 0.083   | 1058          | 0.086 | 1058        | 0.073 | 1058          | 0.075    | 1058         | 0.113                                  | 1058        | 0.091       | 1058          | 0.860       | 1058          | 0.082 | 1058          | 0.077       | 1058          |
|            | 46          | 0.081   | 1081          | 0.084 | 1081        | 0.072 | 1081          | 0.073    | 1081         | 0.111                                  | 1081        | 0.089       | 1081          | 0.084       | 1081          | 0.080 | 1081          | 0.075       | 1081          |
|            | 47          | 0.080   | 1105          | 0.082 | 1105        | 0.070 | 1105          | 0.072    | 1105         | 0.109                                  | 1105        | 0.087       | 1105          | 0.087       | 1105          | 0.078 | 1105          | 0.074       | 1105          |
|            | 48          | 0.078   | 1128          | 0.081 | 1128        | 0.069 | 1128          | 0.070    | 1128         | 0.106                                  | 1128        | 0.085       | 1128          | 0.080       | 1128          | 0.077 | 1128          | 0.072       | 1128          |
|            | 49          | 0.076   | 1152          | 0.079 | 1152        | 0.067 | 1152          | 0.069    | 1152         | 0.104                                  | 1152        | 0.083       | 1152          | 0.079       | 1152          | 0.075 | 1152          | 0.071       | 1152          |
|            | 50          | 0.075   | 1175          | 0.077 | 1175        | 0.066 | 1175          | 0.067    | 1175         | 0.102                                  | 1175        | 0.082       | 1175          | 0.077       | 1175          | 0.074 | 1175          | 0.069       | 1175          |

**TABLA 4.3. CUADRO DE RENDIMIENTO DE EQUIPOS AUXILIARES DE CARGUÍO**

**Fuente: Central de monitoreo COMARSA**

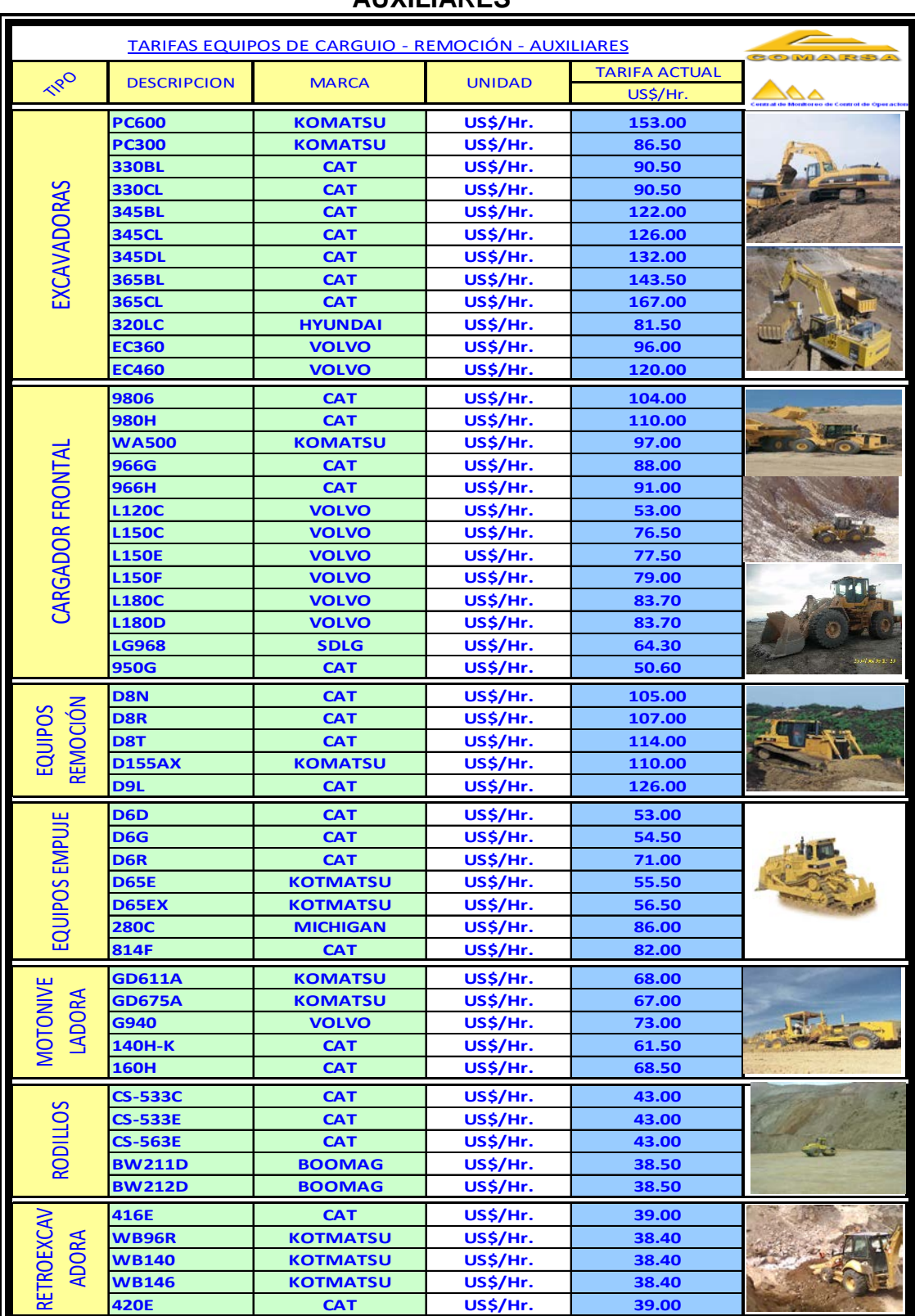

Ī

#### **TABLA 4.4. TARIFAS DE EQUIPOS DE CARGUÍO, REMOCIÓN Y AUXILIARES**

**Fuente: Central de monitoreo COMARSA**

# **CAPITULO V: ANÁLISIS DE LA PRODUCTIVIDAD Y COSTOS OPERATIVOS**

 Los datos del carguío y acarreo fueron tomados en un tiempo real, se recopilo información sobre resultados de la operación y en coordinación con el área de costos se estableció datos estándares de los equipos de carguío y acarreo, así como el desempeño del equipo tomando en cuenta que los datos corresponden a equipos nuevos en operación.

Para el estudio de este proyecto se tomó en cuenta solo tres equipos de carguío que actualmente vienen trabajando en la mina Comarsa.

A continuación se detallan los equipos de carguío, con sus respectivos estándares de trabajo.

|                        | <b>365 CL</b> | $PC - 600$ | $980 - H$ |
|------------------------|---------------|------------|-----------|
| Factor de carguío (Tm) | 23.8          | 23         | 23.8      |
| $$/$ Hr                | 167           | 153        | 110       |
| <b>Viajes / Hora</b>   | 42            | 39         | 34        |
| Tonelaje (Tm)          | 1000          | 897        | 809       |
| \$/rm.                 | 0.167         | 0.171      | 0.136     |

**TABLA 5.1. RENDIMIENTOS DE EQUIPOS DE CARGUÍO**

**Fuente: COMARSA**

# **5.1 ANÁLISIS Y COMPARACIÓN DE PRODUCTIVIDAD Y COSTOS ANTES Y DESPUÉS DE LA IMPLEMENTACIÓN DEL PDAS**

 Para el siguiente análisis se tomó una data de dos meses, en los diferentes frentes de carguío de toda la mina.

#### **5.1.1 Productividad y costos operativos de equipos de carguío**

Se tomarán datos de campo con los dos equipos de carguío que se trabaja actualmente como la excavadora y el cargador frontal.

#### **5.1.1.1 Productividad y costos operativos de excavadoras**

 En este caso tomaremos para nuestro análisis las excavadoras 365Cl-2 y PC600-7 de la contrata Andean Management.

En las siguientes tablas se detallan la productividad y costos operativos antes y después de la implementación del PDAs.

#### **TABLA 5.2. DATOS DE LA PRODUCTIVIDAD Y COSTOS ANTES DEL PDAs**  $\overline{r}$

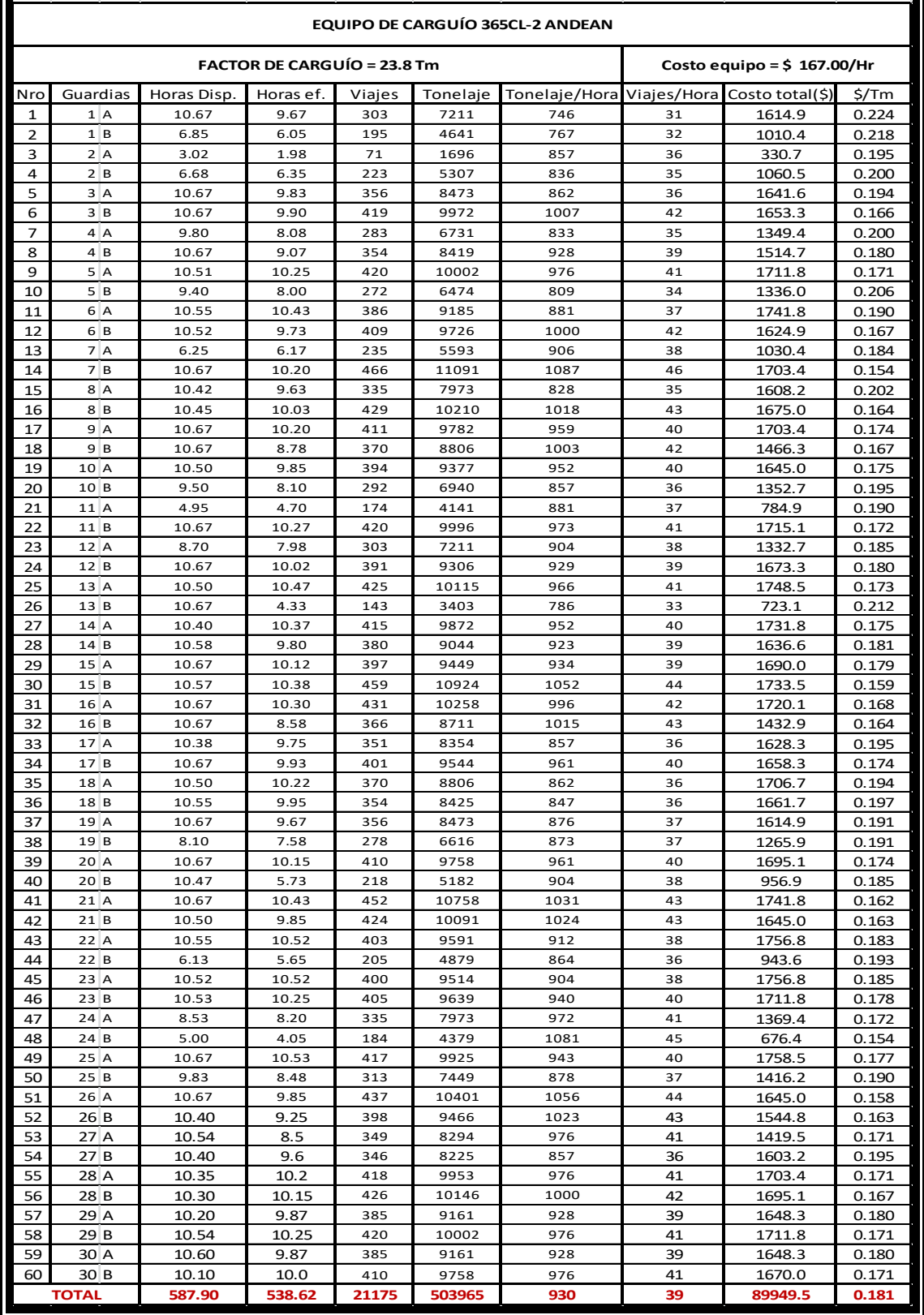

**Fuente: Elaboración propia**

# **TABLA 5.3. DATOS DE LA PRODUCTIVIDAD Y COSTOS DESPUÉS DEL PDAs**

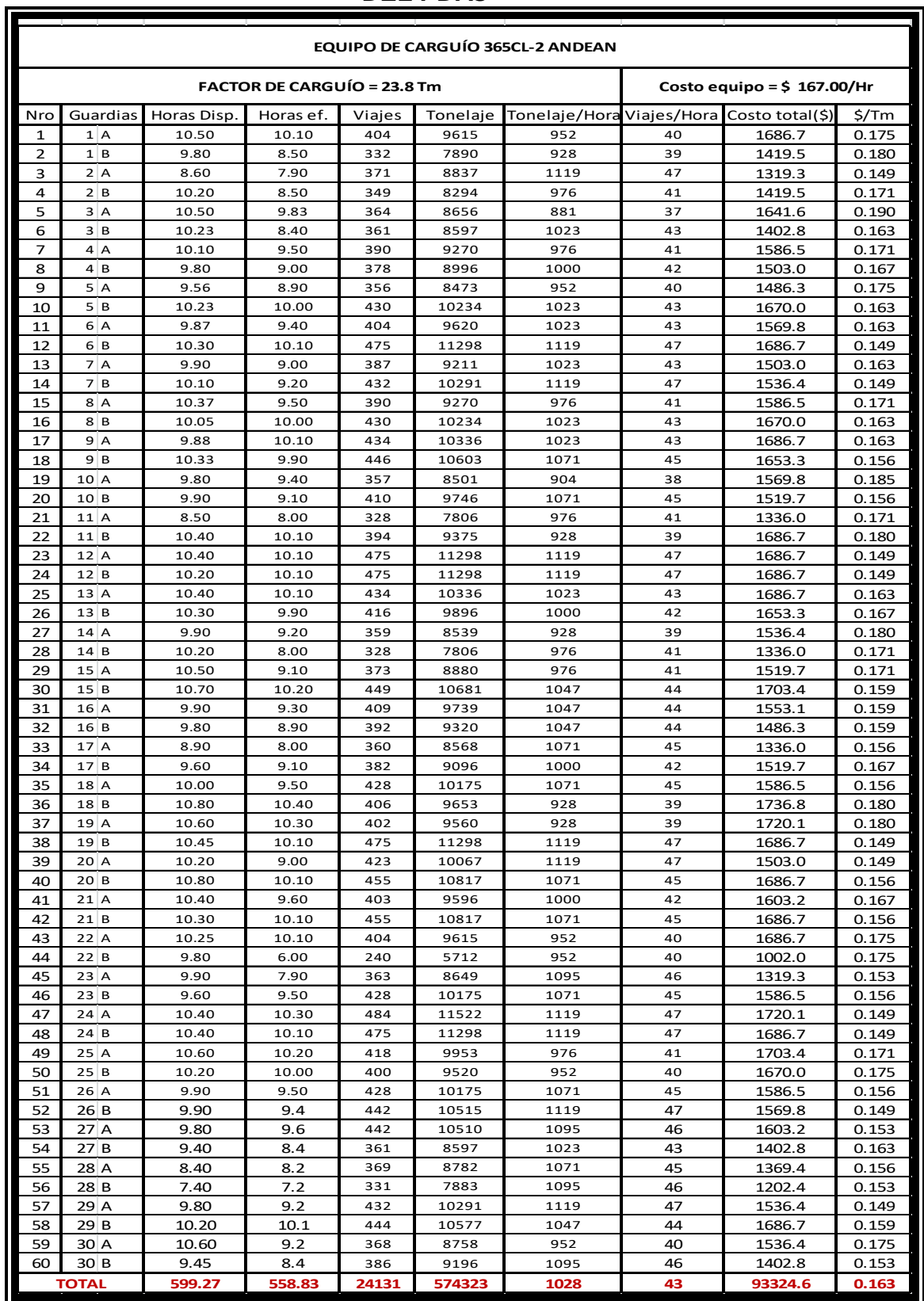

**Fuente: Elaboración propia**

 $\blacksquare$ 

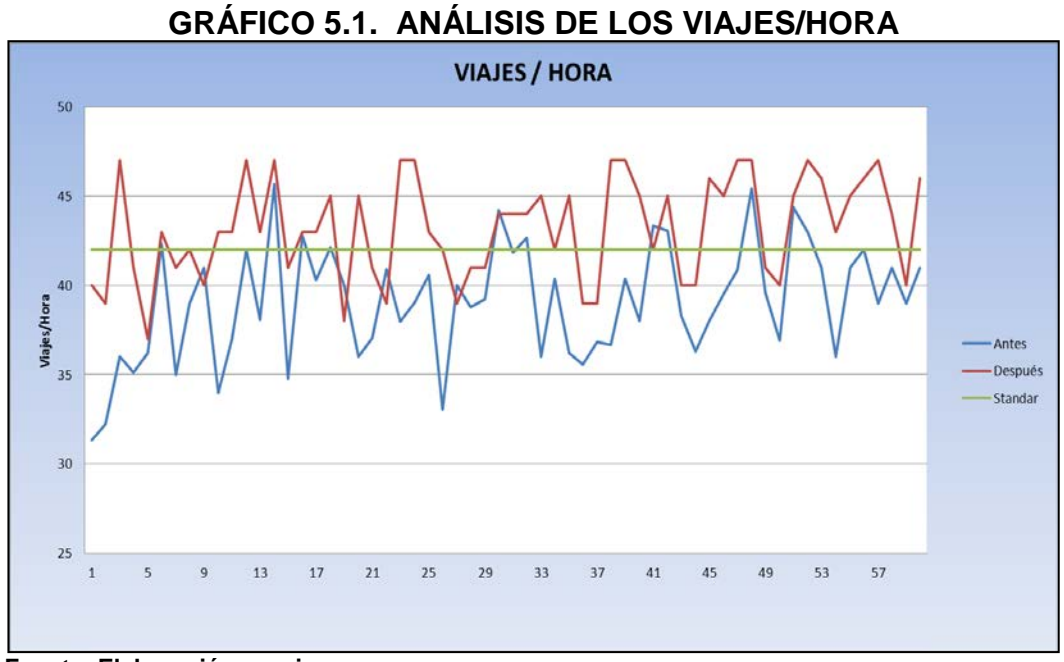

**Fuente: Elaboración propia**

El gráfico muestra la variabilidad de los viajes/hora de carguío de material, antes de la implementación se obtuvo un 93% de rendimiento con respecto al estándar, después de la implementación del PDA se obtuvo un rendimiento al 102%, logrando un aumento de viajes/hora de 2%.

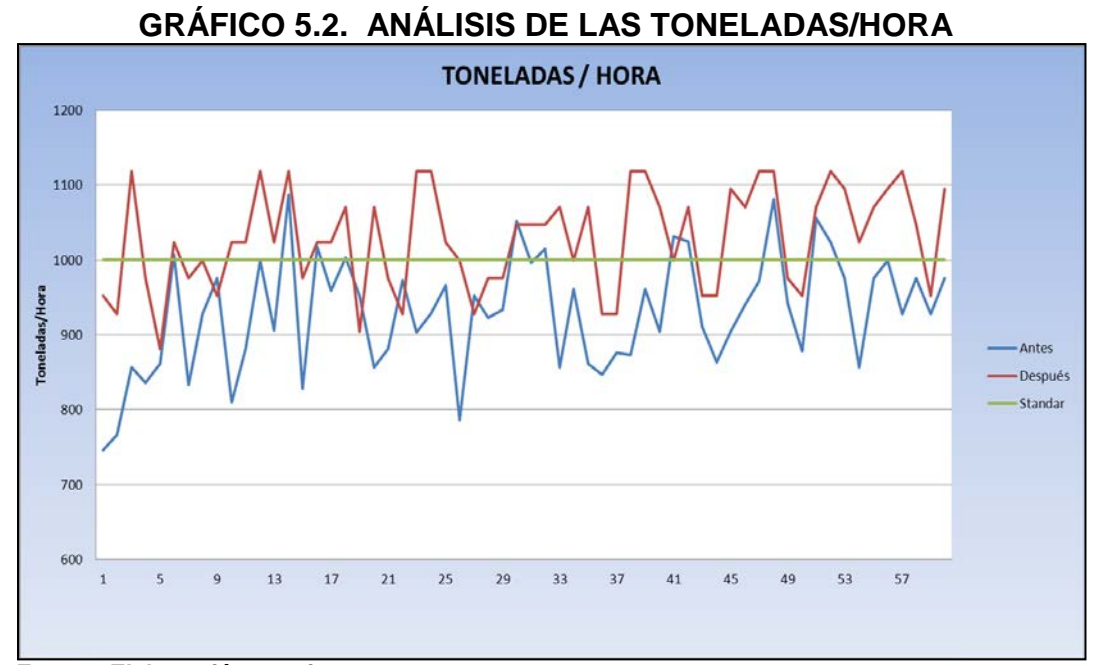

**Fuente: Elaboración propia**

El gráfico muestra la variabilidad de las toneladas/hora de carguío de material, antes de la implementación se obtuvo un 93% de tonelaje con respecto al estándar, después de la implementación del PDA se obtuvo un tonelaje/hora al 103%, logrando un aumento de tonelaje/hora de 3%.

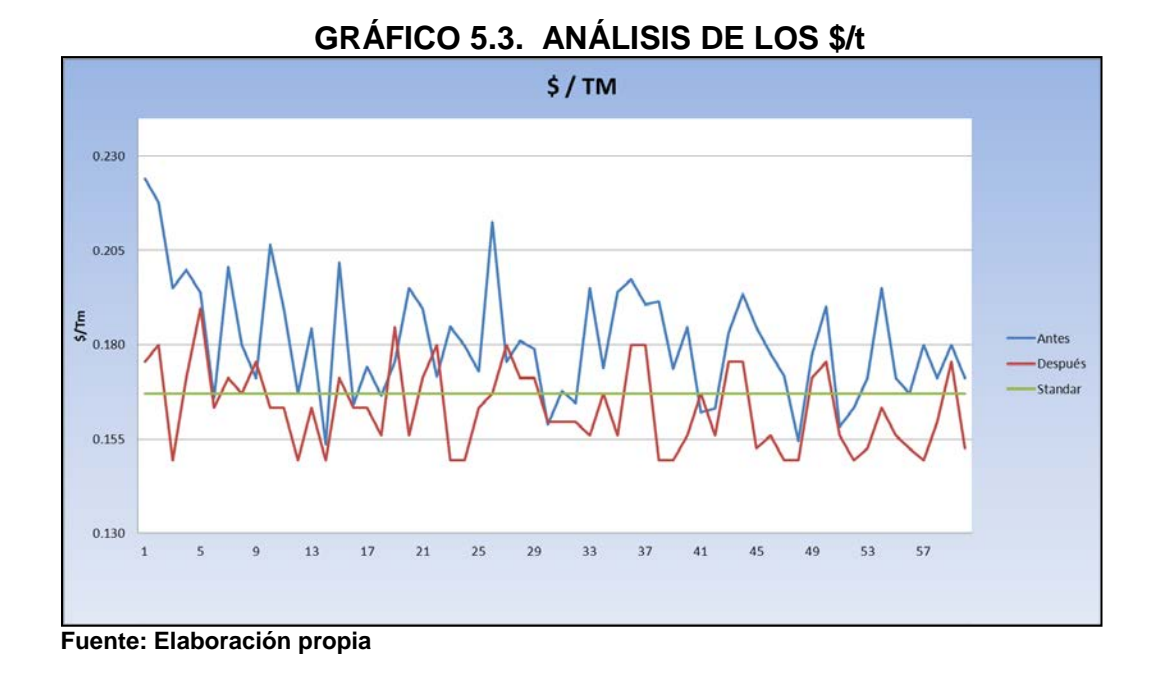

El gráfico muestra la variabilidad de los costos operacionales (\$/t) de carguío de material, antes de la implementación había un costo elevado en 10% con respecto al estándar, después de la implementación del PDA se obtuvo un costo que se redujo al 93%, logrando así reducir el costo/tonelada en un 7% debajo del estándar.

**a) Comparación de la productividad y costos antes y después de la implementación del PDAs para la excavadora365CL-2.** 

A continuación se muestra la tabla de los datos antes y después de la implementación del PDA, allí podemos notar la diferencia que se establece con este nuevo sistema de control de equipos, a una igualdad de horas programadas.

**Horas Horas Horas Costo total Disponibles Efectivas programadas \$** 587.90 538.62 620.00 21175 503965 930 39 89949.54 0.181 5599.27 ( 539.27 - 539.83 - 539.83 | 54131 | 558.83 | 54132 | 542.83 | 542.83 | 542.83 | 542.83 | 54 Diferencia **20.21 2956 70358 0.018 Viajes Tonelaje Tonelaje/Hora Viajes/Hora \$/Tm** ANTES DESPUÉS

**TABLA 5.4. ANÁLISIS DE COSTOS Y PRODUCTIVIDAD**

**Fuente: Elaboración propia**

Se puede apreciar que hubo un aumento de horas efectivas de 20.21 horas, de la excavadora 365CL-2 de la contrata Andean Management.

Así también un aumento de tonelaje de 70358 de material, lo que equivale aproximadamente a un día de trabajo, es decir dos guardias.

En cuanto a los costos, se pudo reducir a un promedio de 0.018  $\frac{f}{f}$ .

#### **TABLA 5.5. DATOS DE LA PRODUCTIVIDAD Y COSTOS ANTES DEL PDAs**  $\overline{r}$

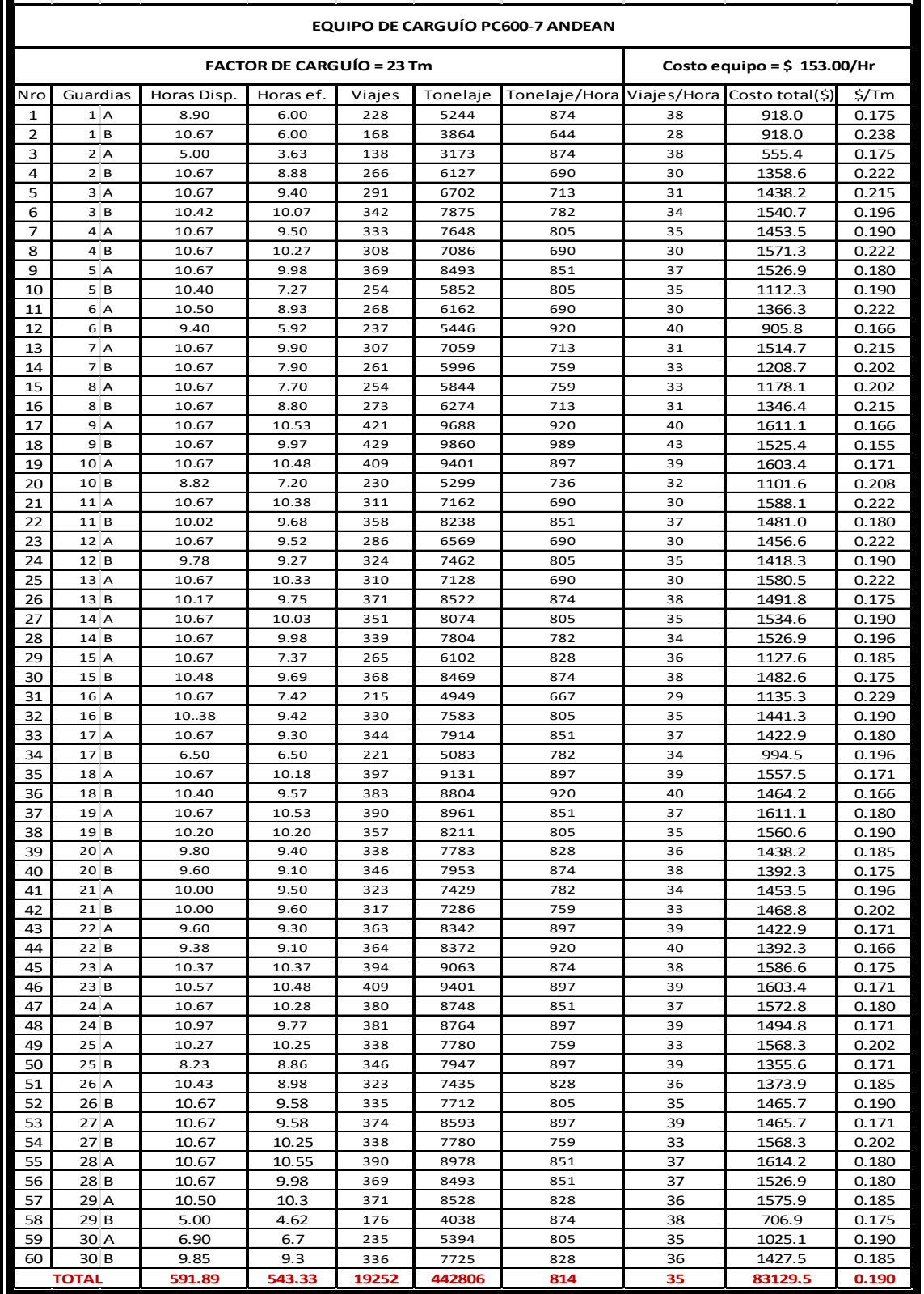

**Fuente: Elaboración propia**

#### **TABLA 5.6. DATOS DE LA PRODUCTIVIDAD Y COSTOS DESPUÉS DEL PDAs**

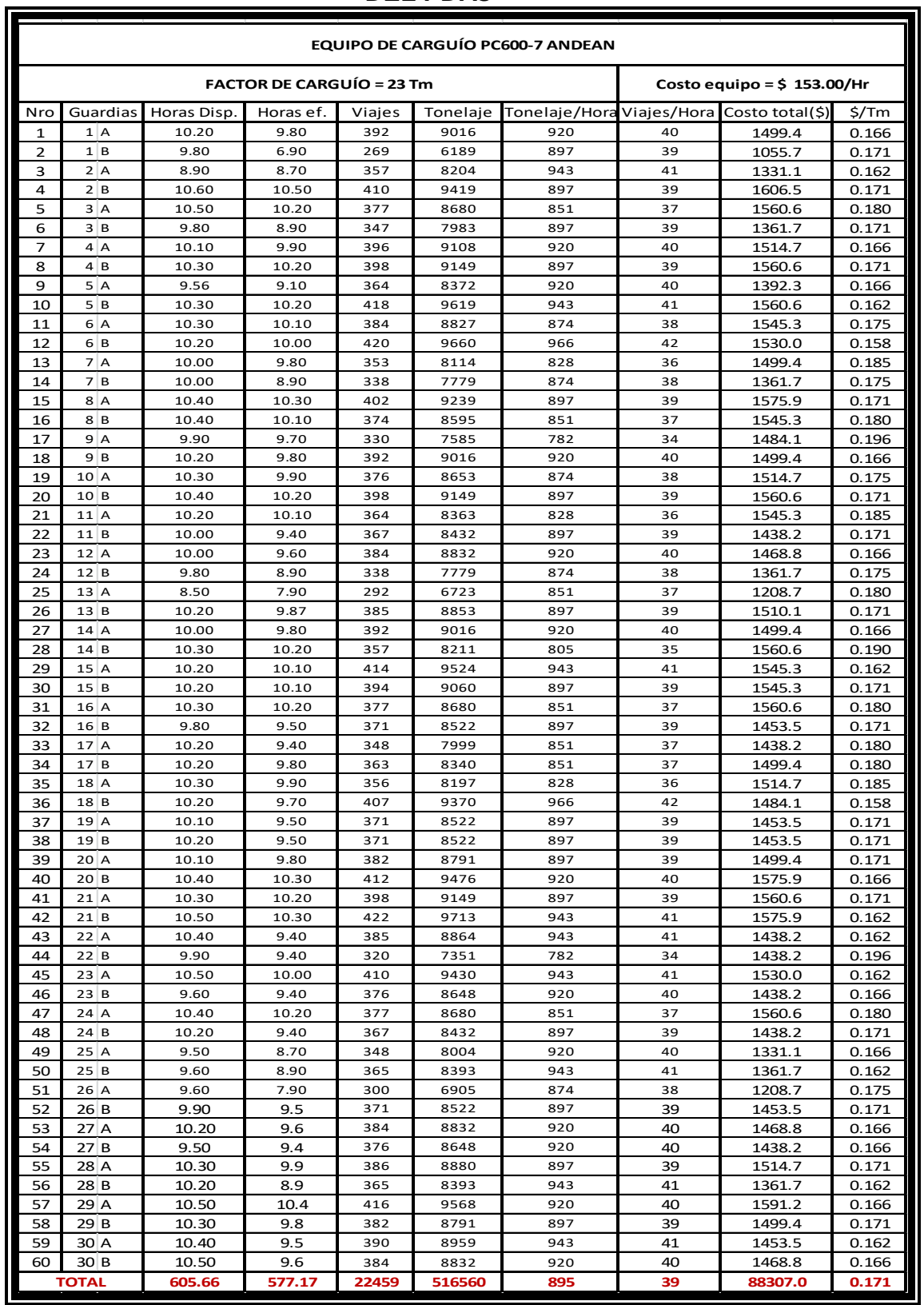

**Fuente: Elaboración propia**

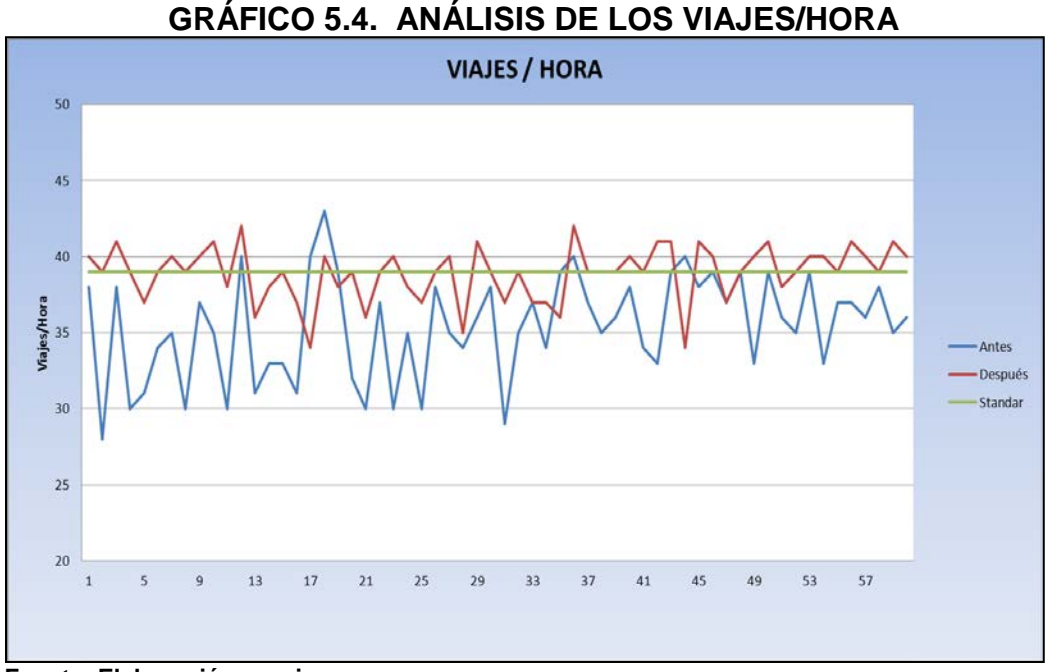

**Fuente: Elaboración propia**

El gráfico muestra la variabilidad de los viajes/hora de carguío de material, antes de la implementación se obtuvo un 90% de rendimiento con respecto al estándar, después de la implementación del PDA se obtuvo un rendimiento al 100%, logrando así un rendimiento estándar.

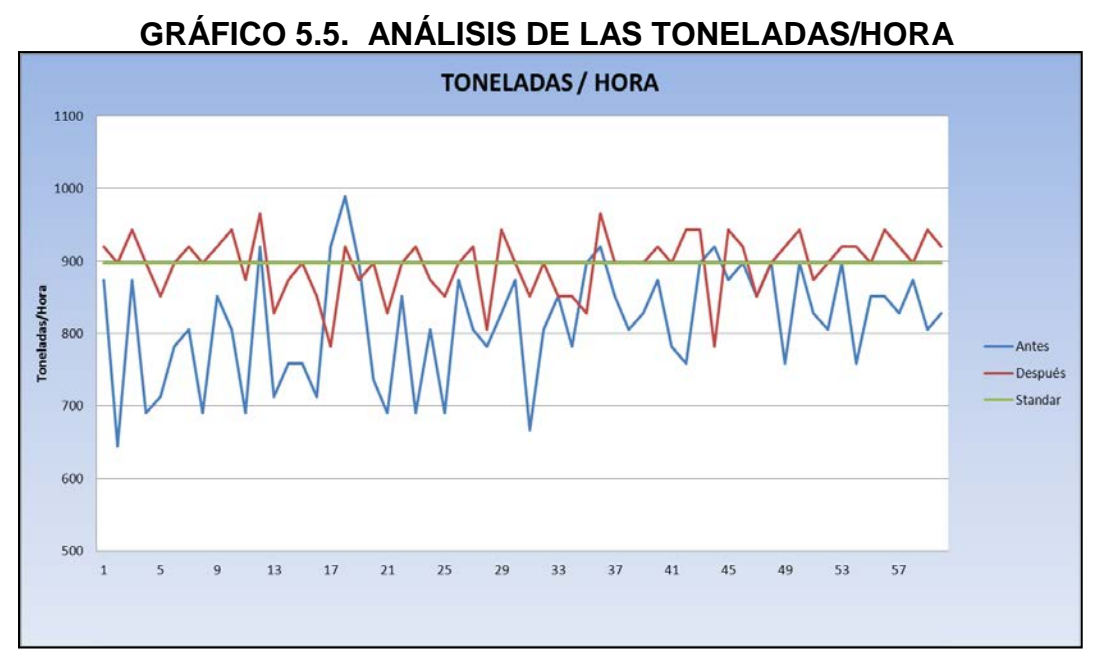

**Fuente: Elaboración propia**

El gráfico muestra la variabilidad de las toneladas/hora de carguío de material, antes de la implementación se obtuvo un 91% de tonelaje con respecto al estándar, después de la implementación del PDA se obtuvo un tonelaje/hora al 100%, logrando así un tonelaje óptimo por hora.

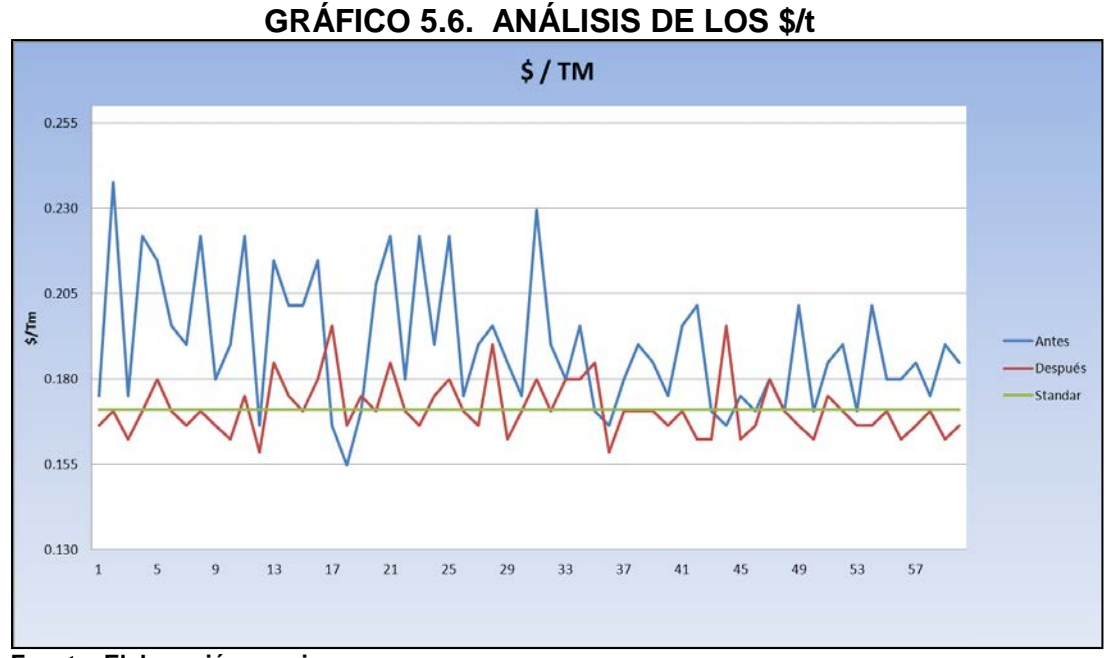

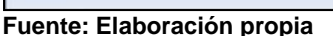

El gráfico muestra la variabilidad de los costos operacionales (\$/t) de carguío de material, antes de la implementación había un costo elevado en 11% con respecto al estándar, después de la implementación del PDA se obtuvo un costo que se mantuvo al 93%, logrando así mantener el costo/tonelada similar al estándar.

**b) Comparación de productividad y costos antes y después de la implementación del PDAs para la excavadora PC600-7**

|                   | Horas<br>Disponibles Efectivas | Horas  | Horas<br>programadas | Viajes |        | Tonelaje Tonelaje/Hora Viajes/Hora |    | Costo total | \$/Tm |
|-------------------|--------------------------------|--------|----------------------|--------|--------|------------------------------------|----|-------------|-------|
| ANTES             | 591.89                         | 543.33 | 620.00               | 19252  | 442806 | 814                                | 35 | 83129.49    | 0.190 |
| DESPUÉS           | 605.66                         | 577.17 | 620.00               | 22459  | 516560 | 895                                | 39 | 88307.01    | 0.171 |
| <b>Diferencia</b> |                                | 33.84  |                      | 3207   | 73754  |                                    |    |             | 0.018 |

**TABLA 5.7. ANÁLISIS DE COSTOS Y PRODUCTIVIDAD**

**Fuente: Elaboración propia**

Se puede apreciar que hubo un aumento de horas efectivas de 33.84 horas, de la excavadora PC600-7 de la contrata Andean Management.

Así también un aumento de tonelaje de 73754 de material, lo que equivale aproximadamente a un día de trabajo, es decir dos guardias.

En cuanto a los costos, se pudo reducir a un promedio de 0.018 \$/t.

#### **5.1.1.2 Productividad y costos operativos del cargador frontal**

 Para el análisis de la toma de datos emplearemos el cargador frontal 980H-1 de la contrata San Simón.

### **TABLA 5.8. DATOS DE LA PRODUCTIVIDAD Y COSTOS ANTES DEL PDAs**

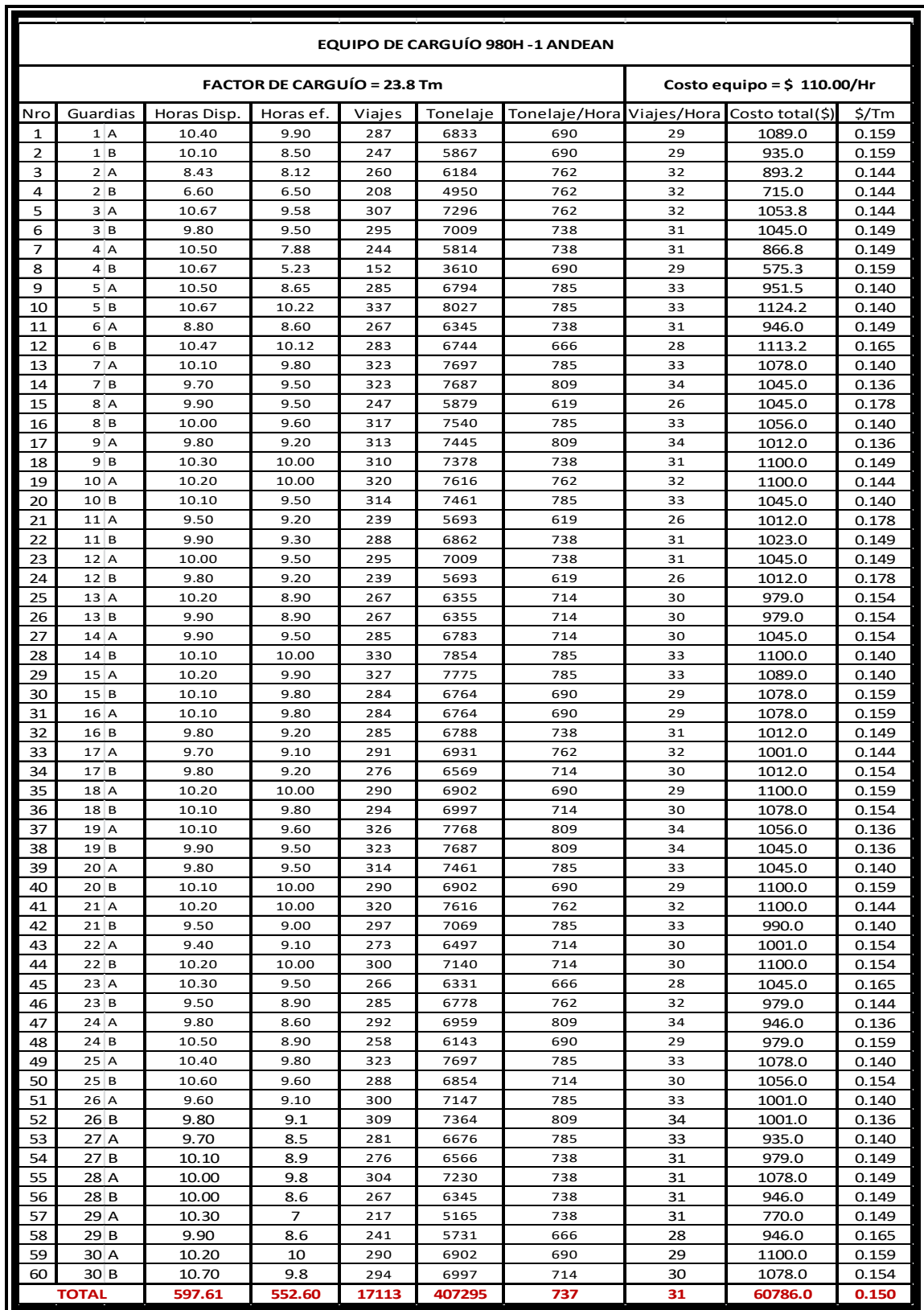

**Fuente: Elaboración propia**

# **TABLA 5.9. DATOS DE LA PRODUCTIVIDAD Y COSTOS DESPUÉS DEL PDAs**

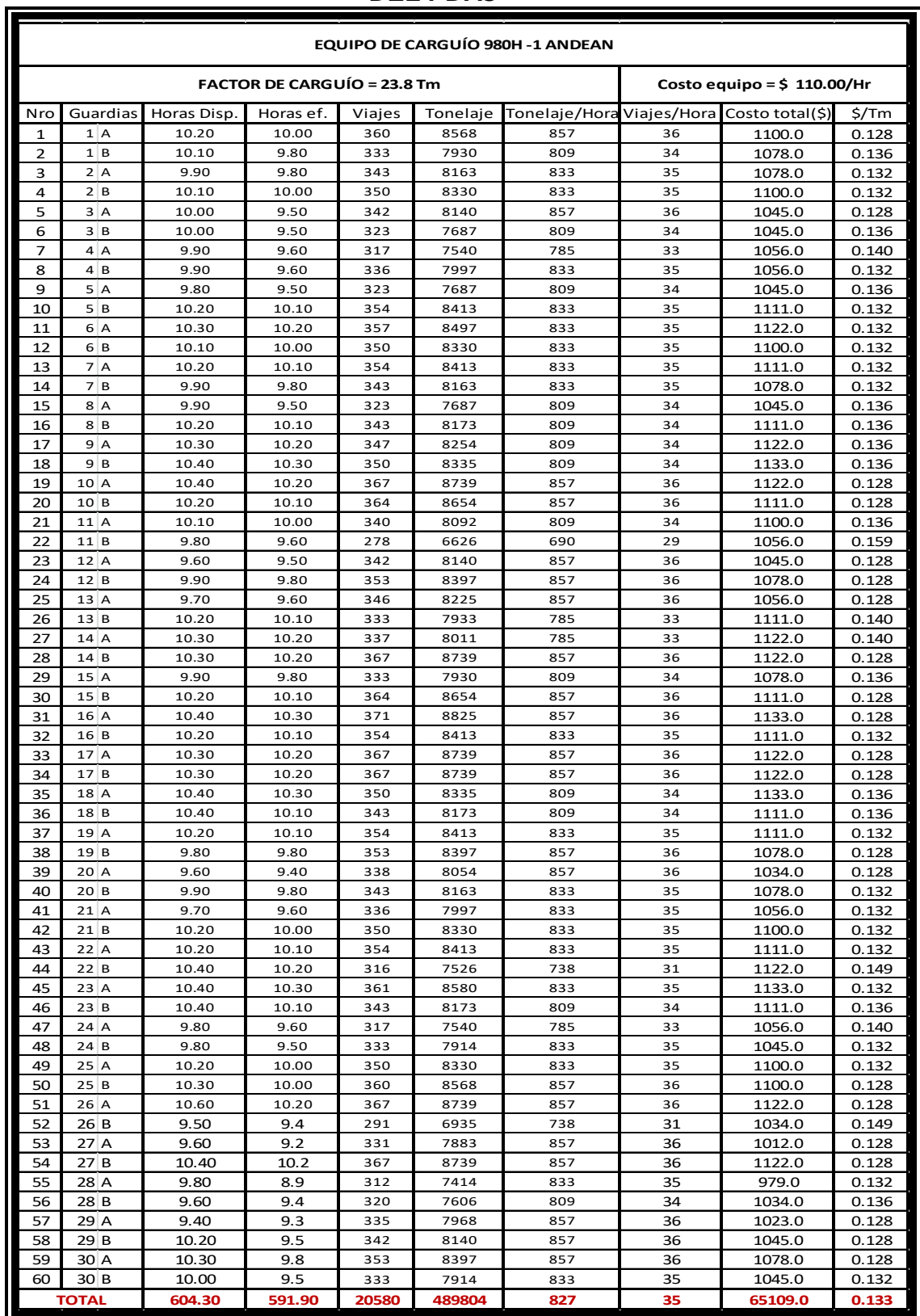

**Fuente: Elaboración propia**

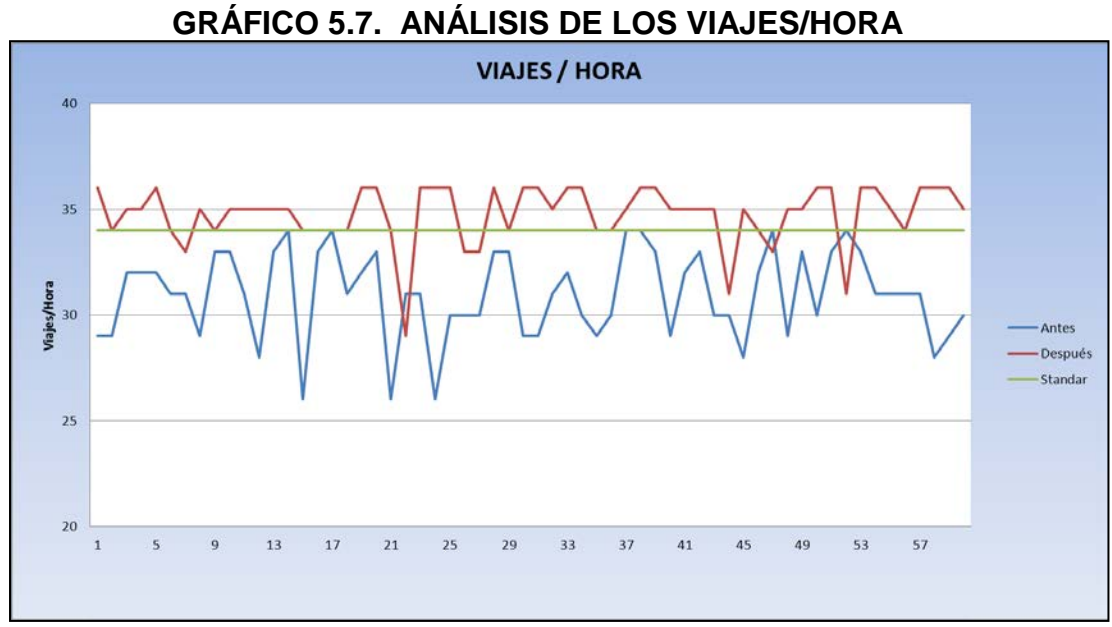

**Fuente: Elaboración propia**

El gráfico muestra la variabilidad de los viajes/hora de carguío de material, antes de la implementación se obtuvo un 91% de rendimiento con respecto al estándar, después de la implementación del PDA se obtuvo un rendimiento al 103%, logrando un aumento de viajes/hora de 3%.

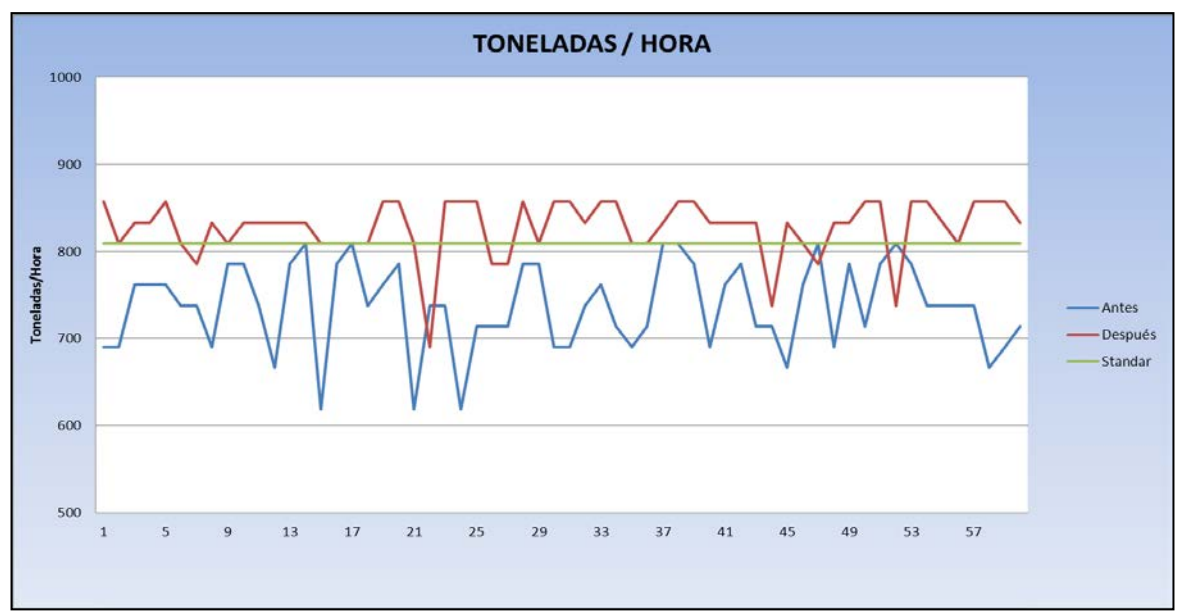

**GRÁFICO 5.8. ANÁLISIS DE LAS TONELADAS/HORA**

**Fuente: Elaboración propia**

El gráfico muestra la variabilidad de las toneladas/hora de carguío de material, antes de la implementación se obtuvo un 91% de tonelaje con respecto al estándar, después de la implementación del PDA se obtuvo un tonelaje/hora al 102%, logrando un aumento de tonelaje/hora de 2%.

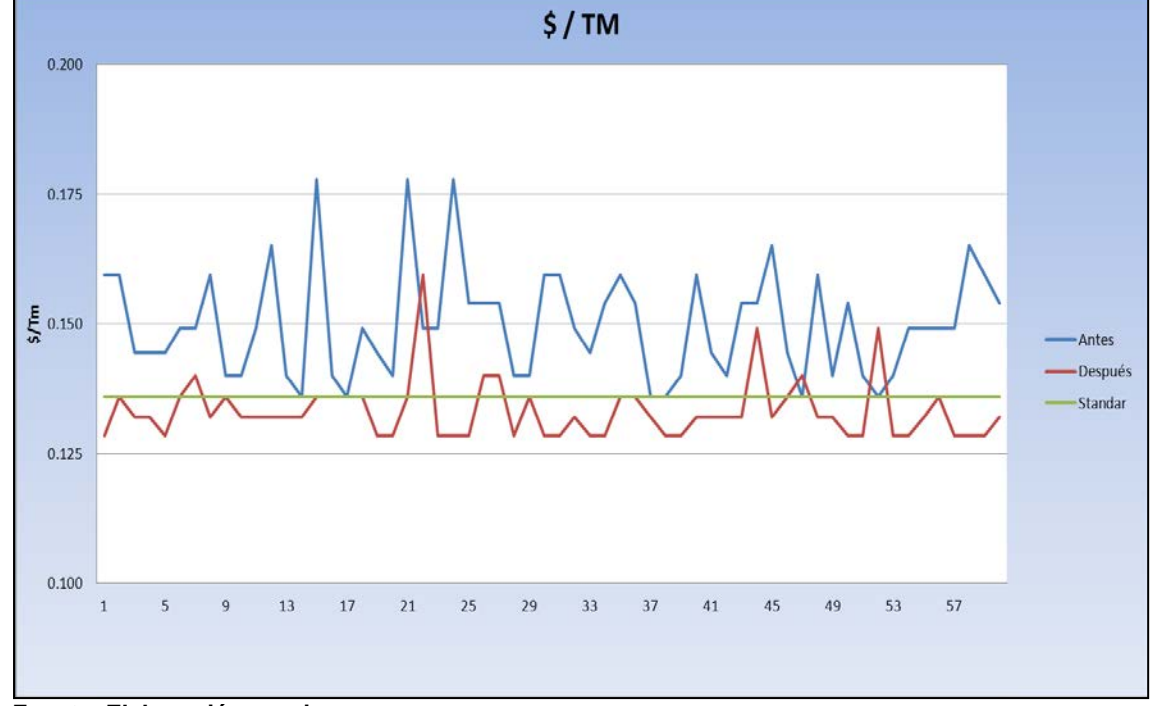

**GRÁFICO 5.9. ANÁLISIS DE LOS \$/t**

El gráfico muestra la variabilidad de los costos operacionales (\$/t) de carguío de material, antes de la implementación había un costo elevado de 110% con respecto al estándar, después de la implementación del PDA se obtuvo un costo que se redujo al 98%, logrando así reducir el costo/tonelada en un 2% debajo del estándar.

**Fuente: Elaboración propia**

**a) Comparación de productividad y costos antes y después de la implementación del PDAs para el cargador frontal 980H-1.**

|                | Horas<br>Disponibles Efectivas | <b>Horas</b> | Horas<br>programadas | <b>Viajes</b> |        | Tonelaje Tonelaje/Hora Viajes/Hora |    | Costo total | $\frac{2}{\sqrt{2}}$ |
|----------------|--------------------------------|--------------|----------------------|---------------|--------|------------------------------------|----|-------------|----------------------|
| ANTES          | 597.61                         | 552.60       | 605.00               | 17113         | 407295 | 737                                | 31 | 60786.00    | 0.150                |
| <b>DESPUÉS</b> | 604.30                         | 591.90       | 605.00               | 20580         | 489804 | 827                                | 35 | 65109.00    | 0.133                |
| Diferencia     |                                | 39.30        |                      | 3467          | 82509  |                                    |    |             | 0.017                |

**TABLA 5.10. ANÁLISIS DE COSTOS Y PRODUCTIVIDAD**

**Fuente: Elaboración propia**

 Se puede apreciar que hubo un aumento de horas efectivas de 39.30 horas, del cargador frontal 980H-1 de la contrata San Simón.

Así también un aumento de tonelaje de 82509 de material, lo que equivale aproximadamente a un día de trabajo, es decir dos guardias.

En cuanto a los costos, se pudo reducir a un promedio de 0.017 \$/t.

#### **5.1.2 Productividad y costos operativos de equipos de acarreo**

 Para el siguiente estudio, se tomó una flota de la contrata Operaciones comerciales que cuenta con una flota de 16 volquetes, y otra flota de Jam equipos que cuenta con una flota de 6 volquetes. A continuación se muestra la tabla de productividad y costos operativos antes y después de la implementación del sistema.

|              |                                      |        |                                                 |       |        |                    | FLOTA DE 22 VOLQUETES VOLVO FM-14 DE 15 M3 |  |  |  |  |  |  |  |  |  |  |  |  |  |
|--------------|--------------------------------------|--------|-------------------------------------------------|-------|--------|--------------------|--------------------------------------------|--|--|--|--|--|--|--|--|--|--|--|--|--|
|              | <b>VOLQUETES CON CARGA DE 23 TM.</b> |        |                                                 |       |        | $COSTO = 44$ \$/HR |                                            |  |  |  |  |  |  |  |  |  |  |  |  |  |
| Volquete     | Horas Operat.                        |        | Horas efec.   Viajes/Guardia   Tonelaje   Tm/Hr |       |        | Costo( \$ )        | $$/$ Tm                                    |  |  |  |  |  |  |  |  |  |  |  |  |  |
| 400          | 10.4                                 | 10.24  | 79                                              | 1817  | 177.44 | 450.56             | 0.25                                       |  |  |  |  |  |  |  |  |  |  |  |  |  |
| 401          | 10.4                                 | 10.3   | 81                                              | 1863  | 180.87 | 453.2              | 0.24                                       |  |  |  |  |  |  |  |  |  |  |  |  |  |
| 402          | 10.2                                 | 9.9    | 77                                              | 1771  | 178.89 | 435.6              | 0.25                                       |  |  |  |  |  |  |  |  |  |  |  |  |  |
| 416          | 10.3                                 | 10.2   | 80                                              | 1840  | 180.39 | 448.8              | 0.24                                       |  |  |  |  |  |  |  |  |  |  |  |  |  |
| 417          | 10.4                                 | 10.3   | 74                                              | 1702  | 165.24 | 453.2              | 0.27                                       |  |  |  |  |  |  |  |  |  |  |  |  |  |
| 428          | 10.8                                 | 10.6   | 76                                              | 1748  | 164.91 | 466.4              | 0.27                                       |  |  |  |  |  |  |  |  |  |  |  |  |  |
| 431          | 10                                   | 9.8    | 69                                              | 1587  | 161.94 | 431.2              | 0.27                                       |  |  |  |  |  |  |  |  |  |  |  |  |  |
| 432          | 10.3                                 | 9.8    | 77                                              | 1771  | 180.71 | 431.2              | 0.24                                       |  |  |  |  |  |  |  |  |  |  |  |  |  |
| 433          | 10.4                                 | 10.20  | 76                                              | 1748  | 171.37 | 448.8              | 0.26                                       |  |  |  |  |  |  |  |  |  |  |  |  |  |
| 439          | 10.5                                 | 10.3   | 74                                              | 1702  | 165.24 | 453.2              | 0.27                                       |  |  |  |  |  |  |  |  |  |  |  |  |  |
| 440          | 10.4                                 | 10.1   | 76                                              | 1748  | 173.07 | 444.4              | 0.25                                       |  |  |  |  |  |  |  |  |  |  |  |  |  |
| 441          | 10.4                                 | 10.3   | 79                                              | 1817  | 176.41 | 453.2              | 0.25                                       |  |  |  |  |  |  |  |  |  |  |  |  |  |
| 443          | 10.5                                 | 10.4   | 74                                              | 1702  | 163.65 | 457.6              | 0.27                                       |  |  |  |  |  |  |  |  |  |  |  |  |  |
| 445          | 10.4                                 | 10.2   | 70                                              | 1610  | 157.84 | 448.8              | 0.28                                       |  |  |  |  |  |  |  |  |  |  |  |  |  |
| 446          | 10.6                                 | 10.40  | 76                                              | 1748  | 168.08 | 457.6              | 0.26                                       |  |  |  |  |  |  |  |  |  |  |  |  |  |
| 447          | 10.4                                 | $10.2$ | 77                                              | 1771  | 173.63 | 448.8              | 0.25                                       |  |  |  |  |  |  |  |  |  |  |  |  |  |
| 274          | 10.5                                 | 10.3   | 74                                              | 1702  | 165.24 | 453.2              | 0.27                                       |  |  |  |  |  |  |  |  |  |  |  |  |  |
| 275          | 10.2                                 | 10.1   | 75                                              | 1725  | 170.79 | 444.4              | 0.26                                       |  |  |  |  |  |  |  |  |  |  |  |  |  |
| 276          | 10.3                                 | 10.2   | 74                                              | 1702  | 166.86 | 448.8              | 0.26                                       |  |  |  |  |  |  |  |  |  |  |  |  |  |
| 277          | 10.4                                 | 10.2   | 80                                              | 1840  | 180.39 | 448.8              | 0.24                                       |  |  |  |  |  |  |  |  |  |  |  |  |  |
| 284          | 10.6                                 | 10.4   | 78                                              | 1794  | 172.50 | 457.6              | 0.26                                       |  |  |  |  |  |  |  |  |  |  |  |  |  |
| 285          | 10.4                                 | 10.20  | 75                                              | 1725  | 169.12 | 448.8              | 0.26                                       |  |  |  |  |  |  |  |  |  |  |  |  |  |
| <b>TOTAL</b> | 228.8                                | 224.64 | 75.95                                           | 38433 | 171.12 | 9884.16            | 0.26                                       |  |  |  |  |  |  |  |  |  |  |  |  |  |

**TABLA 5.11. DATOS DE LA PRODUCTIVIDAD Y COSTOS ANTES DEL PDAs**

**Fuente: Elaboración propia**

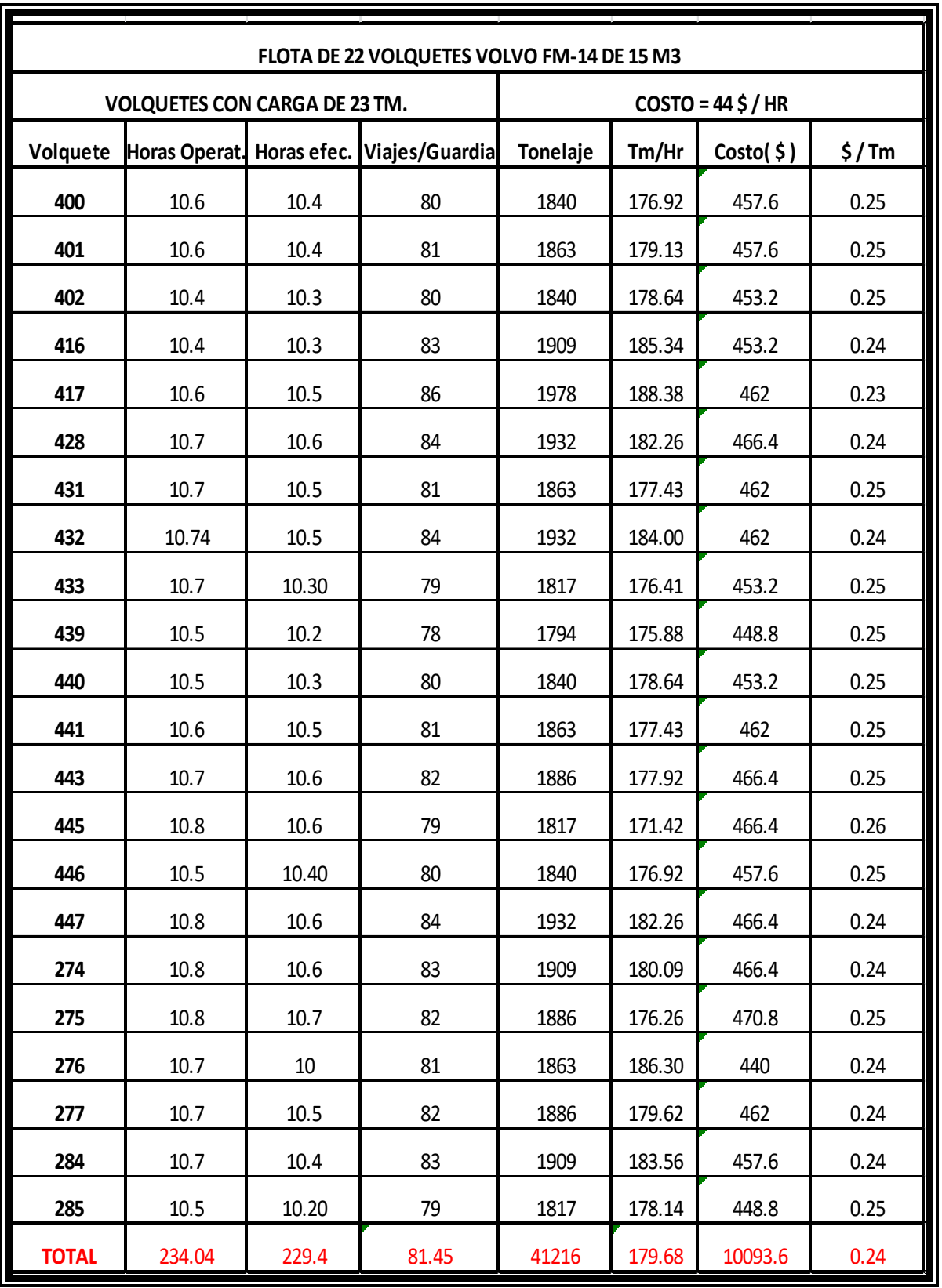

#### **TABLA 5.12. DATOS DE LA PRODUCTIVIDAD Y COSTOS DESPUÉS DEL PDAs**  $\overline{ }$

**Fuente: Elaboración propia**

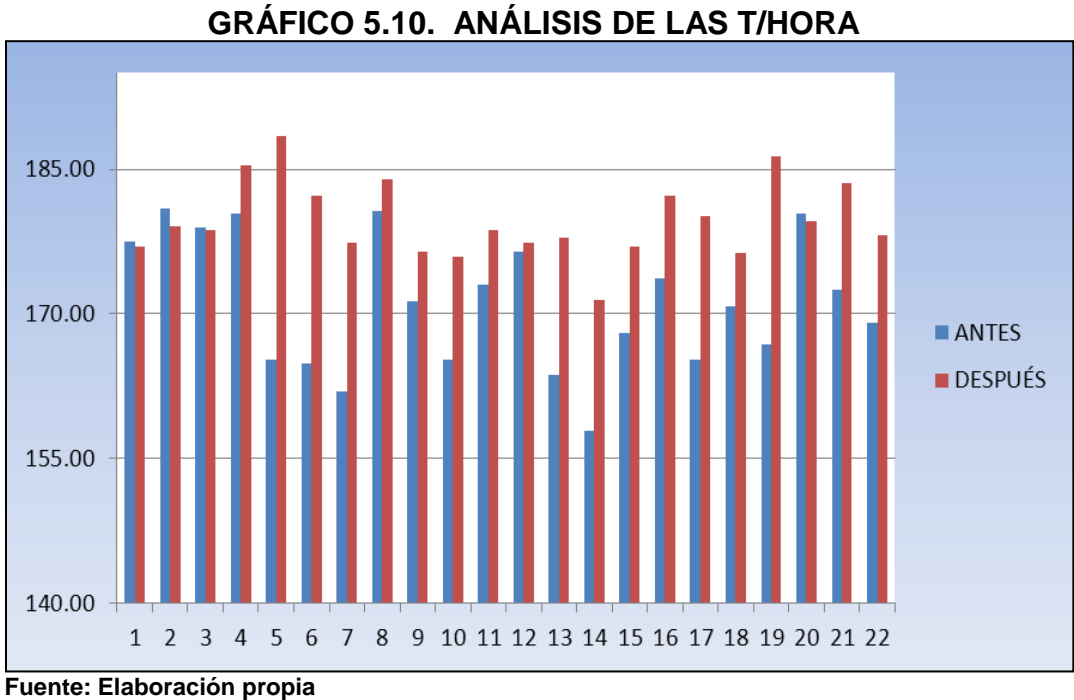

El gráfico muestra la variabilidad de las toneladas/hora de los equipos de acarreo, donde se observa que después de la implementación del PDA el tonelaje aumentó cada día que se llevó el control

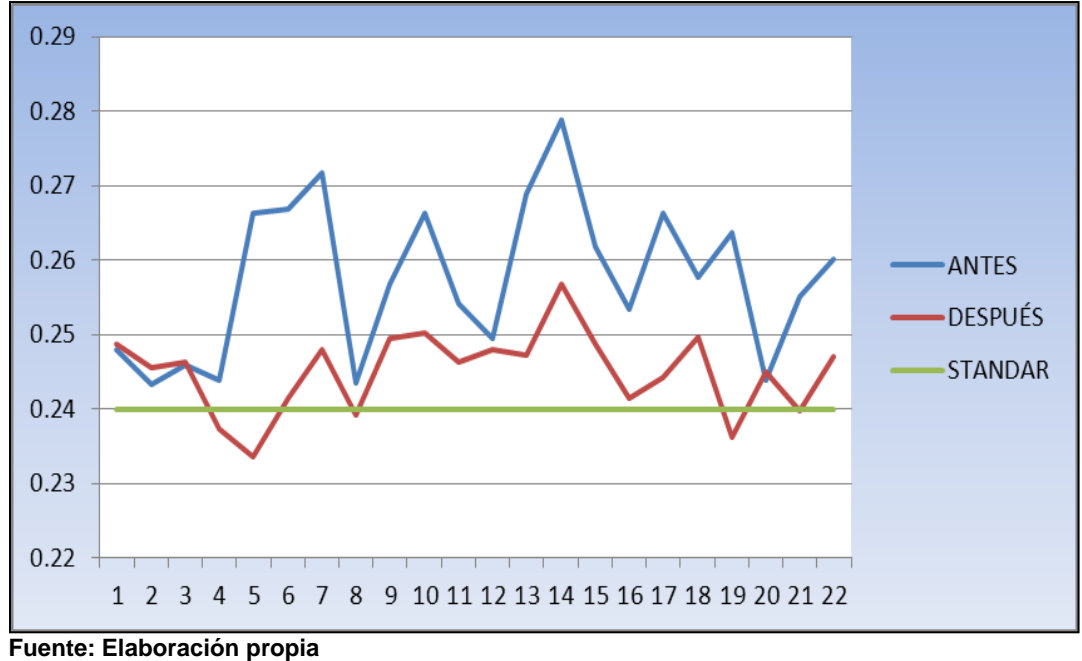

**GRÁFICO 5.11. ANÁLISIS DE LOS \$/t**

El gráfico muestra la variabilidad de los costos operacionales (\$/t) de acarreo de material, antes de la implementación el costo se elevó en un 8% con respecto al estándar, después de la implementación del PDA se obtuvo un costo que se mantuvo con respecto al estándar.

# **a) Comparación de productividad y costos antes y después de la implementación del PDAs para la flota de volquetes**

|            | <b>Horas</b><br><b>Operativas</b> | <b>Horas</b><br><b>Efectivas</b> | Viajes/Guardia Tonelaje Tm/Hr |       |        | Costo   | $\frac{1}{2}$ /Tm |
|------------|-----------------------------------|----------------------------------|-------------------------------|-------|--------|---------|-------------------|
| Antes      | 228.8                             | 224.64                           | 75.95                         | 38433 | 171.12 | 9884.16 | 0.26              |
| Después    | 234.04                            | 229.40                           | 81.45                         | 41216 | 179.68 | 10093.6 | 0.24              |
| Diferencia |                                   | 4.76                             |                               | 2783  | 8.56   |         | 0.013             |

**TABLA 5.13. ANÁLISIS DE COSTOS Y PRODUCTIVIDAD**

**Fuente: Elaboración propia**

 En cuanto a la flota de volquetes se aprecia, que se trabajó 4.76 horas demás antes de la implementación del PDA, trasladando 2783 toneladas más de material.

En cuanto a los costos, se reduce en 0.013 \$/t el traslado de material.

#### **CONCLUSIONES**

- 1.- En cuanto a la excavadora 365CL-2, con la implementación del PDA, se logró elevar la producción en 98t/hora, un aumento del 3% con respecto al estándar; se redujo el costo operativo unitario en 0.018\$/t, bajando así en un 3% con respecto al estándar.
- 2.- Con la excavadora PC600-7, se elevó la producción en 81t/hora, con respecto al estándar se llegó a un 100%; con la implementación del PDA se redujo el costo en 0.018\$/t, llegando así a un 100% con respecto al estándar de \$/t.
- 3.- Con la implementación del PDA, con el cargador frontal se logró elevar la producción en 90t/hora, teniendo un aumento del 2% con respecto al estándar, reduciendo el costo en 0.017\$/t, bajando en un 2% con respecto al estándar.
- 4.- Con el control de los volquetes se logró aumentar en 4.76 horas de trabajo de acarreo, logrando un aumento de tonelaje de 2783 por mes, y una reducción de costo de 0.017\$/t.
- 5.- Para el caso de las excavadoras, mantener un rendimiento constante es difícil, debido a los trabajos auxiliares que desarrollan en el frente de trabajo (perfilación de talud, nivelación de pisos, etc.)
- 6.- En el análisis general de los equipos no solo se determinó la mejora de la producción y los costos; luego de la implementación, también se determinó las horas efectivas de trabajo de producción que se encuentran entre el 90% a 94% de las horas disponibles; estos datos son de gran ayuda para el área de operaciones mina ya que en base a estos parámetros de horas efectivas de trabajo se puede programar mejor los equipos eficientemente.
- 7.- La implementación del PDA nos permite desarrollar mejor la supervisión, quienes ahora utilizan los estándares de trabajo, y generan la competencia entre ellos, al igual que los operadores.
- 8.- La implementación del PDA permite tener una mejor comunicación entre los supervisores generales, supervisores de Tajo, de frente y el operador del Sistema de control, se logró una muy buena coordinación del trabajo, participando como eje principal de este flujo el operador del sistema.

#### **RECOMENDACIONES**

- 1.- Es importante dar a conocer que el crecimiento de una empresa en cuanto a su productividad demanda un incremento en sus costos, a parte del control que se le pueda dar en la búsqueda de la optimización, se requiere que cada sujeto que este comprometido a esta producción, se encuentre involucrado con la nueva cultura de la optimización.
- 2.- Es importante implementar técnicas o Sistemas de Control de PDAs o cualquier otro sistema en las operaciones mineras, para así poder monitorear nuestros estándares de trabajo teniendo como finalidad optimizar los costos y la producción; más aún en yacimientos de baja ley.
- 3.- Es necesario que todo empresario o persona de un proceso productivo conozca de las capacidades y el costo de los equipos necesarios para realizar su operación, ya que en base a ello podrá estimar estándares de producción de dichos equipos, y planificar su producción comercial.

# **BIBLIOGRAFÍA**

#### **- DELGADO VEGA, José**

2008 *Apuntes del Curso de Planificación de minas.*

 *Planificación Subterránea y de Superficie* [diapositivas].

Material de Enseñanza. Antofagasta: Universidad de Antofagasta.

## **- HUSTRULID, William & MARK, Kutcha**

1998 "*Open Pit Mine Planning and Design"*. Volumen 1.

Rotterdam: Balkema. 636p.

## **- LÓPEZ JIMENO, Carlos**

Madrid-España

1995 "Manual de carga, arranque y transporte en explotaciones mineras".2da edición. 31-101p,

## **- PFELIDER, Eugene P.**

1972 "Surface Mining. American Institute of Mining, Metallurgical, and Petroleum Engineers", Inc. 1061p.

## **- CATERPILLAR**

2000 "Caterpillar Performance Handbook" Edition 30.

Publication by Caterpillar Inc. Illinois USA. 30-17p.

### **- W. C. MORGAN & L. L. PETERSON**

1968 "Determining Shovel-Truck Productivity". Volumen 20. Mining Engineering New York, pp 74-85.

#### **- OMAR MAXERA, Carlos**

Lima-Perú

2005 "Aplicación de la simulación para la optimización del acarreo de mineral". Tesis.

#### **- YUPANQUI MIÑANO, Mariano**

La Libertad – Perú

2006 "Eficiencia del carguío y transporte en mina Comarsa". Tesis.

#### - **Mina COMARSA**

La Libertad – Perú

2006 "Sistema de control de carguío y acarreo con equipos PDAs".

Informe de la unidad técnica de sistemas.

## - **Alvarez Alvino, Manuel**

Administrador Dispatch mina Toquepala : Herramientas para la Gestión

de La Operación Minera". Informe Págs. 1. Octubre, 5 de Mayo del 2004.